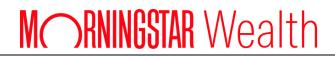

# ByAllAccounts REST API Advanced

RESTAPI-0.02-20240523

©2024 Morningstar. All Rights Reserved.

Document Version: Document Issue Date: RESTAPI-0.02-20240523 May 23, 2024

Technical Support:(866) 856-4951 Option 1<br/>Byallaccounts-support@morningstar.comWeb:byallaccounts.morningstar.com

## Table of Contents

| About this document                                      | 1 |
|----------------------------------------------------------|---|
| Changes in this release                                  | 1 |
| Introduction                                             | 1 |
| BAA Rest API URL                                         | 2 |
| Authentication                                           | 2 |
| Sample Code for SSO using DataConnect                    | 3 |
| Sample Code for JWT SSO using Morningstar Authentication | 4 |
| WORKFLOWS                                                | 5 |
| Selecting a Financial Institution                        | 5 |
| Adding Credentials for an OAUTH FI                       | 6 |
| Workflow error situations                                | 7 |
| Adding Credentials for a LOGIN FI                        | 8 |
| SQA Challenge Workflow                                   |   |
| Answer a Single Security Question                        |   |
| Answer Multiple Security Questions                       |   |
| ISAC Challenge Workflow                                  |   |
| Userinput JSON                                           |   |
| Aggregating Accounts                                     |   |
| Maintaining Credentials                                  |   |
| Adding Accounts to Existing Credentials                  |   |
| Test Financial Institutions (FIs) for Workflows          |   |
| Other Considerations                                     |   |
| ENDPOINTS                                                |   |
| Account Operations                                       |   |
| DELETE accounts                                          |   |
| Activities Operations                                    |   |
| GET activities summary                                   |   |
| Aggregation Operations                                   |   |
| POST aggregate accounts                                  |   |
| POST new aggregation on a credential                     |   |
| GET aggregation result                                   |   |
| Credential Operations                                    |   |
| POST credentials                                         |   |

| GET credentials                                           |                              |
|-----------------------------------------------------------|------------------------------|
| GET credentials by ID                                     |                              |
| GET credentials and accounts                              |                              |
| Special Situations for Credentials and Accounts           |                              |
| Account and Credential Error Information                  |                              |
| Activity in progress information                          |                              |
| Tables of Response Model Contents                         | Error! Bookmark not defined. |
| Paging and Summary Fields                                 |                              |
| Group: In Progress                                        |                              |
| Group: Needs User Action                                  |                              |
| Group: Main Group                                         |                              |
| Group: FI Request                                         |                              |
| Table of Authentication/Aggregation Status Messages       |                              |
| Table of Account Types                                    |                              |
| PATCH credential                                          |                              |
| DELETE credentials                                        |                              |
| Credential Authentication Operations                      |                              |
| POST user inputs                                          |                              |
| POST a new request for authentication                     |                              |
| GET authentication result                                 |                              |
| GET user inputs                                           |                              |
| PATCH user input result                                   |                              |
| DELETE the authentication operation                       |                              |
| DELETE user input interaction                             |                              |
| Discovery Operations                                      |                              |
| POST initiate account discovery for a specific credential |                              |
| POST discovered bulk accounts of a specific credential    |                              |
| GET discovery result                                      |                              |
| Financial Institution Operations                          |                              |
| GET Financial Institution                                 |                              |
| GET Financial Institution by ID                           |                              |
| Person Operations                                         |                              |
| POST new Person                                           |                              |
| Cases where advisor is not found                          |                              |
| GET persons ID                                            |                              |

| GET person networth                                          |     |
|--------------------------------------------------------------|-----|
| Implementation Notes                                         |     |
| Parameters                                                   |     |
| Response Body                                                |     |
| Response Model                                               |     |
| Response Messages                                            |     |
| GET person summary                                           |     |
| Delete person                                                |     |
| Implementation Notes                                         |     |
| Parameters                                                   |     |
| Response Messages                                            |     |
| Position Operations                                          |     |
| GET positions                                                |     |
| Default Example                                              |     |
| Example with licensed Morningstar security data fields       |     |
| Security Question and Answer (SQA) Operations                | 118 |
| GET all SQA entries for a credential                         | 119 |
| PATCH a Security Question and Answer (SQA)                   |     |
| Transaction Operations                                       |     |
| GET transactions                                             |     |
| Transaction Notes                                            | 127 |
| Transaction Values for txType and origTxType                 |     |
| Sign used for flowAmount and flowUnits field in transactions | 129 |
| Appendix A. Deprecated Endpoints                             | A-1 |
| GET credentials including account info when available        | A-1 |
| Special Situations for Credentials and Accounts              | A-4 |
| Account and Credential Error Information                     | A-5 |
| Activity in progress information                             | A-5 |
| Table of Response Model Contents                             | A-6 |
| Table of Authentication/Aggregation Status Messages          | A-8 |
| Table of Account Types                                       | A-9 |
| Appendix B. Cumulative Changes                               | B-1 |

# About this document

This guide is in indented for those who want to access the ByAllAccounts<sup>SM</sup> (BAA) data aggregation service with their own front end, using our REST API.

Information is included here for using session-based Single Sign-on (SSO) using our DataConnect API and Morningstar JWT SSO authentication using Morningstar Authentication.

## **Changes in this release**

For information about changes in this and prior releases, refer to <u>Appendix B Cumulative Changes</u> page B-1.

## Introduction

This guide is an expansion of our other REST API guide, which describes using our REST API with our ByAllAccounts Connect Account Linking component interface. For that guide, refer to <a href="https://www.byallaccounts.net/Manuals/DataConnect/BAA\_REST\_API.pdf">https://www.byallaccounts.net/Manuals/DataConnect/BAA\_REST\_API.pdf</a>.

This guide includes additional REST API endpoints and describes how the additional endpoints can be used to implement a complete User Interface for provisioning accounts for aggregation in the ByAllAccounts system, including:

- Provisioning the system to aggregate accounts available via OAUTH and LOGIN authentication mechanisms
- Maintaining account provisioning
- Adding more accounts to previously provisioned credentials
- Refreshing accounts

Endpoints described in both guides are those to:

- Delete an account from the system
- Monitor the status of asynchronous authentication or aggregation activities
- Request aggregation of accounts for an authenticated investor
- Retrieve credentials including account information when available
- Delete a credential and all associated accounts from the system
- Register a new user
- Retrieve profile data associated with a user ID
- Get a collection of all positions

Additional optional capabilities are supported by the REST API but not fully detailed here include:

- Requesting a new Financial Institution
- Manually entering Account Numbers for a Financial Institution that does not support Account Discovery

## **BAA Rest API URL**

The BAA REST API is accessed by a URL invocation point. The following are for the production environment:

BAA server

- https://www.byallaccounts.net/api/v1
- With Morningstar Authentication
   https://www.us-api.morningstar.com/aggapi/v1

## Authentication

- Single Sign On (SSO) using the DataConnect API
  - Authenticate and obtain values for jsessionId and csrfToken by calling the DataConnect API SESSIONAUTHRQ request.
  - Use the jsessionId and csrfToken to invoke the REST API endpoint(s), sending the jsessionId in the URI and the csrfToken in a request header.
  - Note: The DataConnect Ultra SESSIONAUTHRQ operation has an optional <READ\_ONLY> tag. When it is present, the REST API enforces read-only functionality for the Account Summary component. The purpose of the tag is to limit the functionality for an investor that self-authenticates in read-only mode or an administrator that is authenticated as an investor in read only mode. When the session is READ\_ONLY, data cannot be modified even if the target investor has write permissions. Endpoints that manipulate data (such as DELETE accounts and POST new Person) are fully disabled. For details about SESSIONAUTHRQ, refer to the DataConnect V4 Ultra User Guide at <a href="http://www.byallaccounts.net/Manuals/DataConnect/DataConnect\_V4\_Ultra\_User\_Guide.PDF">http://www.byallaccounts.net/Manuals/DataConnect/DataConnect\_V4\_Ultra\_User\_Guide.PDF</a>.
  - For more details about DataConnect SSO, refer to <u>http://www.byallaccounts.net/Manuals/DataConnect/DataConnect\_V4\_Ultra\_User\_Guide.PDF.</u>
- Single Sign On (SSO) using Morningstar Authentication
  - $_{\odot}$  Implementations that use Morningstar Authentication for SSO use UIM JWT for authentication.
  - When using Morningstar Authentication, the request and response URIs will be Morningstar Authentication-based.
  - Morningstar Authentication issues a JSON web token (JWT) string, which then needs to be submitted to the REST API.
  - When UIM JWT is used to access the REST API, the other existing authentication tokens are not expected nor required. If others are used, there is a precedence order: 1) UIM JWT, 2) DataConnect SSO.
  - The UIM JWT is submitted to the API endpoints using the authorization header with the header value "Bearer *token-value*".
  - The JWT will expire after a pre-determined amount of time (the expiration time is set in the JWT itself by UIM). Requests with expired tokens will receive an error from the REST API indicating that the token has expired. The Morningstar Authentication can then be used to obtain a new token.

#### **Request Headers**

The following table contains information about headers that are applicable to all endpoints with exceptions noted. The X-CSRF-Token header is used only with certain forms of authentication.

| Name          | Mandatory | Description                                                                                                    | Usage                                                 |
|---------------|-----------|----------------------------------------------------------------------------------------------------|-------------------------------------------------------|
| Authorization | Yes*      | Used to provide the UIM JWT value, prepended with "Bearer<br>".                                                                                                    | Authorization                                         |
|               |           | *Only used for UIM authentication.                                                                                                    |                                                       |
| X-CSRF-Token  | Yes*      | CSRF Token for REST API.<br>*Only used for SSO authentication model for endpoints<br>requiring authentication.                                                           | Refer to <u>Sample</u><br><u>Code for SSO</u> page 3. |
| Content-type  | No*       | Indicates media type of resource.<br>*Only required for POST endpoints where content is<br>expected in the POST body. When not required can be<br>omitted or left empty. | application/json                                      |
| Accept        | Yes       | Content type client is requesting. Supported type is application/json.                                                                                                   | application/json                                      |

#### Sample Code for SSO using DataConnect

This example shows passing the credentials for the summary endpoint. In this example:

- var myCsrfToken = "AD30BFA5CD5B5450515A40ACAF852D66F7456D5432C4DA14"
- var myJsessionId = "CE2D0A6E7C60394ED1D9F46AFC02E632.s1a"
- The url shown as https://www.byallaccounts.net is for production environment

```
var xhttpGetSummary = new XMLHttpRequest();
.
.
function getSummaryState() {
    var href = "https://www.byallaccounts.net/api/v1/activities/summary;jsessionid=" + myJsessionId;
    xhttpGetSummary.open("GET", href, true);
    xhttpGetSummary.setRequestHeader("X-CSRF-TOKEN", myCsrfToken);
    xhttpGetSummary.setRequestHeader("Accept", "application/json");
    xhttpGetSummary.send();
}
```

#### Sample Code for JWT SSO using Morningstar Authentication

This code example assumes that JWT is being used for Morningstar Authentication

- To access the REST API, this example maps to the URL for the Morningstar Authentication server for PROD, which is https://www.us-api.morningstar.com/aggapi/v1
- Any URIs returned in the JSON REST API response bodies will also reference this base URL.

```
var xhttpGetSummary = new XMLHttpRequest();

function getSummaryState() {
   var href = "https://www.us-api.morningstar.com/aggapi/v1/activities/summary";
   xhttpGetSummary.open("GET", href, true);
   xhttpGetSummary.setRequestHeader("Authorization", "Bearer "+myUIMJWT);
   xhttpGetSummary.setRequestHeader("Accept", "application/json");
   xhttpGetSummary.send();
}
```

# WORKFLOWS

This section describes critical workflows for provisioning and interacting with the aggregation system, which endpoints to use to accomplish those workflows, and important details about the endpoint payloads. This document does not cover workflows for adding Financial Institution Requests or for handling of Financial Institutions that do not support Account Discovery.

## **Selecting a Financial Institution**

Adding new accounts to the aggregation system always begins with choosing a Financial Institution (FI). A Financial Institution supports either OAUTH or LOGIN authentication. The workflows and endpoints used will vary based on whether the FI is OAUTH or LOGIN.

Please refer to the following endpoint sections for information about listing Fls, determining if they are OAUTH or LOGIN, and the detailed credentialing requirements for LOGIN Fls. See:

- <u>GET /api/v1/fis</u>, page 80
- <u>GET /api/v1/fis/{id}</u>, page 84

You will not be able to add accounts at the following:

- OAUTH FIs where FI.configuredOAuth is false
- Fis where Fl.licensed is false

Contact ByAllAccounts for assistance with enabling these Fls.

The following FI fields should be considered for incorporation into your UI:

- setupInstructions Critical setup instructions that the user will need to successfully set up accounts at the FI.
- knownConnectionIssue Short term issues with connectivity to this FI that may prevent the user from successfully connecting.
- knownConnectionIssueLongTerm Long term issues with connectivity to this FI that may prevent the user from successfully connecting.

For sample Fis for testing different scenarios, refer to <u>Test Financial Institutions (Fls) for Workflows</u>, page 17.

# Adding Credentials for an OAUTH FI

An FI that supports OAUTH authentication is very easy to get set up. Once accounts are added they will refresh automatically according to your firm's refresh configuration.

| Step                   | Endpoint                                    | Parameters     | Notes                                                                      |
|------------------------|---------------------------------------------|----------------|----------------------------------------------------------------------------|
| 1. Add the credential  | POST /api/v1/credentials                    |                | Prerequisite: The <u>GET</u><br><u>/api/v1/fis/{id}</u><br>endpoint should |
|                        |                                             |                | show that                                                                  |
|                        |                                             |                | configuredOAuth                                                            |
|                        |                                             |                | value for the FI is                                                        |
|                        |                                             |                | true. If it is not, then                                                   |
|                        |                                             |                | the next step will fail.                                                   |
|                        |                                             |                | Returns {credentialId}                                                     |
|                        | DOOT                                        |                | for next steps                                                             |
| 2. Initiate the        | POST                                        | startOauth:tru | Returns {ticket} for                                                       |
| OAUTH<br>authorization | /api/v1/credentials/{credentialld}/authenti | е              | next steps.                                                                |
| flow                   | cate                                        |                | Refer to <u>Workflow</u><br>error situations                               |
| TIOW                   |                                             |                | below.                                                                     |
| 3. Get initial         | GET/api/v1/authentications/{ticket}         |                | Returns                                                                    |
| setup info             |                                             |                | oauthMicrositeURL                                                          |
|                        |                                             |                | for next step                                                              |
| 4. Launch the Fls      |                                             |                | The user will                                                              |
| OAUTH                  |                                             |                | complete the OAUTH                                                         |
| Microsite in a         |                                             |                | authorization flow in                                                      |
| browser                |                                             |                | that window and that                                                       |
| window                 |                                             |                | will call back to the                                                      |
|                        |                                             |                | aggregation system                                                         |
| 5 0 11 (               |                                             |                | server to complete.                                                        |
| 5. Poll for            | GET/api/v1/authentications/{ticket}         |                | Wait for the operation                                                     |
| completion of          |                                             |                | to complete.                                                               |
| the user's<br>OAUTH    |                                             |                | Refer to <u>Workflow</u>                                                   |
| authorization          |                                             |                | error situations<br>below.                                                 |
| flow (#4)              |                                             |                | below.                                                                     |
| 6. Add                 | POST                                        |                | Discovers, adds, and                                                       |
| authorized             | /api/v1/credentials/{credentialld}/aggrega  |                | aggregates the                                                             |
| accounts to            | te                                          |                | accounts authorized                                                        |
| the system             |                                             |                | by the user.                                                               |

| 7. [Poll for  | GET /api/v1/aggregations/{ticket} | Optional step.  |
|---------------|-----------------------------------|-----------------|
| completion of |                                   | Aggregation     |
| the           |                                   | completes       |
| aggregation]  |                                   | asynchronously. |

## Workflow error situations

Some of the workflow error situations replated to the table above include the following:

| Related<br>to Step | Error                                                                                                    | How Detected                      | Recommended Action                                                                                                    |
|--------------------|----------------------------------------------------------------------------------------------------|-----------------------------------|----------------------------------------------------------------------------------------------------|
| # <u>2</u>         | Unable to initiate the OAuth<br>authorization flow                                                                                                    | Error returned by step 2          | Examine the detailed error type<br>information returned in the<br>response to determine the cause<br>of the problem. Configuration is<br>required for your firm to use<br>OAuth at each FI and if that<br>configuration is not complete<br>then this step will fail. Additional<br>error detail is provided in the<br>endpoint definition. |
| # <u>5</u>         | User does not complete the<br>OAuth authorization at the<br>Microsite within the allotted<br>time                                                                                                    | Error returned by step # <u>5</u> | Repeat the process starting at step <u>2</u>                                                                                                    |
| # <u>5</u>         | User completes the OAuth<br>authorization at the<br>Microsite within the allotted<br>time but some error occurs<br>in the BAA backend with<br>completing the<br>authorization to the<br>Financial Institution. | Error returned by step # <u>5</u> | Repeat the process starting at<br>step <u>2</u> . If the problem recurs,<br>then report to BAA Technical<br>Support.                                                                                                    |

## Adding Credentials for a LOGIN FI

An FI that supports LOGIN authentication can have more complex worfklows. In addition to requiring a login and password type inputs, it may also require the user to complete different types of security challenges such as Security Questions (SQA) or In-Session Activate Codes (ISAC). Other conditions may occur when logging into the Financial Institution that require a user action that is separate from security challenges and that are not facilitated by this API. For example, if the user is required to accept Terms and Conditions agreements then the user must separately log into the FI and complete that interaction. This API provides messaging for those cases but does not facilitate those interactions. All security challenges and additional required user actions must be completed before accounts can be aggregated.

| Step                                                    | Endpoint                                                    | Parameters                                                                                                    | Notes                                                                                                    |
|---------------------------------------------------------|-------------------------------------------------------------|----------------------------------------------------------------------------------------------------|----------------------------------------------------------------------------------------------------|
| 1. Obtain Fl<br>required fields<br>for user to<br>enter | <u>GET /api/v1/fis/{id}</u>                                 |                                                                                                    | Returns info about which fields you<br>must prompt the user to enter to<br>complete the credential.                                                                                                    |
| 2. Add the<br>credential                                | POST /api/v1/credentials                                    | Body contains<br>all base<br>elements<br>required by<br>the FI for<br>authenticatio<br>n such as<br>Login and<br>Password. | Returns {credentialId} for next steps                                                                                                    |
| 3. Attempt to log into the Fl                           | POST<br>/api/v1/credentials/{credenti<br>alld}/authenticate | allowUserInp<br>ut:true                                                                                                    | Returns {ticket} for next steps                                                                                                    |
| 4. Poll for<br>completion of<br>login attempt           | <u>GET/api/v1/authentications/{ticket}</u>                  |                                                                                                    | The basic authentication attempt<br>with login/password may fail, or it<br>may succeed and encounter SQA<br>and/or ISAC security challenges.<br>If authenticationStatusErrorCode<br>has value 1005 or 1006 then this<br>indicates success.<br>If authenticationStatusErrorCode<br>has the value 1007 this indicates an<br>authentication failure. To determine<br>what to do next: |
|                                                         |                                                             |                                                                                                    | Check authenticationStatusInfoType value:                                                                                                    |

| 5. [SQA       See SQA Challenge Workflow, page 10.         6. [ISAC       See ISAC Challenge Workflow, page 11.         7. Discover       POST         Accounts       /api/v1/credentials/{credentials/{credentials                                                                                                    |                  |                              | sqaCannotConnectBadSqa then go<br>to step <u>5</u> SQA Challenge workflow.<br>sqaCannotConnectIsac then go to<br>step <u>6</u> ISAC Challenge workflow<br>otherwise - if error than reprompt<br>the user for original inputs, if<br>success go to step 7. |
|----------------------------------------------------------------------------------------------------|------------------|------------------------------|----------------------------------------------------------------------------------------------------|
| 6. [ISAC       See ISAC Challenge Workflow, page 11.         7. Discover       POST         Accounts       /api/v1/credentials/{credentials/{c                                                                                     |                  |                              | See <u>SQA Challenge Workflow</u> , page                                                                                                    |
| Challenge]       11.         7. Discover       POST         Accounts       /api/v1/credentials/{credentials/{credent                                                                                     | v                |                              |                                                                                                    |
| 7. Discover       POST       Returns {ticket} for next steps         Accounts       /api/v1/credentials/{credentials/{credenticredenticredentials/{credentials/{credentials/{credenti                                                           | -                |                              |                                                                                                    |
| Accounts     /api/v1/credentials/{credentials/{credentials//credentials//credential |                  |                              |                                                                                                    |
| alld}/discover       8. Poll for<br>completion     GET<br>/api/v1/discoveries/{ticket}       9. Allow user to<br>choose which     Returns the available accounts.                                                                                                    |                  |                              | Returns {ticket} for next steps                                                                                                    |
| 8. Poll for<br>completion       GET<br>/api/v1/discoveries/{ticket}       Returns the available accounts.         9. Allow user to<br>choose which       Image: Completion       Image: Completion                                                                                                    | Accounts         |                              |                                                                                                    |
| completion     /api/v1/discoveries/{ticket}       9. Allow user to<br>choose which                                                                                                    |                  |                              |                                                                                                    |
| 9. Allow user to<br>choose which                                                                                                    |                  |                              | Returns the available accounts.                                                                                                    |
| choose which                                                                                                    |                  | /api/v1/discoveries/{ticket} |                                                                                                    |
|                                                                                                    |                  |                              |                                                                                                    |
|                                                                                                    |                  |                              |                                                                                                    |
|                                                                                                    | accounts to      |                              |                                                                                                    |
| add                                                                                                    |                  | DOOT                         |                                                                                                    |
| 10. Add Accounts POST Returns created account URIs.                                                                                                    | TU. Add Accounts |                              | KETURNS CREATED ACCOUNT URIS.                                                                                                    |
| /api/v1/credentials/{id}/disco                                                                                                    |                  |                              |                                                                                                    |
| vered-accounts           11 Aggregate         DOST                                                                                                    | 11 Aggregate     |                              | Aggrogate just the appounts for this                                                                                                    |
| 11. AggregatePOSTAggregate just the accounts for thisAccounts/api/v1/credentials/{credenticredential.                                                                                                    |                  |                              |                                                                                                    |
| alld}/aggregate                                                                                                    | ACCOUNTS         |                              |                                                                                                    |
| 12. [Poll for <u>GET</u> Optional step. Aggregation                                                                                                    | 12 [Poll for     |                              | Ontional step Aggregation                                                                                                    |
| completion of /api/v1/aggregations/{ticket} completes asynchronously.                                                                                                    | -                |                              |                                                                                                    |
| the                                                                                                    |                  |                              |                                                                                                    |
| aggregation]                                                                                                    |                  |                              |                                                                                                    |

If your user experience does not include allowing the user to choose which accounts to add, you can skip steps 7-10. Step 11 will discover, add, and aggregate all available accounts. Users can delete accounts later using <a href="https://www.delete.com">DELETE /api/v1/accounts/{id}</a>.

Please refer to the following section for additional detail on the types of authentication situations that can occur and will need to be handled in your UI: <u>Special Situations for Credentials and Accounts</u>, page 42.

#### **SQA Challenge Workflow**

The SQA Challenge Workflow enables the user to resolve security question challenges presented by the FI. An FI can present a single security question or multiple security questions at one time, or it may present a subset of security questions at the initial login and additional question(s) at each subsequent login until all security questions have been answered. This behavior is determined by the FI.

This workflow is triggered when <u>GET/api/v1/authentications/{ticket}</u> returns an error indicating that a Security Question Challenge has been encountered. The response will resemble this:

```
{
"status": "Complete",
         "statusTimestamp": "2019-04-15 14:26:29 PM",
         "credentialld": 23737,
         "authenticationStatusErrorCode": 1007,
         "authenticationStatusInfoType": "sqaCannotConnectBadSqa",
        "authenticationStatusInfo": "Cannot connect. The answer to a security question is incorrect.",
        "lastAuthenticationAttempt": "2019-04-15 12:00:00 AM",
 "sqa": [
  ł
   "id": 85542,
   "question": "In what city did you meet your spouse for the first time?",
   "answer": ""
  }
1
}
```

The response includes questions that the user must answer in the "sqa" section.

#### **Answer a Single Security Question**

| Step                              | Endpoint                 | Parameters                    | Notes                 |
|-----------------------------------|--------------------------|-------------------------------|-----------------------|
| 1. Prompt the user for an         | PATCH                    | Id of the SQA provided in the | There may be multiple |
| answer to the                     | <u>/api/v1/sqas/{id}</u> | response as shown above.      | SQAs in the response  |
| questions and save the            |                          | Answer to the question in the | above.                |
| user's answer.                    |                          | body.                         |                       |
| 2. Return to step <u>3</u> in the |                          |                               |                       |
| main workflow for                 |                          |                               |                       |
| "Adding Credentials               |                          |                               |                       |
| <u>for a LOGIN FI</u> " on        |                          |                               |                       |
| page 8                            |                          |                               |                       |

#### **Answer Multiple Security Questions**

You also have the option at any point to query for any unanswered or incorrectly answered questions on a credential and obtain new answers from the user for those:

| Step                                                                                                    | Endpoint                   | Parameters                                                                                          | Notes |
|----------------------------------------------------------------------------------------------------|----------------------------|----------------------------------------------------------------------------------------------------|-------|
| <ol> <li>Obtain the list of unanswered or<br/>incorrectly answered security<br/>questions.</li> </ol>                    | <u>GET /api/v1/sqas</u>    | incorrectOnly:true                                                                                  |       |
| 2. Prompt the user for answers to<br>the questions and save the<br>answer for each question<br>separately.               | PATCH<br>/api/v1/sqas/{id} | Id of the SQA provided in<br>the response as shown<br>above. Answer to the<br>question in the body. |       |
| 3. Return to step <u>3</u> in the main<br>workflow for " <u>Adding Credentials</u><br><u>for a LOGIN FI</u> " on page 8. |                            |                                                                                                    |       |

#### ISAC Challenge Workflow

In-Session Activation Code (ISAC) challenges require the user to provide a code sent to the user via a previously registered phone number or email address. Completing an ISAC challenge requires you to prompt the user for the required information and provide this to the aggregation service which in turn provides it to the FI in a live session. This interaction must be completed in a timely manner. If not, then the ISAC will time out and need to be started again. The information requested and the form in which it is requested (radio buttons, input text values, etc.) varies by Financial Institution.

If an ISAC is triggered by the authentication attempt (<u>POST /api/v1/credentials/{credentialld}/authenticate</u>), the response will contain a status of "Waiting for User Input" and additional data describing what the user needs to provide to complete the challenge. Note that to complete an ISAC there are typically going to be at least two steps: 1) to prompt the user for which channel they want to use to receive the code, 2) to prompt the user for the code. We use *userinput* to refer to the set of fields that is exchanged to complete the ISAC in all cases. The API provides the *userinput* object to request those inputs, and you will return that same (or abbreviated form of) that *userinput* object to provide the user's responses.

The response also includes the userInputTimeoutInterval in milliseconds. You must either send the full userinput response or a keepalive call at or before this much time has passed. If neither of these is sent the ISAC interaction will time out and will have to be restarted. You will need to repeat sending of the keepalive call at each subsequent time interval until the entire ISAC times out or you have provided the requested userinput.

The userinput that is outstanding at the current point of the ISAC workflow can always be obtained by calling GET /api/v1/authentications/{ticketId}/userinputs..

You can proactively cancel an ISAC workflow using DELETE /api/v1/authentications/{ticketId}/userinputs.

The following is an example response from <u>POST /api/v1/credentials/{credentialld}/authenticate</u>. requesting *userinput*:

```
{
  "status": "Waiting for User Input",
  "statusTimestamp": "2019-05-20T14:54:06.120-04:00",
  "credentialId": 24906,
  "userInput": [
   {
      "inputType": "instructions",
     "instructionText": "How would you like to receive your security code?"
    },
    {
      "inputType": "inputRadioGroup",
      "identifier": 1,
      "value": 2,
      "inputRadio": [
        {
          "instructionText": "xxx-xxx-8989",
          "identifier": 2,
         "label": "Text"
        3.
        {
         "identifier": 3,
        "label": "Voice"
        }.
         "instructionText": "xxx-xxx-7777",
         "identifier": 4,
"label": "Text"
        1.
        {
          "identifier": 5,
          "label": "Voice"
        1.
        -{
          "instructionText": " ",
          "identifier": 6,
          "label": "r...y@comcast.net"
        }.
        -{
          "identifier": 7,
          "label": "Call to get a code"
      1
    }.
    -{
      "inputType": "instructions",
      "instructionText": "If none of the above methods work, please contact technical support for assistance."
    1
 1,
  "userInputURI": "/api/vl/authentications/7360686845587335937/userinputs",
  "userInputTimeoutInterval": 90000,
  "userInputExpirationTime": "2019-05-20T15:24:02.000-04:00"
```

The following table documents a typical ISAC workflow. It assumes the ISAC has already been triggered by a previous call to <u>POST /api/v1/credentials/{credentiall}/authenticate</u>.

| #  | Step                                                                                                    | Endpoints                                             | Parameters       | Notes |
|----|----------------------------------------------------------------------------------------------------|-------------------------------------------------------|------------------|-------|
| 1a | Send a keepalive<br>message prior to the<br>userInputTimeoutInterval<br>(milliseconds) to prevent<br>the ISAC from timing out. | POST<br>/api/v1/authentications/{ticketId}/userinputs | No post<br>body. |       |

| 41 |                                | DATOL                                         | <b>T</b> I I I |           |
|----|--------------------------------|-----------------------------------------------|----------------|-----------|
| 1b | Prompt the user for            | PATCH                                         | The body       |           |
|    | responses to the               | /api/v1/authentications/{ticketId}/userinputs | can be the     |           |
|    | userinput constructs and       |                                               | full original  |           |
|    | submit.                        |                                               | userinput      |           |
|    |                                |                                               | construct      |           |
|    |                                |                                               | with "value"   |           |
|    |                                |                                               | items filled   |           |
|    |                                |                                               | in with user   |           |
|    |                                |                                               | response or    |           |
|    |                                |                                               | it can be a    |           |
|    |                                |                                               | stripped       |           |
|    |                                |                                               | down           |           |
|    |                                |                                               | version of     |           |
|    |                                |                                               |                |           |
|    |                                |                                               | the original   |           |
|    |                                |                                               | userinput      |           |
|    |                                |                                               | with only      |           |
|    |                                |                                               | the element    |           |
|    |                                |                                               | ids and        |           |
|    |                                |                                               | "value".       |           |
| 2  | Poll for the next step         | GET/api/v1/authentications/{ticket}           |                | Another   |
|    |                                |                                               |                | userinput |
|    |                                |                                               |                | prompt    |
|    |                                |                                               |                | should be |
|    |                                |                                               |                | provided  |
|    |                                |                                               |                | in this   |
|    |                                |                                               |                | response. |
|    |                                |                                               |                | Repeat    |
|    |                                |                                               |                | 1a/1b     |
|    |                                |                                               |                | with this |
|    |                                |                                               |                |           |
| 2  | Doturn to oton 2 in the        |                                               |                | response. |
| 3  | Return to step <u>3</u> in the |                                               |                |           |
|    | main workflow for              |                                               |                |           |
|    | "Adding Credentials for a      |                                               |                |           |
|    | LOGIN FI" on page 8            |                                               |                |           |

#### **Userinput JSON**

ISAC Challenges will provide you with Userinput JSON in the response:

```
ł
  "status": "Waiting for User Input",
  "statusTimestamp": "2019-05-20T14:54:06.120-04:00",
  "credentialId": 24906,
  "userInput": [
    - {
      "inputType": "instructions",
     "instructionText": "How would you like to receive your security code?"
    1.
      "inputType": "inputRadioGroup",
      "identifier": 1,
      "value": 2,
      "inputRadio": [
        {
          "instructionText": "xxx-xxx-8989",
         "identifier": 2,
         "label": "Text"
        }.
        {
          "identifier": 3,
         "label": "Voice"
        3.
        {
          "instructionText": "xxx-xxx-7777",
         "identifier": 4,
         "label": "Text"
        1.
        -{
         "identifier": 5,
         "label": "Voice"
          "instructionText": " ",
         "identifier": 6,
         "label": "r...y@comcast.net"
        }.
        {
         "identifier": 7,
         "label": "Call to get a code"
      1
    3.
    {
      "inputType": "instructions",
      "instructionText": "If none of the above methods work, please contact technical support for assistance."
  1,
  "userInputURI": "/api/vl/authentications/7360686845587335937/userinputs",
  "userInputTimeoutInterval": 90000,
  "userInputExpirationTime": "2019-05-20T15:24:02.000-04:00"
```

The response includes the current status and timestamp of the ISAC interaction along with the credential ID. It contains a userInput section which is a series of text and controls (text input, checkbox, radio button group) that you present to the user for their feedback, and finally it contains information about the ISAC challenge expiration and timeout interval.

The "userInput" section includes a series of userInput objects where each is one of:

#### instructions

This contains instructional text only that should be displayed to the user. The sequence order is significant. There is no user input required for this item.

```
{
"inputType": "instructions",
"instructionText": "The institution needs to send you an identification code."
}
```

#### inputText

This is an input text field. It has a label and unique identifier for the field. It optionally has instruction text. If the Financial Institution gives a default value then this is included in the value field.

```
{

"inputType": "inputText",

"instructionText": "Use the code 'ABC123', otherwise a 1007 error will be returned.",

"identifier": 1,

"label": "Enter Code : ",

"value": ""

}
```

#### inputCheckBox

This is an input checkbox field. It has a label and unique identifier for the field. It optionally has instruction text. If the Financial Institution gives a default value then this is included in the value field.

```
{

"inputType": "inputCheckbox",

"instructionText": "Check the box, otherwise a 1007 error will be returned.",

"identifier": 2,

"label": "2345",

"value": false

}
```

#### inputRadioGroup

This is a radio button group field. Each radio button in the group has a label and unique identifier for the field, and optionally has instruction text. If the Financial Institution gives a default value then this is included in the value field for the group.

```
{
"inputType": "inputRadioGroup",
"identifier": 3,
"value": 2,
"inputRadio": [
{
"instructionText": "Select one of the options, otherwise a 1007 will be returned",
"identifier": 4,
"label": "xxbar@xxxxxxfoobar.com"
```

```
},
{
"identifier": 5,
"label": "XXX-XXX-7890"
}
]
}
```

These input instructions and fields correspond to the original FI prompts provided on the web site for the challenge. This information does not include which, if any, of the input fields are required.

## **Aggregating Accounts**

Once accounts are established in the system they will be aggregated according to the configuration for your firm. This may be once every 24 hours or less frequently. You need not request that the accounts be aggregated. You may force an aggregation "on demand" (within the limits of demand refreshes allowed for your firm) using one of the endpoints:

- POST /api/v1/credentials/{credentialld}/aggregate
- POST /api/v1/accounts/aggregate

Both operations run asynchronously. You can poll for completion status using <u>GET /api/v1/aggregations/{ticket}</u>.

#### **Maintaining Credentials**

The <u>GET /api/v1/credentials/accounts/summary</u> endpoint provides all the essential information your user will need to understand the status of their accounts in the aggregation system, including error status values and recommended user actions.

Account credentials may need maintenance by the user, for example if the user changes their password for a LOGIN FI or an FI introduces new security challenges. Maintaining credentials in these situations is usually a minor variation on the workflows documented for adding new credentials to the system.

For LOGIN type credentials:

- Login or Password has changed
  - o Prompt the user to enter the base required information
  - o <u>POST /api/v1/credentials/{credentialld}/authenticate</u> to reattempt authentication
- New Security Question challenge
  - GET /api/v1 /sqas with the incorrectOnly:true parameter to get the list of questions requiring answers
  - PATCH /api/v1/sqas/{id} to provide answers.
  - POST /api/v1/credentials/{credentialld}/authenticate to reattempt authentication to see if there are any other failures or security challenges.
- ISAC challenge use the flow documented in ISAC Challenge Workflow, page 11 to resolve it.

For OAUTH type credentials:

- Repeat the OAuth authorization flow as described in <u>Adding Credentials for an OAUTH FI</u>, page 6.

## Adding Accounts to Existing Credentials

Automatic aggregation does not add more accounts to an existing credential. You can enable users to add more accounts on demand as follows:

- 1. LOGIN Incremental account discovery -
  - with user input use the same series of calls as described in the first-time case to determine if there are new accounts available and to add them to the system.
  - without user input use <u>POST /api/v1/credentials/{credentialld}/aggregate</u> with the *forceDiscovery* parameter set to true to cause new accounts to be added to the system and aggregated.
- 2. OAUTH credentials repeat the OAUTH authorization flow as documented in section <u>Adding Credentials</u> <u>for an OAUTH FI</u>, page 6.

## Test Financial Institutions (FIs) for Workflows

BAA has test FIs that have specific requirements for logging in to add accounts.

| Test FI                                                                                        | Description                                                                                                    |
|------------------------------------------------------------------------------------------------|----------------------------------------------------------------------------------------------------|
| DataConnect Account Discovery/Credential Test FI<br>001 - No SQA                               | Requires a login and password for account access.                                                                     |
| DataConnect Account Discovery/Credential Test Fl<br>002 - SQA                                  | Requires an answer to a single security question (SQA).                                                               |
| TEST: ByAllAccounts Demonstration FI #2 (SQA)                                                  | Requires an answer to a single security question (SQA).                                                               |
| DataConnect Account Discovery/Credential Test Fl<br>0011 – Multiple Sequential SQA/Validate PW | Requires answers to multiple questions, one at a time, and validates after receiving each answer.                     |
| DataConnect Account Discovery/Credential Test Fl<br>003 – Multiple SQA                         | Requires answers to multiple questions but does not validate the answers until all of the answers have been received. |
| TEST: ByAllAccounts Demonstration FI #3 (ISAC)                                                 | Requires in-session activation code (ISAC) to log in, with the typical two-step process.                              |
| DataConnect Activation Code Test 003 - Single<br>Prompt                                        | Requires in-session activation code (ISAC) to login, with a single prompt.                                            |
| DataConnect Account Credential Test FI 001 - No<br>SQA                                         | Does not support account discovery; requires an account number.                                                       |
| DataConnect Account Credential Test FI 005 -                                                   | Does not support account discovery; requires two                                                                      |
| Account Number 2 Field                                                                         | account numbers.                                                                                                    |
| DataConnect Oauth Test FI 002                                                                  | Requires OAuth authorization.                                                                                         |

**Note:** When using a test FI, click the question mark <sup>(2)</sup> to the right of each field to see the credentials you need.

## **Other Considerations**

This section provides information on other things to think about when building your own UI for aggregation:

- Multiple credentials at the same FI, duplicate credentials the system will NOT prevent you from establishing more than one credential at the same institution, nor will it prevent you from creating the same credential at an FI (same login) multiple times. You can prevent this by searching for existing credentials at an FI once the user chooses an FI to work with during the account setup process, and then prompting the user to see if they want to reuse an existing credential or add a new credential at that FI. Use the *GET /credentials* endpoint to get a list of credentials for an investor.
- New accounts available on existing credentials the automated aggregation process does not include discovering newly available or newly authorized accounts on existing credentials. If you wish to add accounts to a credential you should follow the process described above for the type of credential.
- **Change the FI ID for an existing credential** we recommend that you do NOT provide a way for your users to switch the FI ID for an existing credential. Doing so can lead to complex situations with the credential information and status that will be difficult to communicate effectively to the user.

# **ENDPOINTS**

| Category       | Name                      | Endpoint                                           | Page      |
|----------------|---------------------------|----------------------------------------------------|-----------|
| Account        | DELETE accounts           | DELETE /api/v1/accounts/{id}                       | <u>21</u> |
| Operations     |                           |                                                    |           |
| Activities     | GET activities summary    | GET /api/v1/activities/summary                     | <u>22</u> |
| Operations     |                           |                                                    |           |
| Aggregation    | POST aggregate            | POST /api/v1/accounts/aggregate                    | <u>24</u> |
| Operations     | accounts                  |                                                    |           |
|                | GET aggregation result    | POST /api/v1/aggregations/{ticket}                 | <u>26</u> |
|                | POST new aggregation      | POST                                               | <u>26</u> |
|                | on a credential           | /api/v1/credentials/{credentialId}/aggregate       |           |
| Credential     | POST credentials          | POST /api/v1/credentials                           | <u>29</u> |
| Operations     |                           |                                                    |           |
|                | GET credentials           | GET /api/v1/credentials                            | <u>31</u> |
|                |                           |                                                    |           |
|                | GET credentials by ID     | GET /api/v1/credentials/{id}                       | <u>34</u> |
|                | GET credentials and       | GET /api/v1/credentials/accounts/summary           | 37        |
|                | accounts                  |                                                    | <u>51</u> |
|                | doodinto                  | Note: This endpoint replaces <u>GET</u>            |           |
|                |                           | <u>/api/v1/credentials/accounts</u> which is being |           |
|                |                           | deprecated.                                        |           |
|                | PATCH credential          | PATCH /api/v1/credentials/{id}                     | 54        |
|                | DELETE credentials        | DELETE /api/v1/credentials/{id}                    | 56        |
| Credential     | POST user inputs          | POST                                               | 57        |
| Authentication |                           | /api/v1/authentications/{ticketId}/userinputs      | <u></u>   |
| Operations     |                           |                                                    |           |
| - 1            | POST a new request for    | POST                                               | <u>58</u> |
|                | authentication            | /api/v1/credentials/{credentialld}/authenticate    | _         |
|                | GET authentication result | GET/api/v1/authentications/{ticket}                | 60        |
|                | GET user inputs           | GET /api/v1/authentications/{ticketId}/user        | <u>65</u> |
|                |                           | inputs                                             |           |
|                | PATCH user input result   | PATCH                                              | 68        |
|                |                           | /api/v1/authentications/{ticketId}/userinputs      |           |
|                | DELETE the                | DELETE /api/v1/authentications/{ticketId}          | <u>70</u> |
|                | authentication operation  |                                                    |           |
|                | DELETE user input         | DELETE                                             | <u>71</u> |
|                | interaction               | /api/v1/authentications/{ticketId}/userinputs      |           |
| Discovery      | POST account discovery    | POST                                               | <u>72</u> |
| Operations     | for a specific credential | /api/v1/credentials/{credentialId}/discover        |           |

This table is a guide to help you find descriptions of the endpoints.

|                                                        | POST discovered<br>accounts of a specific<br>credential     | POST /api/v1/credentials/{id}/discovered-<br>accounts | <u>73</u>  |
|--------------------------------------------------------|-------------------------------------------------------------|-------------------------------------------------------|------------|
|                                                        | GET discovery result                                        | GET /api/v1/discoveries/{ticket}                      | <u>75</u>  |
| Financial<br>Institution<br>Operations                 | GET Financial Institution                                   | GET /api/v1/fis                                       | <u>80</u>  |
|                                                        | GET Financial Institution by ID                             | GET /api/v1/fis/{id}                                  | <u>84</u>  |
| Person<br>Operations                                   | POST new Person                                             | POST /api/v1/persons                                  | <u>88</u>  |
|                                                        | GET person ID                                               | GET /api/v1/persons/{id}                              | <u>92</u>  |
|                                                        | GET person                                                  | GET /api/v1/persons/me/networth                       | <u>94</u>  |
|                                                        | GET person summary                                          | GET /api/v1/persons/me/summary                        | <u>97</u>  |
|                                                        | DELETE person                                               | DELETE /api/v1/persons                                | <u>99</u>  |
| Position<br>Operations                                 | GET positions                                               | GET /api/v1/positions                                 | <u>100</u> |
| Security<br>Question and<br>Answer (SQA)<br>Operations | GET all SQA entries for a credential                        | GET /api/v1/sqas                                      | <u>119</u> |
|                                                        | PATCH a Security<br>Question and Answer<br>(SQA)            | PATCH /api/v1/sqas/{id}                               | <u>121</u> |
| Transaction<br>Operations                              | GET transactions                                            | GET /api/v1/transactions                              | <u>123</u> |
| Deprecated<br>Endpoint                                 | GET credentials<br>including account info<br>when available | GET /api/v1/credentials/accounts                      | <u>A-1</u> |

# **Account Operations**

## **DELETE accounts**

DELETE /api/v1/accounts/{id}

## **Implementation Notes**

Use this endpoint to delete from the system the account identified by the *id* parameter.

## **Parameters**

| Parameter     | Required? | Default Value  | Description                         | Parameter Type | Data Type |
|---------------|-----------|----------------|-------------------------------------|----------------|-----------|
| id            | yes       |                | The unique identifier of an account | path           | integer   |
| Response N    | lessages  |                |                                     |                |           |
| HTTP Status ( | Code      | Reason         | Response Model                      | Headers        |           |
| 204           |           | No Content     |                                     |                |           |
| 401           |           | Not Authorized | b                                   |                |           |
| 403           |           | Forbidden      |                                     |                |           |
| 404           |           | Not Found      |                                     |                |           |
| 500           |           | Internal Serve | r Error                             |                |           |
|               |           |                |                                     |                |           |

# **Activities Operations**

## **GET activities summary**

GET /api/v1/activities/summary

#### **Implementation Notes**

Use this endpoint to determine whether any asynchronous activities for the authenticated investor are in progress in the BAA service. The endpoint can monitor activities for just the current session, or it can include other sessions of the user depending on the scope parameter setting.

Asynchronous activities include:

- authenticating credentials
- discovering, adding, and aggregating accounts
- aggregating accounts

This endpoint returns a single Boolean value for *activityInProgress* that indicates whether asynchronous activities are in progress for the user.

The applicable scope of this endpoint is always a single authenticated investor. This endpoint can provide information on asynchronous activity for the current session or for all activity in the system. Use the *scope* parameter with value *session* to request information about activity initiated during the current session. Use the *scope* parameter with value *global* to request information for all activity in the system. When scope is *global*, asynchronous activity progress will be available for terminated sessions up to 15 minutes after completion of that activity. If the scope parameter is not provided, the endpoint will report on activity for the current session if there is one. If there is no current session (Morningstar Authentication) then it will report on all activity for the authenticated investor.

#### **Parameters**

| Parameter | Required? | Default Value                                                                                                    | Description                                                                                                    | Parameter Type | Data Type                                                |
|-----------|-----------|----------------------------------------------------------------------------------------------------|----------------------------------------------------------------------------------------------------|----------------|----------------------------------------------------------|
| scope     | NO        | <i>session</i> for<br>session-based<br>users and<br><i>global</i> for users<br>authenticated<br>by Morningstar<br>Authentication | Value can be <i>session</i> , to include<br>only session-specific activity<br>progress, or <i>global</i> to also include<br>activity progress from other<br>sessions for this user. Cannot be<br>set to <i>session</i> for Morningstar<br>Authentication users.<br>Note: the <i>global</i> setting currently<br>does not return status for<br>accounts aggregating outside the<br>current session. | query          | String.<br>Can be either<br><i>session</i> or<br>global. |

#### Response

The JSON response for the endpoint is one of the following, depending on whether there is activity in progress or not:

{"activityInProgress":false}

OR

{"activityInProgress":true}

If scope is not set or is set to *session*, the value is true if any asynchronous activity is in progress for the session for at least one credential. If scope is set to *global*, the value is true if any asynchronous activity is in progress for the session for at least one credential or if authenticate or discovery/add/aggregate is in progress for accounts aggregating for at least one credential outside the current session.

When all activity completes then the value of activityInProgress will be false.

#### **Response Messages**

| HTTP Status Code | Reason                | Response Model                | Headers |
|------------------|-----------------------|-------------------------------|---------|
| 200              | Ok                    | See <u>Response</u><br>above. |         |
| 401              | Not Authorized        |                               |         |
| 403              | Forbidden             |                               |         |
| 500              | Internal Server Error |                               |         |

# **Aggregation Operations**

## POST aggregate accounts

POST /api/v1/accounts/aggregate

#### **Implementation Notes**

Use this endpoint to request aggregation of accounts for the authenticated investor from a Financial Institution. Use the *class* parameter to restrict which accounts to aggregate by specifying one or more class values: investment, noninvestment, or other.

Aggregation gathers holdings and transactions for the accounts from associated Financial Institutions. It does not discover new accounts that are available to the user from those Financial Institutions. The request will not attempt to aggregate any account that is disabled due to a login error as repeated retries with incorrect credentials could cause an account to be locked out.

Aggregation runs asynchronously. This endpoint validates inputs and locates target accounts for aggregation. If either of these operations fails, an error code is returned. If both operations succeed, the aggregation is submitted. Progress of the aggregation activity can be monitored using the <u>GET</u> <u>/api/v1/activities/summary</u> endpoint (page 22) and the <u>GET /api/v1/credentials/accounts/summary</u> endpoint on page 37.

#### **Parameters**

| Parameter | Required? | Default Value | Description                                                             | Parameter<br>Type | Data Type                                                                                                    |
|-----------|-----------|---------------|-------------------------------------------------------------------------|-------------------|----------------------------------------------------------------------------------------------------|
| class     | no        |               | If no class is<br>specified, then all<br>account types are<br>returned. | query             | List of one or more of the following<br>classes of investor accounts:<br>• investment<br>which includes BAA account types<br>prefixed with<br>INVESTMENT_ and INSURANCE_<br>• nonInvestment<br>which includes BAA account types<br>CREDITCARD and all those<br>prefixed with<br>BANKING_,<br>HEALTHACCOUNT_, and LOAN_<br>• other<br>which includes BAA account<br>types:<br>OTHER, UNKNOWN, and NULL<br>For the list of Account Types, refer<br>to Table of Account Types page 52. |

#### **Response Messages**

| HTTP Status Code | Reason                | Response Model | Headers |
|------------------|-----------------------|----------------|---------|
| 201              | Created               |                |         |
| 400              | Bad request           |                |         |
| 401              | Not Authorized        |                |         |
| 403              | Forbidden             |                |         |
| 404              | Not Found             |                |         |
| 500              | Internal Server Error |                |         |

#### POST new aggregation on a credential

POST /api/v1/credentials/{credentialId}/aggregate

#### **Implementation Notes**

Use this endpoint to initiate the aggregation operation for the given credential. For LOGIN type credentials this operation will aggregate existing accounts, and if forceDiscovery is set to true it will discover, add, and aggregate any accounts newly available on the credential. For OAUTH type credentials this operation will only aggregate existing accounts. Note that this operation does not require any post body nor does it return one. On success (200) the Location header will contain the temporary location to use to poll for status.

#### **Parameters**

| Parameter      | Required? | Default Value | Description                                                                                                    | Parameter Type | Data Type |
|----------------|-----------|---------------|----------------------------------------------------------------------------------------------------|----------------|-----------|
| credentialld   | yes       |               | Credential ID for aggregation                                                                                                    | path           | integer   |
| forceDiscovery |           | false         | If true, additional accounts (if any<br>exist) will be discovered and<br>added even for non-Oauth<br>credentials that already have<br>accounts | query          | Boolean   |

#### **Response Messages**

| HTTP Status Code | Reason                | Response Model | Headers |
|------------------|-----------------------|----------------|---------|
| 200              | ОК                    |                |         |
| 201              | Created               |                |         |
| 400              | Bad Request           |                |         |
| 401              | Not Authorized        |                |         |
| 403              | Forbidden             |                |         |
| 404              | Not Found             |                |         |
| 500              | Internal Server Error |                |         |

## **GET** aggregation result

GET /api/v1/aggregations/{ticket}

#### **Implementation Notes**

Use this endpoint to obtain the result of an aggregation operation.

#### **Parameters**

| Parameter | Required? | Default Value | Description                                                                                                    | Parameter Type | Data Type |
|-----------|-----------|---------------|----------------------------------------------------------------------------------------------------|----------------|-----------|
| ticket    | yes       |               | Universal unique identifier<br>associated with this aggregation<br>(provided as part of URL returned<br>in Location header when<br>aggregation operation was first<br>submitted) | path           | string    |

#### **Response Body**

{ "id": 80524, "status": "Complete",

```
"statusTimestamp": "2023-10-17T16:08:58.512-04:00",
"accounts": [
    {
        "id": 857641,
        "name": "DataConnect Account Credential Test FI 001 - No SQA 830",
        "accountUpdateStatusErrcode": 1005,
        "lastUpdated": "2023-10-17T16:05:52.000-04:00",
        "lastUpdateAttempt": "2023-10-17T16:05:52.000-04:00",
        "marketValue": {
            "amount": 50000,
            "currencyCode": "USD"
        }
    }
}
```

#### **Response Model**

The response structure is as follows.

| Label                               | Reg'd? | Τνρο    | Description                                                                                                    |
|-------------------------------------|--------|---------|----------------------------------------------------------------------------------------------------|
| Label                               | nequi  | Туре    | Description                                                                                                    |
| {                                   |        |         | The result of a credential aggregation, which will                                                                                                  |
|                                     |        |         | incorporate status information from individual accounts                                                                                             |
| id                                  | yes    | integer | Account credential ID                                                                                                    |
| status                              | yes    | string  | Account Credential ID associated with this authentication. Example: In Progress.                                                                    |
| statusTimestamp                     | yes    | string  | Status timestamp. Example: 2023-05-24T01:23:45.67 - 0400                                                                                            |
| accountDiscoveryStatusErrcode       | yes    | integer | Status code for the account discovery operation; will be null (absent) if account discovery not performed                                           |
| accountDiscoveryStatusInfo          | yes    | string  | Status info for the account discovery operation; will be null (absent) if account discovery not performed.<br>Example: Account discovery successful |
| accountDiscoveryStatusTimestam<br>p | yes    | string  | Status info for the account discovery operation; will be null (absent) if account discovery not performed.<br>Example: 2023-05-24T01:23:45.67 -0400 |
| accounts                            |        |         | List of aggregated accounts associated with this credential                                                                                         |
| [                                   |        |         |                                                                                                    |
| id                                  |        | integer | Account ID                                                                                                    |
| name                                | yes    | string  | Account name                                                                                                    |

| Label                      | Req'd? | Туре    | Description                                                                    |
|----------------------------|--------|---------|--------------------------------------------------------------------------------|
| accountUpdateStatusErrcode |        | integer | Status code for this account (1005 indicates success)                          |
| accountUpdateStatusInfo    |        | string  | Status info for this account (null on success)                                 |
| lastUpdated                |        | string  | Timestamp of the last successful update. Example: 2023-05-24T01:23:45.67 -0400 |
| lastUpdateAttempt          |        | string  |                                                                                |
| marketValue {              |        |         |                                                                                |
| amount                     |        | number  | Total market value of the account.                                             |
| currencyCode               |        | string  | ISO 4217 currency code for the position, such as USD                           |
| }                          |        |         |                                                                                |
| ]                          |        |         |                                                                                |
| }                          |        |         |                                                                                |

## **Response Messages**

| HTTP Status Code | Reason                | Response Model                        | Headers |
|------------------|-----------------------|---------------------------------------|---------|
| 200              | ОК                    | See <u>Response Model,</u><br>page 27 |         |
| 400              | Bad Request           |                                       |         |
| 401              | Not Authorized        |                                       |         |
| 403              | Forbidden             |                                       |         |
| 404              | Not Found             |                                       |         |
| 500              | Internal Server Error |                                       |         |

## **Credential Operations**

## **POST credentials**

POST /api/v1/credentials

#### **Implementation Notes**

Use this endpoint to add a new account credential to the system. The fields required to create a complete account credential vary by Financial Institution. Check the Financial Institution object to determine these requirements.

#### **Request Headers**

The POST body parameters listed in <u>Parameters</u>, page 29 are to be submitted in JSON format as shown in this example for a LOGIN type credential:

```
POST /api/v1/credentials
{
"fild": 12484,
"accountLogin": "username",
"accountPin": "pin"
}
```

Here is an example for an OAUTH type credential:

```
POST /api/v1/credentials
{
"fild": 12485
}
```

#### Parameters

| Parameter     | Required? | Default Value | Description                                                                                  | Parameter Type | Data Type |
|---------------|-----------|---------------|----------------------------------------------------------------------------------------------|----------------|-----------|
| {             |           |               | Credentials provided to BAA for<br>authentication to a third party<br>Financial Institution. |                |           |
| name          |           |               | Name of the Account Credential                                                               | body           | string    |
| fild          |           |               | ID of the Financial Institution.                                                             | body           | string    |
| accountLogin  |           |               | Account Login                                                                                | body           | string    |
| accountLogin2 |           |               | Account Login 2                                                                              | body           | string    |

| Parameter       | Required? | Default Value | Description        | Parameter 1 | Type Data Type |
|-----------------|-----------|---------------|--------------------|-------------|----------------|
| accountPin      |           |               | Account PIN        | body        | string         |
| accountSecondPi | n         |               | Account Second PIN | body        | string         |
| }               |           |               |                    |             |                |

## **Response Body**

{

}

URI to new resource. For example:

"uri": "https://www.byallaccounts.net/api/v1/credentials/12345"

Where 12345 is the BAA Credential Id for the new Credential.

## **Response Messages**

| HTTP Status Code | Reason                | Response Model       | Headers |
|------------------|-----------------------|----------------------|---------|
| 200              | OK                    | {<br>"data": {}<br>} |         |
| 400              | Bad Request           |                      |         |
| 401              | Not Authorized        |                      |         |
| 403              | Forbidden             |                      |         |
| 500              | Internal Server Error |                      |         |

## **GET credentials**

GET /api/v1/credentials

#### **Implementation Notes**

Use this endpoint to get the collection of all credentials.

#### **Parameters**

| Parameter | Required? | Default Value | Description                                               | Parameter Type | Data Type |
|-----------|-----------|---------------|-----------------------------------------------------------|----------------|-----------|
| fild      |           |               | Get only the account credentials for the specified FI ID. | query          | integer   |
| page      |           | 0             | Page number                                               | query          | integer   |
| size      |           | 25            | Number of records per page                                | query          | integer   |

#### **Response Body**

{

"pageSize": 25, "pageNumber": 0, "totalPages": 1, "totalElements": 1, "isFirst": true, "isLast": true, "summary": {}, "data": [ { "id": 778899, "profileId": 5566, "name": "DataConnect Account Credential Test FI 001 - No SQA 151", "fild": 12484, "accountLogin": "username", "accountPinPresent": false, "accountSecondPinPresent": false, "isCredentialComplete": true, "lastAuthenticationAttempt": "2018-05-21 2:52:23 AM", "authenticationStatusErrorCode": 1006, "authenticationStatusInfoType": "cannotConnectMissingLoginPW", "authenticationStatusInfo": "Cannot connect. Missing Login or Password.", "authType":"Login", "hasAccounts": true.

```
"incompleteISAC": false,
    "creationDate": "2022-08-01",
    "maskedAccountNumbers": "x-1234,x-5678"
    }
]
```

# **Response Model**

The response structure is as follows.

| Label         | Req'd? | Туре    | Description                                                                                                    |
|---------------|--------|---------|----------------------------------------------------------------------------------------------------|
| {             |        |         | A page of data records                                                                                                    |
| pageSize      |        | integer | Number of records per page                                                                                                    |
| pageNumber    |        | integer | Page number of this page                                                                                                    |
| totalPages    |        | integer | Total number of pages in result set                                                                                                    |
| totalElements |        | integer | Total number of elements in result set                                                                                                    |
| isFirst       |        | Boolean | True if and only if this is the first page of data in the result set                                                                                                    |
| isLast        |        | Boolean | True if and only if this is the last page of data in the result set                                                                                                    |
| summary { }   |        |         |                                                                                                    |
| data [        |        |         | Credentials provided to BAA for authentication to a<br>third party Financial Institution. The credential may<br>be linked to an established 3rd party Financial<br>Institution by providing the appropriate fild, or the<br>fiRequestName and fiRequestURL fields may be<br>provided to request support for a new Financial<br>Institution. |
| {             |        |         |                                                                                                    |
| id            | yes    | integer | ID of the Account Credential                                                                                                    |
| profileId     | yes    | integer | Financial profile ID of the credential owner                                                                                                    |
| Name          | yes    | string  | Name of the Account Credential                                                                                                    |
| fild          |        | integer | ID of the Financial Institution. Either the fild field or the fiRequestName field will be provided (and not both).                                                                                                    |
| firequestName |        | string  | The name of the requested FI. Either the fild field or<br>the fiRequestName field will be provided (and not<br>both).                                                                                                    |
|               |        | sting   | The URL of the requested FI. Will only be provided                                                                                                    |
| firequestURL  |        |         | when the fiRequestName is provided (and the fild field is not provided).                                                                                                    |

| Label                         | Req'd? | Туре    | Description                                                                                                    |
|-------------------------------|--------|---------|----------------------------------------------------------------------------------------------------|
| accountLogin2                 |        | string  | Account Login 2                                                                                                    |
| accountPinPresent             |        | Boolean | Account PIN Present = true or false                                                                                         |
| accountSecondPinPresent       |        | Boolean | Account Second PIN Present = true or false                                                                                  |
| authType                      | yes    | string  | The type of authentication supported by this Financial Institution. One of: Oauth or Login.                                 |
| oauthTokenId                  |        | string  | Internal BAA unique identifier for an OAuth token if ar<br>OAuth authorization has been completed for this<br>credential.   |
| isCredentialComplete          | yes    | Boolean | Credential complete = true or false                                                                                         |
| lastAuthenticationAttempt     |        | string  | Date of the last authentication attempt. Example: 2023-05-21 2:52:23 AM                                                     |
| authenticationStatusErrorCode |        | integer | Error code from the latest authentication attempt                                                                           |
| authenticationStatusInfoType  |        | string  | Type of status information from the latest<br>authentication attempt. Example:<br>cannotConnectMissingLoginPW               |
| authenticationStatusInfo      |        | string  | Status information from the latest authentication attempt (simplified). Example: Cannot connect. Missing Login or Password. |
| hasAccounts                   | yes    | Boolean | Indicates whether this account credential has any associated accounts. Example: true.                                       |
| incompletelSAC                | yes    | Boolean | Indicates whether the ISAC process is complete                                                                              |
| creationDate                  | yes    | string  | Credential creation date. Example: 2023-08-01                                                                               |
| maskedAccountNumbers          |        | string  | Comma separated list of masked account numbers associated with the requested Financial Institution. Example: x-1234,x-5678  |
| }]<br>}                       |        |         |                                                                                                    |

| HTTP Status Code | Reason      | Response Model                        | Headers |  |
|------------------|-------------|---------------------------------------|---------|--|
| 200              | ОК          | See <u>Response Model,</u><br>page 32 |         |  |
| 400              | Bad Request |                                       |         |  |

| HTTP Status Code | Reason                | Response Model | Headers |
|------------------|-----------------------|----------------|---------|
| 401              | Not Authorized        |                |         |
| 404              | Not Found             |                |         |
| 500              | Internal Server Error |                |         |

# **GET credentials by ID**

GET /api/v1/credentials/{id}

## **Implementation Notes**

Use this endpoint to get an account credential by ID.

### **Parameters**

| Parameter                   | Required? | Default<br>Value | Description                                                                                                    | Parameter<br>Type | Data Type |
|-----------------------------|-----------|------------------|----------------------------------------------------------------------------------------------------|-------------------|-----------|
| id                          | yes       |                  | The ID of the account credential requested.                                                                                  | path              | integer   |
| includeMaskedAccountNumbers |           | false            | If True then include<br>masked account<br>numbers in there<br>response, otherwise no<br>account numbers will<br>be included. | query             | Boolean   |

# **Response Body**

{

"id": 778899, "profileld": 5566, "name": "DataConnect Account Credential Test FI 001 - No SQA 151", "fild": 12484, "accountLogin": "username", "accountPinPresent": false, "accountSecondPinPresent": false, "isCredentialComplete": true, "lastAuthenticationAttempt": "2018-05-21 2:52:23 AM",

```
"authenticationStatusErrorCode": 1006,
"authenticationStatusInfoType": "cannotConnectMissingLoginPW",
"authenticationStatusInfo": "Cannot connect. Missing Login or Password.",
"authType": "Login",
"hasAccounts": true,
"incompleteISAC": false,
"creationDate": "2022-08-01",
"maskedAccountNumbers": "x-1234,x-5678"
}
```

# **Response Model**

The response structure is as follows.

| abel                      | Req'd? | Туре    | Description                                                                                                    |
|---------------------------|--------|---------|----------------------------------------------------------------------------------------------------|
| {                         |        |         | Credentials provided to BAA for authentication to a third party Financial Institution.                                      |
| id                        | yes    | integer | ID of the Account Credential                                                                                                |
| profileld                 | yes    | integer | Financial profile ID of the credential owner                                                                                |
| name                      | yes    | string  | Name of the Account Credential                                                                                              |
| fild                      |        | integer | ID of the Financial Institution. Either the fild field or the fiRequestName field will be provided (and not both).          |
| firequestName             |        | string  | The name of the requested FI. Either the fild field or the fiRequestName field will be provided (and not both).             |
| firequestURL              |        | sting   | The URL of the requested FI. Will only be provided when the fiRequestName is provided (and the fild field is not provided). |
| accountLogin              |        | string  | Account Login                                                                                                    |
| accountLogin2             |        | string  | Account Login 2                                                                                                    |
| accountPinPresent         |        | Boolean | Account PIN Present = true or false                                                                                         |
| accountSecondPinPresent   |        | Boolean | Account Second PIN Present = true or false                                                                                  |
| authType                  | yes    | string  | The type of authentication supported by this Financia Institution. One of: Oauth or Login.                                  |
| oauthTokenId              |        | string  | Internal BAA unique identifier for an OAuth token if a OAuth authorization has been completed for this credential.          |
| isCredentialComplete      | yes    | Boolean | Credential complete = true or false                                                                                         |
| lastAuthenticationAttempt |        | string  | Date of the last authentication attempt. Example: 2023-05-21 2:52:23 AM                                                     |

| Label                         | Req'd? | Туре    | Description                                                                                                    |
|-------------------------------|--------|---------|----------------------------------------------------------------------------------------------------|
| authenticationStatusErrorCode |        | integer | Error code from the latest authentication attempt                                                                                 |
| authenticationStatusInfoType  |        | string  | Type of status information from the latest<br>authentication attempt. Example:<br>cannotConnectMissingLoginPW                     |
| authenticationStatusInfo      |        | string  | Status information from the latest authentication<br>attempt (simplified). Example: Cannot connect.<br>Missing Login or Password. |
| hasAccounts                   | yes    | Boolean | Indicates whether this account credential has any associated accounts. Example: true.                                             |
| incompletelSAC                | yes    | Boolean | Indicates whether the ISAC process is complete                                                                                    |
| creationDate                  | yes    | string  | Credential creation date. Example: 2023-08-01                                                                                     |
| maskedAccountNumbers          |        | string  | Comma separated list of masked account numbers associated with the requested Financial Institution. Example: x-1234,x-5678        |
| }                             |        |         | •                                                                                                    |

| <b>Response</b> N | lessages |
|-------------------|----------|
|-------------------|----------|

| HTTP Status Code | Reason                | Response Model                         | Headers |
|------------------|-----------------------|----------------------------------------|---------|
| 200              | ОК                    | See <u>Response Model</u> ,<br>page 35 |         |
| 400              | Bad Request           |                                        |         |
| 401              | Not Authorized        |                                        |         |
| 403              | Forbidden             |                                        |         |
| 404              | Not Found             |                                        |         |
| 500              | Internal Server Error |                                        |         |

# **GET credentials and accounts**

GET /api/v1/credentials/accounts/summary

Note: This endpoint replaces <u>GET /api/v1/credentials/accounts</u> page A-1, which is being deprecated.

#### **Implementation Notes**

This endpoint retrieves credentials and any associated accounts for the authenticated investor. Credentials that have no associated accounts are also included. The response is a single-page collection of data organized into the following groups to provide a comprehensive view *specifically for real-time display to an end user*:

- IN\_PROGRESS group credentials for which newly added accounts are being aggregated
- NEEDS\_USER\_ACTION group credentials that need user action
- MAIN\_GROUP group all credentials and accounts for the investor
- FI\_REQUEST group Financial Institution requests

This response also includes information about asynchronous activities that are in progress for the credentials and accounts. This endpoint can provide information on asynchronous activity for the current session or for all activity in the system. Use the *scope* parameter with value *session* to request information about activity initiated during the current session. Use the *scope* parameter with value *global* to request information for all activity in the system. When *scope* is *global*, asynchronous activity progress will be available for terminated sessions up to 15 minutes after completion of that activity. If the *scope* parameter is not provided, then the endpoint will report on activity for the current session if there is one. If there is no current session (Morningstar Authentication) then it will report on all activity for the authenticated investor.

You can specify the number of the page to return and the number of records per page.

#### **Parameters**

| Parameter | Required? | Default Value | Description                | Parameter<br>Type | Data Type |
|-----------|-----------|---------------|----------------------------|-------------------|-----------|
| page      | No        | 0             | Page number                | query             | integer   |
| size      | No        | 25            | Number of records per page | query             | integer   |

| Parameter | Required? | Default Value                                                                                                    | Description                                                                                                    | Parameter<br>Type | Data Type                                       |
|-----------|-----------|----------------------------------------------------------------------------------------------------|----------------------------------------------------------------------------------------------------|-------------------|-------------------------------------------------|
| scope     | No        | <i>session</i> for<br>session-based<br>users and<br><i>global</i> for<br>users<br>authenticated<br>by<br>Morningstar<br>Authentication | Scope of activity for the<br>authenticated user.<br>Values can be <i>session</i> , to<br>include only session-<br>specific information, or<br><i>global</i> to also include<br>information from other<br>sessions for this user. | query             | String. Either <i>session</i> or <i>global.</i> |
| view      | No        | institution                                                                                                    | Selects the organization<br>of the information in the<br>response to be either by<br><i>Institution</i> or by<br><i>AccountType</i> .                                                                                            | query             | string                                          |

# **Response Body**

{

The following is a simple sample response body that shows the overall structure of the response as well as the differing content in each of the separate data sections (IN\_PROGRESS, NEEDS\_USER\_ACTION, MAIN\_GROUP, FI\_REQUEST).

```
"pageSize": 25,
"pageNumber": 0,
"totalPages": 1,
"totalElements": 6,
"isFirst": true,
"isLast": true,
"activitySummary": {
  "activityInProgress": true
},
"summary": {
  "inProgressTotal": 1,
  "needsUserActionTotal": 1
},
"data": [
  {
    "id": 72143,
    "group": "IN_PROGRESS",
```

```
"financialInstitution": {
"id": 47031,
"name": "Bank of America",
"icon":
```

"https://www.byallaccounts.net/WebPortfolio/vendorResources/Default/assets/fi/icons/Banking\_Icon.svg

```
}
}
{
    "id": 71704,
    "group": "NEEDS_USER_ACTION",
    "unifiedStatusInfoType": "cannotConnectBadLoginPwSqa",
    "unifiedStatusInfoActionableType": "userActionable",
    "unifiedStatusInfoMiniType": "cannotConnect",
    "unifiedStatusInfoActionType": "reAuthenticate",
    "financialInstitution": {
        "id": 31244,
        "name": "Chase",
        "icon":
```

"https://www.byallaccounts.net/WebPortfolio/vendorResources/Default/assets/fi/icons/Banking\_Icon.svg

```
}
},
{
  "id": 72142,
  "group": "MAIN_GROUP",
  "credentialComplete": true,
  "creationDate": "2023-03-06",
  "lastAuthenticationAttempt": "2023-03-06T10:10:40.000-05:00",
  "authenticationStatusErrorCode": 1005,
  "activityInProgressStatus": "Complete",
  "account": {
    "id": 795280.
    "name": "Steve's Account",
    "marketValue": {
      "amount": 50000,
      "currencyCode": "USD"
    },
    "lastUpdated": "2023-03-06T10:10:40.000-05:00",
    "relativeLastUpdatedText": "Updated 3 mins ago",
    "aggregationStatusErrorCode": 1005,
    "creationDate": "2023-03-06",
    "maskedAccountNumber": "x-2653"
```

```
},
      "financialInstitution": {
        "id": 31243,
        "name": "Wells Fargo Bank",
        "supportsOauth": false,
        "loginTerm": "Login",
        "pwTerm": "Password",
        "accountNumberTerm": "Account Number",
        "icon":
"https://www.byallaccounts.net/WebPortfolio/vendorResources/Default/assets/fi/icons/Banking_Icon.svg
      }
    },
    {
      "id": 71704,
      "group": "MAIN_GROUP",
      "credentialComplete": true,
      "creationDate": "2023-03-01",
      "lastAuthenticationAttempt": "2023-03-01T11:56:59.000-05:00",
      "authenticationStatusErrorCode": 1007,
      "unifiedStatusInfoType": "cannotConnectBadLoginPwSqa",
      "unifiedStatusInfoActionableType": "userActionable",
      "unifiedStatusInfoMiniType": "cannotConnect",
      "unifiedStatusInfoActionType": "reAuthenticate",
       "unifiedStatusInfoMsg": "We cannot connect to this institution. The Login, Password, or answer
       to a security question is incorrect. Re-authenticate.",
      "activityInProgressStatus": "Complete",
      "financialInstitution": {
        "id": 31244.
        "name": "Chase",
        "supportsOauth": false,
        "loginTerm": "Login",
        "pwTerm": "Password",
        "accountNumberTerm": "Account Number",
```

```
"icon":
```

"https://www.byallaccounts.net/WebPortfolio/vendorResources/Default/assets/fi/icons/Banking\_Icon.svg

```
}
},
{
"id": 72143,
"group": "MAIN_GROUP",
"credentialComplete": true,
```

```
"creationDate": "2023-03-06",
      "lastAuthenticationAttempt": "2023-03-06T10:13:09.000-05:00",
      "authenticationStatusErrorCode": 1005,
      "unifiedStatusInfoType": "cannotLoadDataCheckLater",
      "unifiedStatusInfoActionableType": "nonUserActionable",
      "unifiedStatusInfoMiniType": "cannotConnect",
      "unifiedStatusInfoActionType": "checkBackLater",
      "unifiedStatusInfoMsg": " We are having trouble accessing this institution. Check back later.",
      "activityInProgressStatus": "In Progress",
      "account": {
        "id": 795281,
        "name": "Joe's Checking Account",
        "marketValue": {
           "amount": 0,
           "currencyCode": "USD"
        },
        "creationDate": "2023-03-06",
        "maskedAccountNumber": "x-1234"
      },
      "financialInstitution": {
        "id": 47031,
        "name": "Bank of America",
        "supportsOauth": false,
        "loginTerm": "Login",
        "pwTerm": "Password",
        "accountNumberTerm": "Account Number",
        "icon":
"https://www.byallaccounts.net/WebPortfolio/vendorResources/Default/assets/fi/icons/Banking_Icon.svg
      }
    },
    {
      "id": 71703,
      "group": "FI_REQUEST",
      "creationDate": "2023-03-01",
      "fiRequestName": "Cornerstone Bank (MA) - Personal",
      "maskedAccountNumbers": "x-6789"
    }
```

] }

### **Response Model**

#### **Special Situations for Credentials and Accounts**

Credentials and accounts in the aggregation system are complex objects for which the following statements are true:

- Credentials or accounts can be incomplete, meaning they do not contain enough information to access data from the Financial Institution. This situation can occur if the user has not yet provided all necessary information (e.g. has not yet provided their password or completed OAUTH authorization).
- The aggregation system may encounter a variety of errors when attempting to use a credential or an
  account to access data from a Financial Institution. These errors can occur because the information in
  the object is incorrect (e.g. a wrong password), there are problems with the aggregation system's
  support (e.g. Financial Institution web site has changed and we need to update our support), or there are
  problems at the Financial Institution (e.g. site not available).

These conditions are not errors from an application perspective, but rather they are "normal" things that can happen in the day-to-day of aggregation activities. It is important to properly represent these conditions to the end user and, whenever possible, help the user to understand when they must take action to resolve the condition or when the solution is not under their control. Although these error conditions can be complex. ByAllAccounts is continually improving ways to present them clearly to users. This endpoint provides both organization of the information into groups as well as a concise field set that explains the status of the credential or account for presentation to the user. The fields also include whether a user action is required to resolve the issue (or not), and also the specific recommended action.

In addition to these situations, the system may be asynchronously performing activities that the user requested, directly or indirectly, on credentials and accounts. For example, if a request was made to obtain the latest data for an account, then an asynchronous aggregation process is going on in the background and we want the end user to understand that it is in process and when that process completes. This endpoint includes information at the individual object level (credential or account) as well as the summary level (for the collection) to aid in the presentation of this information to the user. Note also that any asynchronous activity can result in the clearing of an error condition or the encountering of a new condition, so that information should be queried and redisplayed upon completion of the asynchronous activity.

#### **Account and Credential Error Information**

Credentials and Accounts can be incomplete (missing required information like a login, or an account number), or they can be complete and have errors as reported by the custodian when the credentials are used to attempt to access a customer's data at the custodian. These errors could include wrong login/password, account number could not be found, etc.

The unifiedStatusInfoType field indicates an error condition that should be relayed to the user. If unifiedStatusInfoType is absent, then no error condition exists at the present time. The unifiedStatusInfoMsg field will contain a suggested text form of the message for presentation to the user.

For more information about unifiedStatusInfoType, refer to <u>Table of Authentication/Aggregation Status</u> <u>Messages</u> on page 51. Note that some errors listed may not occur frequently, but they are included for completeness.

There are other fields in the response that contain a variety of information about status, but these fields should not be used. They are present for historical reasons and are superseded by unifiedStatusInfoType. The following fields should NOT be used to determine whether a credential or account is incomplete or has another type of error:

- aggregationStatusErrorCode
- authenticationStatusErrorCode
- credentialComplete

#### Activity in progress information

As described above, this endpoint can return information about server "activity in progress" for objects in the response collection. Activity in progress includes:

- testing that a credential authenticates at a custodian
- discovering accounts available for a credential at a custodian
- aggregating data for accounts from the custodian

These operations are initiated and running in the ByAllAccounts server while the UI or API caller is awaiting the results of those operations. This activity information can be provided for two different scopes: SESSION or GLOBAL. The default is SESSION if you have a session, and GLOBAL if you do not (some forms of authentication do not use a session). If you have a session, you can request GLOBAL using the scope query parameter. For session scope, the progress information is reported for the above operations that were initiated during the current session. For global scope, the information will be reported for all activity initiated through the REST API for the target objects (regardless of who initiated that activity).

The activityInProgress field at the top of the response will have a value of "true" if there is activity in progress for any object in the collection, otherwise "false".

For each object, the activityInProgressStatus field:

- is absent if no activity occurred for the scope of the request (as determined by the query parameter *scope*).
- if present and value is:
  - "In Progress" then authentication or aggregation activity is currently occurring for this object within the ByAllAccounts Server for the scope of the request (as determined by the query parameter *scope*).
  - "Complete" then authentication or aggregation activity has completed for this object within the ByAllAccounts Server for the scope of the request (as determined by the query parameter *scope*).

While asynchronous activity is occurring for objects in the response, the error status on objects can change multiple times and additional objects can be added to the response. For example, if a new credential was added and account discovery was initiated (e.g. by the BAA ConsumerUI), then as accounts are discovered they will appear in the response, and subsequently data for those accounts will be aggregated and their market value will appear.

The IN\_PROGRESS group will contain credential details when new accounts have just been added and are being aggregated for the first time. If there are no new accounts being aggregated but possibly existing accounts are being aggregated, then credential details for these accounts will be excluded from the IN\_PROGRESS group.

;

The response model contents for this endpoint are shown in separate tables, with each one corresponding to a different group:

- Group: In Progress, page 46
- Group: Needs User Action, page 47
- <u>Group: Main Group</u>, page 48
- <u>Group: FI Request</u>, page 50

The response structure is as follows, with paging and summary information at the top followed by the four optional groups of credential/account information. Paging information applies to all the rows in the data section.

```
{
  "pageSize": 25,
  "pageNumber": 0,
  "totalPages": 1,
  "totalElements": 5,
  "isFirst": true,
  "isLast": true,
  "activitySummary": {
    "activityInProgress": true
  },
  "summary": {
    "inProgressTotal": 1,
    "needsUserActionTotal": 1
  },
  "data": [
   [IN PROGRESS GROUP]
   [NEEDS_USER_ACTION GROUP]
   [MAIN_GROUP]
   [FI_REQUEST]
  1
}
```

| Paging | and | Summary        | <b>Fields</b> |
|--------|-----|----------------|---------------|
|        | ana | <b>Cannary</b> | 110100        |

| Paging and Summary Fields |               |         |                                                                                                    |  |
|---------------------------|---------------|---------|----------------------------------------------------------------------------------------------------|--|
| Label                     | Required<br>? | Туре    | Description                                                                                                    |  |
| {                         |               |         |                                                                                                    |  |
| pageSize                  |               | integer | Number of records per page                                                                                                    |  |
| pageNumber                |               | integer | Page number of this page                                                                                                    |  |
| totalPages                |               | integer | Total number of pages in result set                                                                                                    |  |
| totalElements             |               | integer | Total number of elements in result set                                                                                                    |  |
| isFirst                   |               | Boolean | True or false. True if and only if this is the first page of data in the result set                                                                                                    |  |
| isLast                    |               | Boolean | True or false. True if and only if this is the last page of data in the result set                                                                                                    |  |
| activitySummary {         |               |         |                                                                                                    |  |
| activityInProgress        |               | Boolean | If scope=session (or not set), then true indicates<br>aggregation or authentication is in-progress for at least one<br>credential in the session. If scope=global, then true<br>indicates aggregation or authentication is in-progress for<br>at least one credential in the session or authentication or<br>discover/add/aggregate is in progress for at least one<br>credential outside the current session. |  |
| }                         |               |         |                                                                                                    |  |
| summary {                 |               |         |                                                                                                    |  |
| inProgressTotal           |               | integer | The total number of credentials that are in progress                                                                                                    |  |
| needsUserActionTotal      |               | integer | The total number of credentials that need user action                                                                                                    |  |
| }                         |               |         |                                                                                                    |  |

### **Group: In Progress**

| Group: In Progress     |               |         |                                                                                                    |  |
|------------------------|---------------|---------|----------------------------------------------------------------------------------------------------|--|
| Label                  | Required<br>? | Туре    | Description                                                                                                    |  |
| data<br>[{             |               | array   | Credential-account pair. Either an account and its related credential or a credential that has no accounts associated with it.                                                          |  |
| id                     | yes           | integer | ID of the account credential.                                                                                                    |  |
| group                  | yes           | string  | Identifies the group in which the data is organized. Can be one<br>of: NEEDS_USER_ACTION, MAIN_GROUP, IN_PROGRESS, or<br>FI_REQUEST. For this data group the value will be IN_PROGRESS. |  |
| }                      |               |         | · · ·                                                                                                    |  |
| financialInstitution { |               |         |                                                                                                    |  |
| id                     | yes           | integer | The ID of the financial institution.                                                                                                    |  |
| name                   |               | string  | Name of the financial institution.                                                                                                    |  |
| icon                   |               | string  | The path to the icon for the financial institution. If the financial institution is requested (not supported) it is the path to a default icon.                                         |  |
| }]                     |               |         |                                                                                                    |  |

### **Group: Needs User Action**

| Group: Needs User Action        |               |         |                                                                                                    |  |  |  |
|---------------------------------|---------------|---------|----------------------------------------------------------------------------------------------------|--|--|--|
| Label                           | Required<br>? | Туре    | Description                                                                                                    |  |  |  |
| data<br>[{                      |               | array   | Credential-account pair. Either an account and its related credential or a credential that has no accounts associated with it                                                                                                    |  |  |  |
| id                              | Yes           | integer | ID of the account credential                                                                                                    |  |  |  |
| group                           | Yes           | string  | Identifies the group in which the data is organized.<br>Can be one of: NEEDS_USER_ACTION, MAIN_GROUP,<br>IN_PROGRESS, or FI_REQUEST. For this data group<br>the value will be NEEDS_USER_ACTION.                                    |  |  |  |
| unifiedStatusInfoType           |               | string  | Type of status information from the combination of<br>the latest authentication and aggregation attempt.<br>See <u>Table of Authentication/Aggregation Status</u><br>Messages page 51.                                              |  |  |  |
| unifiedStatusInfoActionableType |               | string  | If present, the value is userActionable which indicates that a user can act.                                                                                                    |  |  |  |
| unifiedStatusInfoMiniType       |               | string  | When present, this is a short message describing the error. Can be one of: cannotConnect, cannotProcess, or noAccountsConnected.                                                                                                    |  |  |  |
| unifiedStatusInfoActionType     |               | string  | This field provides the recommended user action for<br>resolving the issue identified in<br>unifiedStatusInfoType. If present, can be one of:<br>authenticate, completeRequest, connectAccounts,<br>reAuthenticate, or reauthorize. |  |  |  |
| financialInstitution {          |               |         |                                                                                                    |  |  |  |
| id                              | yes           | integer | The ID of the financial institution                                                                                                    |  |  |  |
| name                            |               | string  | Name of the financial institution                                                                                                    |  |  |  |
| icon                            |               | string  | The path to the icon for the financial institution. If the financial institution is requested (not supported) it is the path to a default icon.                                                                                     |  |  |  |
| }]                              |               |         |                                                                                                    |  |  |  |

# Group: Main Group

| Group: Main Group               |               |         |                                                                                                    |  |
|---------------------------------|---------------|---------|----------------------------------------------------------------------------------------------------|--|
| Label                           | Required<br>? | Туре    | Description                                                                                                    |  |
| data<br>[{                      |               | array   | Credential-account pair. Either an account and its related credential or a credential that has no accounts associated with it.                                                                                                    |  |
| id                              | yes           | integer | ID of the account credential.                                                                                                    |  |
| group                           | yes           | string  | Identifies the group in which the data is<br>organized. Can be one of:<br>NEEDS_USER_ACTION, MAIN_GROUP,<br>IN_PROGRESS, or FI_REQUEST. For this data<br>group the value will be MAIN_GROUP.                                                                                                    |  |
| credentialComplete              | yes           | Boolean | True or false. Indicates whether the credential<br>contains enough information to perform<br>authentication.<br>This field can be ignored. Instead refer to<br>unifiedStatusInfoType and see <u>Account and</u><br><u>Credential Error Information</u> page 42 regarding<br>best practices on understanding the state of<br>the accounts and credentials. |  |
| creationDate                    |               | string  | Date and time stamp of creation of the account credential.                                                                                                    |  |
| lastAuthenticationAttempt       |               | string  | Identifies when the last authentication attempt was made.                                                                                                    |  |
| authenticationStatusErrorCode   |               | integer | Error code from the latest authentication<br>attempt. <i>This field can be ignored.</i> Instead refer<br>to unifiedStatusInfoType and see <u>Account and</u><br><u>Credential Error Information</u> page 42 regarding<br>best practices on understanding the state of<br>the accounts and credentials.                                                    |  |
| unifiedStatusInfoType           |               | string  | Type of status information from the<br>combination of the latest authentication and<br>aggregation attempt. See <u>Table of</u><br><u>Authentication/Aggregation Status Messages</u><br>page 51.                                                                                                    |  |
| unifiedStatusInfoActionableType |               | string  | Indicates whether and where a user can act.<br>Can be one of: nonUserActionable,<br>userActionable, externallyUserActionable.                                                                                                    |  |
| unifiedStatusInfoMiniType       |               | string  | When present, this is a short message describing the error. Can be one of:                                                                                                    |  |

| Group: Main Group           |               |         |                                                                                                    |  |
|-----------------------------|---------------|---------|----------------------------------------------------------------------------------------------------|--|
| Label                       | Required<br>? | Туре    | Description                                                                                                    |  |
|                             |               |         | cannotConnect, cannotProcess, or noAccountsConnected.                                                                                                    |  |
| unifiedStatusInfoActionType |               | string  | This field provides the recommended user<br>action for resolving the issue identified in<br>unifiedStatusInfoType. When present, can be<br>one of: accountClosed, authenticate,<br>checkBackLater, completeRequest,<br>connectAccounts, contactProvider,,<br>externalActionRequired, reauthenticate, or<br>reauthorize.                                         |  |
| unifiedStatusInfoMsg        |               | string  | Long message for unifiedStatusInfoType. See<br><u>Table of Authentication/Aggregation Status</u><br><u>Messages</u> page 51.                                                                                                    |  |
| activityInProgressStatus    |               | string  | Status of authentication or aggregation. "In<br>Progress" or "Complete".                                                                                                    |  |
| account {                   |               |         |                                                                                                    |  |
| id                          | yes           | integer | An account identifier assigned by the service.                                                                                                    |  |
| name                        |               | string  | Name of the account.                                                                                                    |  |
| accountType                 |               | string  | Type of account. See <u>Table of Account Types</u> page 52.                                                                                                    |  |
| marketValue {               |               |         |                                                                                                    |  |
| amount                      |               | number  | Total market value of the account.                                                                                                    |  |
| currencyCode                |               | string  | ISO 4217 currency code for the position, such as USD.                                                                                                    |  |
| }                           |               |         |                                                                                                    |  |
| lastUpdated                 |               | string  | Date and time stamp of last update. For example: 2018-05-21 2:52:23 AM.                                                                                                    |  |
| relativeLastUpdatedText     |               | string  | Describes how recently the account was<br>updated, if it was relatively recent. For<br>example, if it updated less than a minute ago,<br>it will indicate it updated just now If it updated<br>between 1 minute and 1 hours, it will indicate<br>how many minutes ago it updated. If it<br>updated more than 24 hours ago, it will give<br>the date it updated. |  |
| aggregationStatusErrorCode  |               | integer | Error code from the latest aggregation attempt.<br><i>This field can be ignored</i> . Instead refer to<br>unifiedStatusInfoType and see <u>Account and</u><br><u>Credential Error Information</u> on page 42                                                                                                    |  |

| Description         regarding best practices on understanding the state of the accounts and credentials.         Date and time stamp of creation.         The account number is masked, with the last four digits unmasked.         The ID of the financial institution. |
|----------------------------------------------------------------------------------------------------|
| state of the accounts and credentials.<br>Date and time stamp of creation.<br>The account number is masked, with the last<br>four digits unmasked.<br>The ID of the financial institution.                                                                               |
| The account number is masked, with the last<br>four digits unmasked.<br>The ID of the financial institution.                                                                                                    |
| four digits unmasked.<br>The ID of the financial institution.                                                                                                    |
|                                                                                                    |
|                                                                                                    |
|                                                                                                    |
|                                                                                                    |
| Name of the financial institution.                                                                                                    |
| True or false. Indicates whether the FI supports Oauth authorization                                                                                                    |
| Term used for the login at this financial institution.                                                                                                    |
| Term used for the password at this financial institution.                                                                                                    |
| Term used for the account number at this financial institution.                                                                                                    |
| The path to the icon for the financial<br>institution. If the financial institution is<br>requested (not supported) it is the path to a<br>default icon.                                                                                                    |
| -                                                                                                    |

# Group: FI Request

| Group: FI Request |               |         |                                                                                                    |
|-------------------|---------------|---------|----------------------------------------------------------------------------------------------------|
| Label             | Required<br>? | Туре    | Description                                                                                                    |
| data<br>[{        |               | array   | Credential-account pair. Either an account and its related credential or a credential that has no accounts associated with it.                                                            |
| id                | yes           | integer | ID of the account credential.                                                                                                    |
| group             | yes           | string  | Identifies the group in which the data is organized. Can<br>be one of: NEEDS_USER_ACTION, MAIN_GROUP,<br>IN_PROGRESS, or FI_REQUEST. For this data group the<br>value will be FI_REQUEST. |
| creationDate      |               | string  | Date and time stamp of creation of the FI Request.                                                                                                    |
| fiRequestName     |               | string  | Name of the requested financial institution.                                                                                                    |

| Group: FI Request             |  |             |                                                                                       |
|-------------------------------|--|-------------|---------------------------------------------------------------------------------------|
| LabelRequiredTypeDescription? |  | Description |                                                                                       |
| maskedAccountNumbers          |  |             | Comma-separated list of masked account numbers. The last four digits remain unmasked. |
| }]                            |  |             |                                                                                       |

### Table of Authentication/Aggregation Status Messages

These status types and messages can be in the response of GET /api/v1/credentials/accounts/summary.

|                                     | · · · ·                                                                                                    |
|-------------------------------------|----------------------------------------------------------------------------------------------------|
| unifiedStatusInfoType               | unifiedStatusInfoMsg                                                                                                |
| accountClosed                       | This account is closed.                                                                                             |
| aggCannotLoadDataCheckLater         | We are having trouble accessing this institution. Please check back later.                                          |
| badAccountCheckLater                | We are having trouble accessing this institution. Check back later.                                                 |
| badAccountVerifyAccountNum          | We are having trouble accessing this institution. Check back later.                                                 |
| cannotConnectBadLoginPw             | We cannot connect to this institution. The                                                                          |
|                                     | {{loginTerm}} or {{passwordTerm}} is incorrect. Re-authenticate.                                                    |
| cannotConnectBadLoginPwlsac         | We cannot connect to this institution. The {{loginTerm}},                                                           |
|                                     | {{passwordTerm}}, or activation code is incorrect. Re-authenticate.                                                 |
| cannotConnectBadLoginPwSqa          | We cannot connect to this institution. The {{loginTerm}},                                                           |
|                                     | {{passwordTerm}}, or answer to a security question is incorrect. Re-                                                |
|                                     | authenticate.                                                                                                    |
| cannotConnectBadLoginPwSqalsac      | We cannot connect to this institution. The {{loginTerm}},                                                           |
|                                     | {{passwordTerm}}, answer to a security question, or security code is                                                |
|                                     | incorrect. Re-authenticate.                                                                                         |
| cannotConnectMissingAcctNum         | We are having trouble accessing this institution. Check back later.                                                 |
| cannotConnectMissingLoginPW         | Authenticate to connect.                                                                                            |
| cannotConnectNotAuthorized          | We cannot connect to this institution. Authorize access to connect.                                                 |
| cannotConnectOauthAcctNotAuthorized | Cannot connect. Account is not authorized.                                                                          |
| cannotConnectOauthNotConfigured     | Further configuration is required to connect to this institution. Contact your aggregation provider for assistance. |
| cannotConnectUserActionOnetimeCode  | To allow the aggregation service to access your accounts, please login on                                           |
|                                     | your institution website and turn off the setting that requires identity                                            |
|                                     | verification at every login.                                                                                        |
| cannotConnectUserActionPersonalInfo | This institution requires you to update or verify personal information or                                           |
|                                     | preferences on their website and then re-authenticate.                                                              |
| cannotConnectUserActionSecurity     | This institution requires you to set up additional security features on their                                       |
|                                     | website and then re-authenticate.                                                                                   |
| cannotConnectUserActionUserAgreemen | t This institution requires you to accept a user agreement on their website                                         |
|                                     | and then re-authenticate.                                                                                           |
| cannotLoadDataCheckLater            | We are having trouble accessing this institution. Check back later.                                                 |
|                                     |                                                                                                    |

| unifiedStatusInfoType          | unifiedStatusInfoMsg                                                               |  |
|--------------------------------|------------------------------------------------------------------------------------|--|
| cannotVerifyFiLimitation       | We cannot verify your credentials due to institution limitation. Check back later. |  |
| credHasNoAccounts              | No accounts have been connected. Connect accounts.                                 |  |
| filoginCannotConnectBadLoginPw | Cannot connect. The {{loginTerm}} or {{passwordTerm}} is incorrect.                |  |
| fiNotYetSupported              | This institution is not yet supported.                                             |  |
| fiRequestMissingElements       | Additional inputs are required before this institution request can be processed.   |  |
| isacCannotConnectBadIsac       | Cannot connect. The information you provided is incorrect.                         |  |
| noConnectAttemptYet            | Authenticate to connect.                                                           |  |
| specifiedAccountNotFound       | Account not found.                                                                 |  |
| sqaCannotConnectBadSqa         | Cannot connect. The answer to a security question is incorrect.                    |  |
|                                |                                                                                    |  |

# Table of Account Types

| Account Type            | Group                |
|-------------------------|----------------------|
| BANKING_CD              | ASSET_BANKING        |
| BANKING_CHECKING        | ASSET_BANKING        |
| BANKING_CREDITLINE      | LIABILITY_LOAN       |
| BANKING_DEPOSIT         | ASSET_BANKING        |
| BANKING_MONEYMARKET     | ASSET_BANKING        |
| BANKING_OTHER           | ASSET_BANKING        |
| BANKING_SAVINGS         | ASSET_BANKING        |
| CREDITCARD              | LIABILITY_CREDITCARD |
| HEALTHACCOUNT_FSA       | ASSET_BANKING        |
| HEALTHACCOUNT_HRA       | ASSET_BANKING        |
| HEALTHACCOUNT_HSA       | ASSET_BANKING        |
| HEALTHACCOUNT_OTHER     | ASSET_BANKING        |
| INSURANCE_ANNUITY       | ASSET_INSURANCE      |
| INSURANCE_LIFEINSURANCE | ASSET_INSURANCE      |
| INSURANCE_OTHER         | ASSET_INSURANCE      |
| INVESTMENT_401A         | ASSET_INVESTMENT     |
| INVESTMENT_401K         | ASSET_INVESTMENT     |
| INVESTMENT_403B         | ASSET_INVESTMENT     |
| INVESTMENT_457B         | ASSET_INVESTMENT     |
| INVESTMENT_529          | ASSET_INVESTMENT     |
| INVESTMENT_BROKERAGE    | ASSET_INVESTMENT     |
| INVESTMENT_CASHMGMT     | ASSET_INVESTMENT     |
| INVESTMENT_COVERDELL    | ASSET_INVESTMENT     |
| INVESTMENT_IRA          | ASSET_INVESTMENT     |

| Account Type              | Group              |
|---------------------------|--------------------|
| INVESTMENT_KEOGH          | ASSET_INVESTMENT   |
| INVESTMENT_MUTUALFUND     | ASSET_INVESTMENT   |
| INVESTMENT_OTHER          | ASSET_INVESTMENT   |
| INVESTMENT_PENSION        | ASSET_INVESTMENT   |
| INVESTMENT_PREPAIDTUITION | ASSET_INVESTMENT   |
| INVESTMENT_PROFITSHARE    | ASSET_INVESTMENT   |
| INVESTMENT_RETIREMENT     | ASSET_INVESTMENT   |
| INVESTMENT_ROTHIRA        | ASSET_INVESTMENT   |
| INVESTMENT_SARSEP         | ASSET_INVESTMENT   |
| INVESTMENT_SAVINGSBOND    | ASSET_INVESTMENT   |
| INVESTMENT_SEPIRA         | ASSET_INVESTMENT   |
| INVESTMENT_TREASURYBOND   | ASSET_INVESTMENT   |
| INVESTMENT_TRUST          | ASSET_INVESTMENT   |
| INVESTMENT_UGMA           | ASSET_INVESTMENT   |
| INVESTMENT_UTMA           | ASSET_INVESTMENT   |
| LOAN_AUTO                 | LIABILITY_LOAN     |
| LOAN_BANK                 | LIABILITY_LOAN     |
| LOAN_BOAT                 | LIABILITY_LOAN     |
| LOAN_HOMEEQUITY           | LIABILITY_LOAN     |
| LOAN_MORTGAGE             | LIABILITY_MORTGAGE |
| LOAN_OTHER                | LIABILITY_LOAN     |
| LOAN_PERSONAL             | LIABILITY_LOAN     |
| LOAN_STUDENT              | LIABILITY_LOAN     |
| OTHER                     | ASSET_OTHER        |
| UNKNOWN                   | ASSET_OTHER        |

| HTTP Status Code | Reason         | Response Model | Headers |
|------------------|----------------|----------------|---------|
| 200              | ОК             |                |         |
| 400              | Bad request    |                |         |
| 400              | Daurequest     |                |         |
| 401              | Not Authorized |                |         |
|                  |                |                |         |

| HTTP Status Code | Reason                | Response Model | Headers |  |
|------------------|-----------------------|----------------|---------|--|
| 500              | Internal Server Error |                |         |  |

# **PATCH credential**

PATCH /api/v1/credentials/{id}

## **Implementation Notes**

Use this endpoint to update an existing credential.

## **Request Headers**

The PATCH body parameters listed in <u>Parameters</u>, page 54 are to be submitted in JSON format as shown in this example:

PATCH /api/v1/credentials/{id}

{ "accountLogin": "username", "accountPin": "pin", }

## **Parameters**

| Parameter    | Required? | Default<br>Value | Description                                                                                              | Parameter<br>Type | Data Type |
|--------------|-----------|------------------|----------------------------------------------------------------------------------------------------|-------------------|-----------|
| id           | yes       |                  | ld of the credential to modify                                                                           | path              | integer   |
| {            |           |                  | Credentials provided to BAA<br>for authentication to a third<br>party Financial Institution.             |                   |           |
| name         |           |                  | Name of the Account<br>Credential. It is not<br>recommended that you<br>update the value of this field.  | body              | string    |
| fild         |           |                  | ID of the Financial Institution.<br>It is not recommended that<br>you update the value of this<br>field. | body              | integer   |
| accountLogin |           |                  | Account Login                                                                                            | body              | string    |

| Parameter        | Required? | Default<br>Value | Description        | Parameter<br>Type | Data Type |
|------------------|-----------|------------------|--------------------|-------------------|-----------|
| accountLogin2    |           |                  | Account Login 2    | body              | string    |
| accountPin       |           |                  | Account PIN        | body              | string    |
| accountSecondPin |           |                  | Account Second PIN | body              | string    |
| }                |           |                  |                    |                   |           |

# **Response Body**

None

| HTTP Status Code | Reason                | Response Model | Headers |
|------------------|-----------------------|----------------|---------|
| 200              | ОК                    |                |         |
| 400              | Bad Request           |                |         |
| 401              | Not Authorized        |                |         |
| 403              | Forbidden             |                |         |
| 404              | Not Found             |                |         |
| 500              | Internal Server Error |                |         |

# **DELETE credentials**

DELETE /api/v1/credentials/{id}

#### **Implementation Notes**

This endpoint deletes the credentials specified by the *id* parameter. All accounts associated with the credentials are also deleted from the system.

## **Parameters**

| Parameter | Required? | Default<br>Value | Description                         | Parameter Type | Data Type |
|-----------|-----------|------------------|-------------------------------------|----------------|-----------|
| id        | yes       |                  | Unique identifier of the credential | path           | integer   |

| HTTP Status Code | Reason                | Response Model | Headers |  |
|------------------|-----------------------|----------------|---------|--|
| 204              | No Content            |                |         |  |
| 401              | Not Authorized        |                |         |  |
| 403              | Forbidden             |                |         |  |
| 404              | Not Found             |                |         |  |
| 500              | Internal Server Error |                |         |  |

# **Credential Authentication Operations**

# **POST user inputs**

POST /api/v1/authentications/{ticketId}/userinputs

# **Implementation Notes**

Use this endpoint to sends the keepalive request to the user input process No POST body is required and none is returned.

#### **Parameters**

| Parameter | Required? | Default Value | Description                                                                                                    | Parameter Type | Data Type |
|-----------|-----------|---------------|----------------------------------------------------------------------------------------------------|----------------|-----------|
| ticketld  | yes       |               | Unique identifier associated with<br>this authentication (provided as<br>part of URL in Location header<br>when authentication operation is<br>first submitted) | path           | integer   |

| HTTP Status Code | Reason                                                                                                    | Response Model                        | Headers |  |
|------------------|----------------------------------------------------------------------------------------------------|---------------------------------------|---------|--|
| 200              | ОК                                                                                                    |                                       |         |  |
| 204              | No Content                                                                                                    |                                       |         |  |
| 401              | Not Authorized                                                                                                    |                                       |         |  |
| 404              | If the ticket is not found o<br>never any user input pron<br>with this ticket                                                       |                                       |         |  |
| 410              | Gone: returned if the ticke<br>there was previously a us<br>available but it is no long<br>will be returned if the kee<br>too late) | er input prompt<br>er available (this |         |  |
| 500              | Internal Server Error                                                                                                    |                                       |         |  |

# POST a new request for authentication

POST /api/v1/credentials/{credentialld}/authenticate

### **Implementation Notes**

Use this endpoint to initiate the authentication operation for the credential specified by 'credentialld'. This operation does not require any payload nor does it return one. On success (200) the Location header will contain the temporary location to use to poll for status.

## **Parameters**

| Parameter         | Required? | Default Value | Description                                                                                                    | Parameter Type | Data Type |
|-------------------|-----------|---------------|----------------------------------------------------------------------------------------------------|----------------|-----------|
| allowUserInput    |           | false         | True if In-Session Activation<br>Code (ISAC) prompts should be<br>allowed.                                                                                                    | query          | Boolean   |
| credentialld      | Yes       |               | The identifier of the credential for which to initiate authentication.                                                                                                    | path           | integer   |
| startOauth        |           | false         | True indicates that OAuth<br>should be initiated if this is an<br>OAuth credential. The setting<br>has no effect for non-OAuth<br>credentials.                                                                                                    | query          | Boolean   |
| oauthRedirectURL  |           |               | Use in the body of the POST to<br>specify a URL that should be<br>redirected to after the user has<br>completed OAuth authorization at<br>the Financial Institution's web<br>site. If not provided, then no<br>redirect is issued and a self-closing<br>HTML page is returned from the<br>OauthCallbackHandler. | body           | string    |
| oauthRedirectType |           |               | <ul> <li>Use in the body of the POST to specify the type of redirect (client or server) to use for oauthRedirectURL.</li> <li>"client" - When the OauthCallbackHandler is invoked at the end of the OAuth flow, an HTML page containing a JavaScript redirect to the oauthRedirectURL is returned</li> </ul>    | body           | string    |

| Parameter | Required? | Default Value | Description                                                                                                    | Parameter Type Data Typ |
|-----------|-----------|---------------|----------------------------------------------------------------------------------------------------|-------------------------|
|           |           |               | (this is also the default behavior<br>if oauthRedirectURL was<br>specified and<br>oauthRedirectType was not<br>specified).                                                         |                         |
|           |           |               | <ul> <li>"server" – When the<br/>OauthCallbackHander is<br/>invoked at the end of the OAuth<br/>flow, an HTTP 302 redirect to<br/>the oauthRedirectURL is<br/>returned.</li> </ul> |                         |

| · ·              |                                                                                                    |                      |         |  |
|------------------|----------------------------------------------------------------------------------------------------|----------------------|---------|--|
| HTTP Status Code | Reason                                                                                                    | Response Model       | Headers |  |
| 200              | ОК                                                                                                    | {<br>"data": {}<br>} |         |  |
| 400              | <ul> <li>Bad Request. Additional detailed error types provided in response.</li> <li>Possible causes include:</li> <li>startOauth is required for Oauth credentials</li> <li>Credential is Oauth-type but Fl does not support Oauth</li> </ul> |                      |         |  |
| 401              | Not Authorized                                                                                                    |                      |         |  |
| 404              | Credential Not Found                                                                                                    |                      |         |  |
| 500              | Internal Server Error                                                                                                    |                      |         |  |
|                  |                                                                                                    |                      |         |  |

# **GET** authentication result

GET/api/v1/authentications/{ticket}

## **Implementation Notes**

Use this endpoint to obtain the current result of a credential authentication operation.

### **Parameters**

| Parameter | Required? | Default Value | Description                                                                                                    | Parameter Type | Data Type |
|-----------|-----------|---------------|----------------------------------------------------------------------------------------------------|----------------|-----------|
| ticket    | yes       |               | Universal unique identifier<br>associated with this<br>authentication. It is provided as<br>part of the URL in the Location<br>header when the authentication<br>operation is first submitted. | path           | string    |

## **Response Body**

The response body can take various forms. The following examples show some of the most common response forms.

Example 1 - authentication failure due to bad login or password

```
{
    "status": "Complete",
    "statusTimestamp": "2019-04-15 14:26:24 PM",
    "credentialld": 23736,
    "authenticationStatusErrorCode": 1007,
    "authenticationStatusInfoType": "filoginCannotConnectBadLoginPw",
    "authenticationStatusInfo": "Cannot connect. The Login or Password is incorrect.",
    "lastAuthenticationAttempt": "2019-04-15 12:00:00 AM"
}
```

Example 2 – authentication failure due to security question:

```
{
    "status": "Complete",
    "statusTimestamp": "2019-04-15 14:26:29 PM",
    "credentialld": 23737,
    "authenticationStatusErrorCode": 1007,
    "authenticationStatusInfoType": "sqaCannotConnectBadSqa",
    "authenticationStatusInfo": "Cannot connect. The answer to a security question is incorrect.",
    "lastAuthenticationAttempt": "2019-04-15 12:00:00 AM",
```

```
"sqa": [
   {
     "id": 85542,
     "question": "In what city did you meet your spouse for the first time?",
     "answer": ""
    }
]
}
```

Example 3 - in session activation code (ISAC) challenge encountered:

```
{
 "status": "Waiting for User Input",
 "statusTimestamp": "2019-04-29 08:40:46 AM",
 "credentialld": 24251,
 "userInput": [
  {
   "inputType": "instructions",
   "instructionText": "The institution needs to send you an identification code."
  },
  {
   "inputType": "instructions",
   "instructionText": "This is a time-sensitive process that may require more input from you."
  },
  {
   "inputType": "instructions",
   "instructionText": "Choose how you would like to receive the code:"
  },
  ł
   "inputType": "inputText",
   "instructionText": "Use the code 'ABC123', otherwise a 1007 error will be returned.",
   "identifier": 1.
   "label": "Enter Code : ",
   "value": ""
  },
  ł
   "inputType": "inputCheckbox",
   "instructionText": "Check the box, otherwise a 1007 error will be returned.",
   "identifier": 2,
   "label": "2345",
   "value": false
  },
  ł
   "inputType": "inputRadioGroup",
```

```
"identifier": 3,
      "inputRadio": [
       {
        "instructionText": "Select one of the options, otherwise a 1007 will be returned",
        "identifier": 4,
        "label": "xxbar@xxxxxfoobar.com"
       },
       {
        "identifier": 5,
        "label": "XXX-XXX-7890"
       }
      ]
     },
     ł
      "inputType": "instructions",
      "instructionText": "If none of the above methods work, please contact technical support for
   assistance."
     }
    ],
    "userInputURI":
   "https://www.byallaccounts.net/api/v1/authentications/6916770705117946947/userinputs",
    "userInputTimeoutInterval": 180000,
    "userInputExpirationTime": "2019-04-29 08:40:46 AM"
   }
Example 4 - OAUTH Initiated:
   {
     "status": "Waiting for Oauth",
     "statusTimestamp": "2023-10-17T14:54:45.293-04:00",
     "credentialld": 83568.
     "oauthMicrositeURL":
   "https://www.byallaccounts.net/WebPortfolio/OauthMicrosite.html?response_type=code&redirect_uri=htt
   ps://www.byallaccounts.net/WebPortfolio/OAUTHCallback&client_id=dbutil_clientId&state=d72424bc-
   0d83-4283-9dee-30af9d8e657d",
```

```
"oauthExpirationTime": "2023-10-17T15:04:32.000-04:00",
"next": "/api/v1/authentications/2797095223623863796"
```

```
}
```

## **Response Model**

The response structure is as follows.

**Note:** Different sets of these items will appear in the response depending on the error or security challenge encountered. See the examples in <u>Response Body</u> 60 for some of the possible groupings.

| Label                         | Req'd? | Туре    | Description                                                                                                    |
|-------------------------------|--------|---------|----------------------------------------------------------------------------------------------------|
| {                             |        |         | Credential Authentication final result object                                                                                                    |
| status                        | yes    | string  | Status of the authentication. Examples: "Complete" or<br>"Waiting for User Input", or "Waiting for OAuth".                                                    |
| statusTimestamp               | yes    | string  | Status timestamp                                                                                                    |
| credentialld                  | yes    | integer | Account Credential ID associated with this<br>authentication                                                                                                  |
| authenticationStatusErrorCode |        | integer | Status code from the authentication operation; 1006 indicates success                                                                                         |
| authenticationStatusInfoType  |        | string  | Type of status information from the latest authentication attempt. For example: <i>cannotConnectMissingLoginPW</i>                                            |
| authenticationStatusInfo      |        | string  | Status info from the authentication operation<br>(populated only if an error occurred). For example:<br>"Cannot connect. The Login or Password is incorrect." |
| lastAuthenticationAttempt     |        | string  | Date of the last authentication attempt. For example: 2023-05-21 2:52:23 AM                                                                                   |
| oauthMicrositeURL {           |        |         |                                                                                                    |
| uri                           |        | string  | The URL to the FIs OAuth Microsite.                                                                                                    |
| }                             |        |         |                                                                                                    |
| oauthExpirationTime           |        | string  | The time at which the OAuth expires. For example: 2023-10-17T15:04:32.000-04:00                                                                               |
| next {                        |        |         |                                                                                                    |
| uri                           |        | string  | The URI for the GET /authentications/{ticket} to poll for<br>when the authentication is n the "Waiting for Oauth"<br>state.                                   |
| }                             |        |         |                                                                                                    |
| sqa [ {                       |        |         | Security question that requires updating. Only included if a SQA issue caused an error.                                                                       |
| id                            |        | integer | ID of the Security Question and Answer (SQA)                                                                                                    |
| question                      |        | string  | The security question from the Financial Institution.<br>Read only. Example: <i>In what city did you meet your spouse for the first time?</i>                 |
| answer                        |        | string  | The answer to the security question. Read only.<br>Example: Boston                                                                                            |
| }]                            |        |         |                                                                                                    |

| Label                    | Req'd? | Туре    | Description                                                                                                    |
|--------------------------|--------|---------|----------------------------------------------------------------------------------------------------|
| userInput [{             |        |         | User Input Prompt; only valued if status is 'Waiting for<br>User Input'                                                                                                    |
| inputType                | yes    | string  | Input type of the user input. For example:<br>inputCheckbox, inputRadioGroup, instructions, or<br>inputText. Refer to <u>Userinput JSON</u> , page 14                                                  |
| instructionText          |        | string  | Instruction text for the user input                                                                                                    |
| identifier               | yes    | integer | Identifier of the user input                                                                                                    |
| label                    |        | string  | Label of the user input                                                                                                    |
| value                    |        | string  | Pre-selected value for the User Input, if any                                                                                                    |
| inputRadio [{            |        |         | Only used when inputType is inputRadioGroup.                                                                                                    |
| identifier               |        | integer | Identifier of the user input                                                                                                    |
| instruction Text         |        | string  | Instruction text for the user input                                                                                                    |
| label                    |        | string  | Label of the user input                                                                                                    |
| }]                       |        |         |                                                                                                    |
| }]                       |        |         |                                                                                                    |
| userInputTimeoutInterval |        | integer | User Input Timeout Interval is the interval of time in<br>seconds in which a keep alive request or the user<br>input result should be submitted. Only valued if<br>status is 'Waiting for User Input'  |
| userInputExpirationTime  |        | string  | User Input Expiration Time is the time after which<br>ISAC will timeout regardless of whether it has been<br>kept alive with keep alive requests. Only valued if<br>status is 'Waiting for User Input' |
| userInputURI {           |        |         |                                                                                                    |
| uri                      |        | string  | URI for the currently active userinput request, if any.<br>This URI is relative.                                                                                                    |
| }                        |        |         |                                                                                                    |
| }                        |        |         |                                                                                                    |

| HTTP Status Code | Reason | Response Model                         | Headers |  |
|------------------|--------|----------------------------------------|---------|--|
| 200              | ОК     | See <u>Response Model</u> ,<br>page 63 |         |  |

| HTTP Status Code | Reason                | Response Model | Headers |  |
|------------------|-----------------------|----------------|---------|--|
| 400              | Bad Request           |                |         |  |
| 401              | Not Authorized        |                |         |  |
| 403              | Forbidden             |                |         |  |
| 500              | Internal Server Error |                |         |  |

# **GET user inputs**

GET /api/v1/authentications/{ticketId}/userinputs

### **Implementation Notes**

Use this endpoint to retrieve the user input prompt if available.

#### **Parameters**

| Parameter | Required? | Default Value | Description                                                                                                    | Parameter Type | Data Type |
|-----------|-----------|---------------|----------------------------------------------------------------------------------------------------|----------------|-----------|
| ticketld  | yes       |               | Unique identifier associated with<br>this authentication (provided as<br>part of URL in Location header<br>when authentication operation is<br>first submitted) | path           | integer   |

# **Response Body**

```
{
    "status": "Waiting for User Input",
    "statusTimestamp": "2019-04-29 08:40:46 AM",
    "credentialld": 24251,
    "userInput": [
    {
        "inputType": "instructions",
        "instructionText": "The institution needs to send you an identification code."
    },
    {
}
```

```
"inputType": "instructions",
   "instructionText": "This is a time-sensitive process that may require more input from you."
  },
  {
   "inputType": "instructions",
   "instructionText": "Choose how you would like to receive the code:"
  },
  {
   "inputType": "inputText",
   "instructionText": "Use the code 'ABC123', otherwise a 1007 error will be returned.",
   "identifier": 1,
   "label": "Enter Code : ",
   "value": ""
  },
  {
   "inputType": "inputCheckbox",
   "instructionText": "Check the box, otherwise a 1007 error will be returned.",
   "identifier": 2,
   "label": "2345",
   "value": false
  },
  {
   "inputType": "inputRadioGroup",
   "identifier": 3,
   "inputRadio": [
    {
      "instructionText": "Select one of the options, otherwise a 1007 will be returned",
      "identifier": 4,
      "label": "xxbar@xxxxxfoobar.com"
    },
    {
      "identifier": 5,
      "label": "XXX-XXX-7890"
    }
   ]
  },
   "inputType": "instructions",
   "instructionText": "If none of the above methods work, please contact technical support for
assistance."
  }
 1,
```

"userInputURI":

"https://www.byallaccounts.net/api/v1/authentications/6916770705117946947/userinputs", "userInputTimeoutInterval": 180000, "userInputExpirationTime": "2019-04-29 08:40:46 AM"

}

## **Response Model**

The response structure is as follows.

| Label            | Req'd? | Туре    | Description                                                                                                    |
|------------------|--------|---------|----------------------------------------------------------------------------------------------------|
| {                |        |         |                                                                                                    |
| userInput [{     |        |         |                                                                                                    |
| inputType        | yes    | string  | Input type of the user input. For example:<br>inputCheckbox, inputRadioGroup, instructions, or<br>inputText. Refer to <u>Userinput JSON</u> , page 14 |
| instructionText  |        | string  | Instruction text for the user input                                                                                                    |
| identifier       | yes    | integer | Identifier of the user input                                                                                                    |
| label            |        | string  | Label of the user input                                                                                                    |
| value            |        | string  | Pre-selected value for the User Input, if any                                                                                                    |
| inputRadio [{    |        |         | Only used when inputType is inputRadioGroup.                                                                                                    |
| identifier       |        | integer | Identifier of the user input                                                                                                    |
| instruction Text |        | string  | Instruction text for the user input                                                                                                    |
| label            |        | string  | Label of the user input                                                                                                    |
| }]               |        |         |                                                                                                    |
| }]               |        |         |                                                                                                    |
| }                |        |         |                                                                                                    |

| HTTP Status Code | Reason         | Response Model                               | Headers |  |
|------------------|----------------|----------------------------------------------|---------|--|
| 200              | ОК             | See R <mark>esponse Model,</mark><br>page 67 |         |  |
| 401              | Not Authorized |                                              |         |  |

| HTTP Status Code | Reason                                                                                                    | Response Model | Headers |  |
|------------------|----------------------------------------------------------------------------------------------------|----------------|---------|--|
| 404              | If the ticket is not found or<br>if there were never any<br>user input prompts<br>associated with this ticket                              |                |         |  |
| 410              | Gone: returned if the<br>ticket is valid and there<br>was previously a user<br>input prompt available,<br>but it is no longer<br>available |                |         |  |
| 500              | Internal Server Error                                                                                                    |                |         |  |

## **PATCH user input result**

PATCH /api/v1/authentications/{ticketId}/userinputs

## **Implementation Notes**

Use this endpoint to submit the user input result to the user input interaction.

## **Request Headers**

The PATCH body parameters listed in <u>Parameters</u>, page 69 are to be submitted in JSON format as shown in this example:

```
PATCH /api/v1/authentications/{ticketId}/userinputs
{
 "userInput": [
  {
   "inputRadio": [
    {
      "identifier": 1,
     "instructionText": "Use the code 'ABC123', otherwise a 1007 error will be returned.",
      "label": "xxbar@xxxxxfoobar.com"
    }
   ],
   "inputType": "inputCheckbox",
   "instructionText": "Use the code 'ABC123', otherwise a 1007 error will be returned.",
   "identifier": 1,
   "label": "xxbar@xxxxxfoobar.com",
   "value": false
```

} ] }

## **Parameters**

| Parameter       | Required? Defau | ılt Value | Description                                                                                                    | Parameter Type | Data Type |
|-----------------|-----------------|-----------|----------------------------------------------------------------------------------------------------|----------------|-----------|
| ticketld        | yes             |           | Unique identifier associated with<br>this authentication (provided as<br>part of URL in Location header<br>when authentication operation is<br>first submitted) | path           | integer   |
| identifier      |                 |           | Identifier of the User Input                                                                                                    | body           | integer   |
| instructionText |                 |           | Instruction text for the user input                                                                                                    | body           | string    |
| label           |                 |           | Label of the User Input                                                                                                    | body           | string    |
| inputType       | yes             |           | Input type of the user input                                                                                                    | body           | string    |
| instructionText |                 |           | Instruction text for the user input                                                                                                    | body           | string    |
| identifier      |                 |           | Identifier of the User Input                                                                                                    | body           | integer   |
| label           |                 |           | Label of the User Input                                                                                                    | body           | string    |
| value           |                 |           | Pre-selected value for the User<br>Input, if any                                                                                                    | body           | string    |

# **Response Body**

The location of the authentication:

```
(
/api/v1/authentications/{ticketId}
}
```

| HTTP Status Code | Reason | Response Model | Headers |  |
|------------------|--------|----------------|---------|--|
| 200              | ОК     | {              |         |  |

| HTTP Status Code | Reason                                                                                                    | Response Model                                                                    | Headers |
|------------------|----------------------------------------------------------------------------------------------------|-----------------------------------------------------------------------------------|---------|
|                  |                                                                                                    | "authenticationURI":<br>"/api/v1/authentications/X<br>XXXXXXXXXXXXXXXX<br>}       |         |
| 204              | No Content                                                                                                    | {<br>"authenticationURI":<br>"/api/v1/authentications/X<br>XXXXXXXXXXXXXXXXX<br>} |         |
| 401              | Not Authorized                                                                                                    |                                                                                   |         |
| 404              | If the ticket is not found or<br>if there were never any<br>user input prompts<br>associated with this ticket                              |                                                                                   |         |
| 410              | Gone: returned if the<br>ticket is valid and there<br>was previously a user<br>input prompt available,<br>but it is no longer<br>available |                                                                                   |         |
| 500              | Internal Server Error                                                                                                    |                                                                                   |         |

## **DELETE the authentication operation**

DELETE /api/v1/authentications/{ticketId}

### **Implementation Notes**

Use this endpoint to cancel the authentication operation identified by ticketId. The authentication will no longer be retrievable.

### **Parameters**

| Parameter | Required? | Default Value | Description                                                                                                    | Parameter Type | Data Type |
|-----------|-----------|---------------|----------------------------------------------------------------------------------------------------|----------------|-----------|
| ticketld  | yes       |               | Universal unique identifier<br>associated with this<br>authentication. It is provided as<br>part of the URL in the Location<br>header when the authentication<br>operation is first submitted. | path           | integer   |

#### **Response Messages**

| HTTP Status Code | Reason                | Response Model | Headers |
|------------------|-----------------------|----------------|---------|
| 200              | ОК                    |                |         |
| 204              | No Content            |                |         |
| 401              | Not Authorized        |                |         |
| 403              | Forbidden             |                |         |
| 500              | Internal Server Error |                |         |

## **DELETE user input interaction**

DELETE /api/v1/authentications/{ticketId}/userinputs

### **Implementation Notes**

Use this endpoint to send the quit command to the user input process. The authentication will proceed without the user input and an error will occur. The user input itself will no longer be retrievable

### **Parameters**

| Parameter | Required? | Default Value | Description                                                                                                    | Parameter Type | Data Type |
|-----------|-----------|---------------|----------------------------------------------------------------------------------------------------|----------------|-----------|
| ticketld  | yes       |               | Unique identifier associated with<br>this authentication (provided as<br>part of URL in Location header<br>when authentication operation is<br>first submitted) | path           | integer   |

| HTTP Status Code | Reason                                                                                                    | Response Model | Headers |
|------------------|----------------------------------------------------------------------------------------------------|----------------|---------|
| 200              | ОК                                                                                                    |                |         |
| 204              | No Content                                                                                                    |                |         |
| 401              | Not Authorized                                                                                                    |                |         |
| 404              | If the ticket is not found or<br>if there were never any<br>user input prompts<br>associated with this ticket                              |                |         |
| 410              | Gone: returned if the<br>ticket is valid and there<br>was previously a user<br>input prompt available,<br>but it is no longer<br>available |                |         |
| 500              | Internal Server Error                                                                                                    |                |         |

# **Discovery Operations**

## POST initiate account discovery for a specific credential

POST /api/v1/credentials/{credentialld}/discover

### **Implementation Notes**

Use this endpoint to initiate the discovery operation for the credential specified by 'credentialld'. This operation does not require any payload nor does it return one. On success (201) the Location header will contain the temporary location to use to poll for status.

#### **Parameters**

| Parameter    | Required? | Default Value | Description                                                            | Parameter Type | Data Type |
|--------------|-----------|---------------|------------------------------------------------------------------------|----------------|-----------|
| credentialld | yes       |               | The identifier of the credential for which to initiate authentication. | path           | integer   |

### **Response Messages**

| HTTP Status Code | Reason                | Response Model | Headers                                                                                             |
|------------------|-----------------------|----------------|----------------------------------------------------------------------------------------------------|
| 200              | OK                    |                |                                                                                                    |
| 201              | Created               |                | On success, the Location<br>header will contain the<br>URL of the temporary<br>resource for polling |
| 400              | Bad Request           |                |                                                                                                    |
| 401              | Not Authorized        |                |                                                                                                    |
| 403              | Forbidden             |                |                                                                                                    |
| 404              | Not Found             |                |                                                                                                    |
| 500              | Internal Server Error |                |                                                                                                    |
|                  |                       |                |                                                                                                    |

## POST discovered bulk accounts of a specific credential

POST /api/v1/credentials/{id}/discovered-accounts

### **Implementation Notes**

Use this endpoint to submit a new request for bulk addition of accounts discovered using the specific id of a credential. Adds either all or a subset of the accounts discovered during a discovery operation for the credential. On success (201) returns a list of account URIs for the created accounts.

### **Request Headers**

The POST body parameters listed in <u>Parameters</u>, page 74 are to be submitted in JSON format as shown in these examples:

Example 1 – request to add specific accounts from the discovery

```
{
    "discoveryTicket": 8652308551851687000,
    "discoveredAccounts": [
    {
        "id": 12484
    },
        { "id": 12485
    }
]
}
```

Example 2 - request to add all discovered accounts

```
POST /api/v1/credentials/{id}/discovered-accounts
{
    "discoveryTicket": 8652308551851687000,
}
```

### **Parameters**

| Parameter       | Required? | Default Value | Description                                                          | Parameter Type | Data Type |
|-----------------|-----------|---------------|----------------------------------------------------------------------|----------------|-----------|
| discoveryTicket | yes       |               | The discoveryTicket containing the accounts you want to add.         | body           | string    |
| id              |           |               | ID of the discovered account<br>that you want added to the<br>system | body           | integer   |

## **Response Body**

```
{
  "uriList": [
  "https://www.byallaccounts.net/api/v1/accounts/123456",
  "https://www.byallaccounts.net/api/v1/accounts/123455",
  "https://www.byallaccounts.net/api/v1/accounts/123454"
]
}
```

| LITTD Chatwa Cada | Desser                                                    | Deenenee Medel              | lleedere |
|-------------------|-----------------------------------------------------------|-----------------------------|----------|
| HTTP Status Code  | Reason                                                    | Response Model              | Headers  |
| 200               | ОК                                                        | {<br>"data": {}<br>}        |          |
| 201               | On success, indicates successful creation of the accounts | {<br>"data": <b>{}</b><br>} |          |
| 400               | Bad Request                                               |                             |          |
| 401               | Not Authorized                                            |                             |          |
| 403               | Forbidden                                                 |                             |          |
| 404               | Not Found                                                 |                             |          |
| 500               | Internal Server Error                                     |                             |          |

## **GET discovery result**

GET /api/v1/discoveries/{ticket}

### **Implementation Notes**

Use this endpoint to obtain the result of a discovery operation. Account discovery cannot be performed on a credential of type OAUTH. The discovery operation requires authenticating to the Financial Institution. If this authentication fails error information is returned in the response, however, you must use other operations to re-attempt the authentication and work through errors and security challenges. Once the authentication is successful you can retry this operation.

### **Parameters**

| Parameter | Required? | Default Value | Description                                                                                                    | Parameter Type | Data Type |
|-----------|-----------|---------------|----------------------------------------------------------------------------------------------------|----------------|-----------|
| page      |           | 0             | Page number.                                                                                                    | query          | integer   |
| size      |           | 25            | Number of records per page.                                                                                                    | query          | integer   |
| ticket    | yes       |               | Universal unique identifier<br>associated with this account<br>discovery. It is provided as part of<br>the URL returned in the Location<br>header when an account<br>discovery operation was first<br>submitted. | path           | string    |

### **Response Body**

Once the discovery is complete the response will be as follows:

```
{
 "pageSize": 25,
 "pageNumber": 0,
 "totalPages": 1,
 "totalElements": 5,
 "isFirst": true,
 "isLast": true,
 "summary": {
  "status": "Complete",
  "statusTimestamp": "2021-10-20T12:06:04.345-04:00",
  "accountDiscoveryStatusErrcode": 1005,
  "accountDiscoveryStatusTimestamp": "2020-10-30T22:00:12.000-04:00",
  "credentialld": 52086
 },
 "data": [
  {
   "id": 6266936,
   "name": "Test Account-1 XXXXX6789",
   "accountNumber": "123456789"
  },
  {
   "id": 6266937,
   "name": "Test Account-2 XXXXX4321",
   "accountNumber": "987654321"
 },
```

```
{
   "id": 6266938,
   "name": "Test Account-3 XXXX5666",
   "accountNumber": "444555666"
  }.
  {
   "id": 6266939,
   "name": "Joe & Jennifer's Individual Retirement Account",
   "accountNumber": "Joe & Jennifer's IRA"
  },
  {
   "id": 6266940,
   "name": "Account with It and gt symbols in it: x<2,x>0. XXXXX2653",
   "accountNumber": "3141592653"
  }
 ]
}
```

Here is an example of a failed Account Discovery response:

```
{
 "pageSize": 25,
 "pageNumber": 0,
 "totalPages": 0,
 "totalElements": 0,
 "isFirst": true.
 "isLast": true,
 "summary": {
  "status": "Complete",
  "statusTimestamp": "2021-11-04T15:26:28.183-04:00",
  "accountDiscoveryStatusErrcode": 1007,
  "unifiedStatusInfoType": "cannotConnectBadLoginPwSqa",
  "unifiedStatusInfoMsg": "We cannot connect to this institution. The Login, Password, or answer to a
security question is incorrect. Re-authenticate.",
  "accountDiscoveryStatusTimestamp": "2021-11-04T15:26:23.000-04:00",
  "credentialld": 53627
 },
 "data": []
}
```

### **Response Model**

The response structure is as follows.

| Label                           | Req'd? | Туре    | Description                                                                                                    |
|---------------------------------|--------|---------|----------------------------------------------------------------------------------------------------|
| {                               |        |         | A page of data records                                                                                                    |
| pageSize                        |        | integer | Number of records per page                                                                                                    |
| pageNumber                      |        | integer | Page number of this page                                                                                                    |
| totalPages                      |        | integer | Total number of pages in result set                                                                                                    |
| totalElements                   |        | integer | Total number of elements in result set                                                                                                    |
| isFirst                         |        | Boolean | True if and only if this is the first page of data in the result set                                                                                         |
| isLast                          |        | Boolean | True if and only if this is the last page of data in the result set                                                                                          |
| summary {                       |        |         |                                                                                                    |
| status                          | yes    | string  | Account Credential ID associated with this authentication                                                                                                    |
| statusTimestamp                 | yes    | string  | Status timestamp. For example: 2023-05-<br>24T01:23:45.67 -0400                                                                                              |
| accountDiscoveryStatusErrcode   | yes    | integer | Status code for the account discovery operation;<br>will be null (absent) if account discovery not<br>performed                                              |
| unifiedStatusInfoType           |        | string  | Type of status information from the latest<br>authentication attempt. For example:<br>cannotConnectMissingLoginPW                                            |
| unifiedStatusInfoMsg            |        | string  | Status information from the latest authentication<br>attempt (simplified). Example: Cannot connect.<br>Missing Login or Password.                            |
| accountDiscoveryStatusTimestamp |        |         | Status info for the account discovery operation;<br>will be null (absent) if account discovery not<br>performed. For example: 2023-05-24T01:23:45.67<br>0400 |
| credentialld                    |        | integer | ID of the Account Credential                                                                                                    |
| }                               |        |         |                                                                                                    |
| data [{                         |        |         |                                                                                                    |
| id                              | yes    | integer | Unique ID of this Account                                                                                                    |
| name                            | yes    | string  | The name of this Account                                                                                                    |
| accountNumber                   |        | string  | The Account Number for this Account                                                                                                    |
| accountNumber2<br>}]            |        | string  | The second Account Number for this Account                                                                                                    |
| }                               |        |         |                                                                                                    |

| HTTP Status Code | Reason                | Response Model                        | Headers |
|------------------|-----------------------|---------------------------------------|---------|
| 200              | ОК                    | See <u>Response Model,</u><br>page 77 |         |
| 400              | Bad Request           |                                       |         |
| 401              | Not Authorized        |                                       |         |
| 403              | Forbidden             |                                       |         |
| 404              | Not Found             |                                       |         |
| 500              | Internal Server Error |                                       |         |

# **Financial Institution Operations**

## **GET Financial Institution**

GET /api/v1/fis

### **Implementation Notes**

This operation retrieves the collection of Financial Institutions (FIs).

### **Parameters**

| Parameter      | Required? | Default<br>Value | Description                                                                                                    | Parameter<br>Type | Data Type |
|----------------|-----------|------------------|----------------------------------------------------------------------------------------------------|-------------------|-----------|
| name           |           |                  | Financial institution name<br>search. Search criteria is a<br>contains-type match, meaning<br>the search string is somewhere<br>in the FI name.                             | query             | string    |
| nameUserLoginU | IRL       |                  | Financial institution name plus<br>the user login URL search.<br>Search criteria is a contains-<br>type match, meaning the<br>search string is somewhere in<br>the FI name. | query             | string    |
| page           |           | 0                | Page number.                                                                                                    | query             | integer   |
| size           |           | 25               | Number of records per page.                                                                                                    | query             | integer   |

## **Response Body**

```
{
    "pageSize": 25,
    "pageNumber": 0,
    "totalPages": 1,
    "totalElements": 1,
    "isFirst": true,
    "isLast": true,
    "summary": {},
    "data": [
"id": 43154,
"name": "Data Test 1 - 401(k)",
```

{

```
"userLoginURL": http://localhost/,
"popularity": 0,
"popularityConsumer": 0,
"loginTerm": "Login",
"pwTerm": "Password",
"accountNumberTerm": "Account Number",
"loginTermDetails": "Enter any value",
"pwTermDetails": "Enter any value",
"accountNumberTermDetails": "This must be a non-blank value.",
"accessInstructions": " This is a Test FI that contains sample 401(k) data for one account. ",
"supportsAccountDiscovery": true,
"supportsOAuth": false,
"supportsTestCredential": true,
"requiresInSessionActivation": false,
"requiresSQA": false,
"requiresSecondPW": false,
"logo": https://localhost/WPDemo/vendorResources/Default/assets/fi/logos/DataTest1401k_logo.svg,
"icon": https://localhost/WPDemo/vendorResources/Default/assets/fi/icons/DataTest1401k_icon.png,
"licensed": true
```

```
}
```

}

]

### **Response Model**

| Label         | Req'd? | Туре    | Description                                                                          |
|---------------|--------|---------|--------------------------------------------------------------------------------------|
| {             |        |         |                                                                                      |
| pageSize      |        | integer | Number of records per page.                                                          |
| pageNumber    |        | integer | Page number of this page.                                                            |
| totalPages    |        | integer | Total number of pages in result set.                                                 |
| totalElements |        | integer | Total number of elements in result set.                                              |
| isFirst       |        | Boolean | True or false. True if and only if this is the first page of data in the result set. |
| isLast        |        | Boolean |                                                                                      |
| summary       |        |         |                                                                                      |
| data [{       |        |         | Financial Institution list                                                           |
| id            | yes    | integer | ID of the Financial Institution                                                      |
| name          | yes    | string  | Name of the Financial Institution                                                    |
| userLoginURL  | yes    | string  | User login URL of the Financial Institution                                          |
| websiteURL    |        | string  | Home page of the Financial Institution                                               |
|               |        |         | · · · ·                                                                              |

| abel                        | Req'd? | Туре    | Description                                                                                                    |
|-----------------------------|--------|---------|----------------------------------------------------------------------------------------------------|
| popularity                  | yes    | integer | Popularity of the Financial Institution, with larger values<br>indicating higher popularity level (currently always either<br>0 or 1, but other values possible in the future)                   |
| popularityConsumer          | yes    | integer | Popularity of the Financial Institution at Consumer UI,<br>with larger values indicating higher popularity level<br>(currently always either 0 or 1, but other values possible<br>in the future) |
| loginTerm                   | yes    | string  | The term used for login at the Financial Institution                                                                                                    |
| login2Term                  |        | string  | The term used for second login at the Financial Institution                                                                                                    |
| pwTerm                      | yes    | string  | The term used for PIN at the Financial Institution                                                                                                    |
| pw2Term                     |        | string  | The term used for second PIN at the Financial Institution                                                                                                    |
| accountNumberTerm           | yes    | string  | The term used for Account Number at the Financial Institution                                                                                                    |
| accountNumber2Term          |        | string  | The term used for second Account Number at the<br>Financial Institution                                                                                                    |
| loginTermDetails            | yes    | string  | Detailed instructions for the login field at this Financial Institution                                                                                                    |
| login2TermDetails           |        | string  | Detailed instructions for the second login field at this Financial Institution                                                                                                    |
| pwTermDetails               | yes    | string  | Detailed instructions for the PIN field at this Financial<br>Institution                                                                                                    |
| pw2TermDetails              |        | string  | Detailed instructions for the second PIN field at this<br>Financial Institution                                                                                                    |
| accountNumberTermDetails    | yes    | string  | Detailed instructions for the Account Number field at this Financial Institution                                                                                                    |
| accountNumber2TermDetails   |        | string  | Detailed instructions for the second Account Number at this Financial Institution                                                                                                    |
| accessInstructions          | yes    | string  | Detailed general access instructions for this Financial<br>Institution                                                                                                    |
| supportsAccountDiscovery    | yes    | Boolean | Indicates whether the Financial Institution supports automatic discovery of accounts at the Financial Institution.                                                                               |
| supportsOAuth               | yes    | Boolean | Indicates whether the Financial Institution supports OAuth authentication.                                                                                                    |
| supportsTestCredential      | yes    | Boolean | Indicates whether the Financial Institution supports testing access to the Financial Institution with only credential (and not account) data                                                     |
| requiresInSessionActivation | yes    | Boolean | Indicates whether the Financial Institution whether the<br>Financial Institution may potentially prompt for In-Session<br>Activation Codes during Test Credential or Test Account<br>operations  |

| Label                        | Req'd? | Туре    | Description                                                                                                    |
|------------------------------|--------|---------|----------------------------------------------------------------------------------------------------|
| requiresSQA                  | yes    | Boolean | Indicates whether the Financial Institution may require<br>security questions and answer input from the user in<br>order to access the site |
| requiresSecondPW             | yes    | Boolean | Indicates whether the Financial Institution requires the second PIN term                                                                    |
| setupInstructions            |        | string  | The financial institution instructions for setting up accounts at the FI for aggregation                                                    |
| knownConnectionIssue         |        | string  | Known connectivity issue for the FI or third party                                                                                          |
| configuredOAuth              |        | Boolean | Indicates whether the OAuth Credential has been configured for the Financial Institution.                                                   |
| logo                         |        | string  | The name used for logo at the respective Financial Institution                                                                              |
| icon                         |        | string  | The name used for icon at the respective Financial Institution                                                                              |
| knownConnectionIssueLongTerm |        | string  | Known connectivity issue long term for the FI or third party                                                                                |
| licensed                     |        | Boolean | Indicates whether the Financial Institution is licensed for the user's firm                                                                 |
| }]<br>}                      |        |         |                                                                                                    |

| HTTP Status Code | Reason                | Response Model                          | Headers |
|------------------|-----------------------|-----------------------------------------|---------|
| 200              | ОК                    | See <u>Response Model</u> on<br>page 81 |         |
| 400              | Bad Request           |                                         |         |
| 401              | Not Authorized        |                                         |         |
| 500              | Internal Server Error |                                         |         |

## **GET Financial Institution by ID**

GET /api/v1/fis/{id}

### **Implementation Notes**

This operation retrieves a financial institution by ID.

### **Parameters**

| Parameter | Required? | Default<br>Value | Description                                   | Parameter<br>Type | Data Type |
|-----------|-----------|------------------|-----------------------------------------------|-------------------|-----------|
| id        |           |                  | The ID of the Financial institution requested | query             | integer   |

### **Response Body**

{

"id": 43154,

"name": "Data Test 1 - 401(k)",

"userLoginURL": http://localhost/,

"popularity": 0,

"popularityConsumer": 0,

"loginTerm": "Login",

"pwTerm": "Password",

"accountNumberTerm": "Account Number",

"loginTermDetails": "Enter any value",

"pwTermDetails": "Enter any value",

"accountNumberTermDetails": "This must be a non-blank value.",

"accessInstructions": " This is a Test FI that contains sample 401(k) data for one account. ",

"supportsAccountDiscovery": true,

"supportsOAuth": false,

"supportsTestCredential": true,

"requiresInSessionActivation": false,

"requiresSQA": false,

"requiresSecondPW": false,

"logo": https://localhost/WPDemo/vendorResources/Default/assets/fi/logos/DataTest1401k\_logo.svg, "icon": https://localhost/WPDemo/vendorResources/Default/assets/fi/icons/DataTest1401k\_icon.png, "licensed": true

}

# **Response Model**

| Label                     | Req'd? | Туре    | Description                                                                                                    |
|---------------------------|--------|---------|----------------------------------------------------------------------------------------------------|
| [                         |        |         |                                                                                                    |
| id                        | yes    | integer | ID of the Financial Institution                                                                                                    |
| name                      | yes    | string  | Name of the Financial Institution                                                                                                    |
| userLoginURL              | yes    | string  | User login URL of the Financial Institution                                                                                                    |
| websiteURL                |        | string  | Home page of the Financial Institution                                                                                                    |
| popularity                | yes    | integer | Popularity of the Financial Institution, with larger values<br>indicating higher popularity level (currently always either<br>0 or 1, but other values possible in the future)                   |
| popularityConsumer        | yes    | integer | Popularity of the Financial Institution at Consumer UI,<br>with larger values indicating higher popularity level<br>(currently always either 0 or 1, but other values possible<br>in the future) |
| loginTerm                 | yes    | string  | The term used for login at the Financial Institution                                                                                                    |
| login2Term                |        | string  | The term used for second login at the Financial Institution                                                                                                    |
| pwTerm                    | yes    | string  | The term used for PIN at the Financial Institution                                                                                                    |
| pw2Term                   |        | string  | The term used for second PIN at the Financial Institution                                                                                                    |
| accountNumberTerm         | yes    | string  | The term used for Account Number at the Financial Institution                                                                                                    |
| accountNumber2Term        |        | string  | The term used for second Account Number at the<br>Financial Institution                                                                                                    |
| loginTermDetails          | yes    | string  | Detailed instructions for the login field at this Financial Institution                                                                                                    |
| login2TermDetails         |        | string  | Detailed instructions for the second login field at this Financial Institution                                                                                                    |
| pwTermDetails             | yes    | string  | Detailed instructions for the PIN field at this Financial<br>Institution                                                                                                    |
| pw2TermDetails            |        | string  | Detailed instructions for the second PIN field at this Financial Institution                                                                                                    |
| accountNumberTermDetails  | yes    | string  | Detailed instructions for the Account Number field at this Financial Institution                                                                                                    |
| accountNumber2TermDetails |        | string  | Detailed instructions for the second Account Number at this Financial Institution                                                                                                    |
| accessInstructions        | yes    | string  | Detailed general access instructions for this Financial<br>Institution                                                                                                    |
| supportsAccountDiscovery  | yes    | Boolean | Indicates whether the Financial Institution supports automatic discovery of accounts at the Financial Institution.                                                                               |
| supportsOAuth             | yes    | Boolean | Indicates whether the Financial Institution supports OAuth authentication.                                                                                                    |

| Label                        | Req'd? | Туре    | Description                                                                                                    |
|------------------------------|--------|---------|----------------------------------------------------------------------------------------------------|
| supportsTestCredential       | yes    | Boolean | Indicates whether the Financial Institution supports testing access to the Financial Institution with only credential (and not account) data                                                   |
| requiresInSessionActivation  | yes    | Boolean | Indicates whether the Financial Institution whether the<br>Financial Institution may potentially prompt for In-Sessio<br>Activation Codes during Test Credential or Test Account<br>operations |
| requiresSQA                  | yes    | Boolean | Indicates whether the Financial Institution may require<br>security questions and answer input from the user in<br>order to access the site                                                    |
| requiresSecondPW             | yes    | Boolean | Indicates whether the Financial Institution requires the second PIN term                                                                                                    |
| setupInstructions            |        | string  | The financial institution instructions for setting up accounts at the FI for aggregation                                                                                                    |
| knownConnectionIssue         |        | string  | Known connectivity issue for the FI or third party                                                                                                    |
| configuredOAuth              |        | Boolean | Indicates whether the OAuth Credential has been configured for the Financial Institution.                                                                                                    |
| logo                         |        | string  | The name used for logo at the respective Financial Institution                                                                                                    |
| icon                         |        | string  | The name used for icon at the respective Financial Institution                                                                                                    |
| knownConnectionIssueLongTerm | ן      | string  | Known connectivity issue long term for the FI or third party                                                                                                    |
| licensed                     |        | Boolean | Indicates whether the Financial Institution is licensed for the user's firm                                                                                                    |
| }]                           |        |         |                                                                                                    |
| }                            |        |         |                                                                                                    |

| HTTP Status Code | Reason         | Response Model                         | Headers |  |
|------------------|----------------|----------------------------------------|---------|--|
| 200              | ОК             | See <u>Response Model</u> o<br>page 85 | in      |  |
| 400              | Bad Request    |                                        |         |  |
| 401              | Not Authorized |                                        |         |  |

| HTTP Status Code | Reason                | Response Model | Headers |
|------------------|-----------------------|----------------|---------|
| 404              | Not Found             |                |         |
| 500              | Internal Server Error |                |         |

# **Person Operations**

## **POST new Person**

POST /api/v1/persons

## **Implementation Notes**

Add an Investor Person to the system and associate it to a Firm and optionally to an Advisor. Registering a new Person does not require prior authentication.

Notes:

- The Firm to which the Person is to be added must have the 'Investor self-signup" feature enabled.
- The user is created as SSO or non-SSO as determined by the Firm's configuration for creating new "clients".

## **Request Headers**

Registering a new Person does not require prior authentication, so JSESSIONID or CSRF-TOKEN are not required.

A UIM Admin JWT can optionally be submitted to this endpoint using the Authorization header with the header value "Bearer <token-value>". The UIM Admin JWT holds a Service Administrator level authentication context and the uimGuid for the user to be created must be provided in the post body. The endpoint will validate the JWT, extract the UIM Guid, and store the UIM Guid on the Person. The UIM Guid must be unique across the ByAllAccounts system (across all Persons). If not, then the Person is not created and HTTP 409 Conflict is returned with the person URI.

The POST body parameters listed in <u>Parameters</u>, page 89 are to be submitted in in JSON format as shown in this example:

```
POST /api/v1/persons
```

{

```
"firstName" : "Chris",
"middleName" : "Pat",
"lastName" : "Smith",
"role" : "investor",
"emailAddress" : "ChisSmith@email.com",
"phoneNumber" : "6035551212",
"taxld" : "11111111",
"firmCode" : "ABC-12345",
"advisorld" : 123
```

}

### **Parameters**

| Parameter    | Required?    | Default<br>Value | Description                                                                                                    | Parameter<br>Type | Data Type |
|--------------|--------------|------------------|----------------------------------------------------------------------------------------------------|-------------------|-----------|
| firstName    | irstName yes |                  | First name of the Person.                                                                                                    | body              | string    |
| middleName   | no           |                  | Middle name of the Person.                                                                                                    | body              | string    |
| lastName     | yes          |                  | Last name of the Person.                                                                                                    | body              | string    |
| Role         | yes          |                  | Role of the Person. Currently must be value "".                                                                                                    | body              | string    |
| emailAddress | yes          |                  | Email address of the Person. Must be in the form xx@yy.zzz.                                                                                                    | body              | string    |
| phoneNumber  | no           |                  | Phone number of the Person. There are no format requirements.                                                                                                    | body              | string    |
| taxld        | yes*         |                  | Social Security Number or Tax ID of the Person                                                                                                    | body              | string    |
| firmTag1     | Tag1 yes*    |                  | Firm tag 1. If specified, the value must be<br>unique within the Firm to which the new<br>Person is to be added. If not, HTTP 409 Conflict<br>is returned.                                                                                                    | body              | string    |
| firmTag2     | yes*         |                  | Firm tag 2.                                                                                                    | body              | string    |
| firmTag3     | yes*         |                  | Firm tag 3.                                                                                                    | body              | string    |
| firmCode     | yes**        |                  | Vendor name value for the Firm to which this<br>Investor should be added. The Firm must<br>already exist.                                                                                                    | body              | string    |
| advisorld    | yes**        |                  | BAA Person Id for the Advisor to whom this<br>Investor should be assigned after the Investor<br>is created. The Advisor must already exist and<br>be part of the Firm identified in firmCode (if<br>firmCode is specified).                                                        | body              | integer   |
| uimGuid      | yes***       |                  | Used in conjunction with Service Admin JWT.<br>The uimGuid for the user to be created. Must be<br>unique across all Persons in the ByAllAccounts<br>system. If not, HTTP 409 Conflict is returned<br>with the person URI. Ignored if a valid Service<br>Admin JWT is not provided. | body              | string    |

\* Only required if the Firm configuration requires a value for this field

\*\* At least one of these must be specified in order identify to which firm to add the Person. If firmCode is specified and advisorId is not, then the Person is created without any association to an advisor. If both are specified, then they must not conflict, meaning the Advisor identified by advisorId must exist within the Firm identified by the firmCode. Otherwise, an HTTP 400 Bad Request is returned.

\*\*\* Required when a Service Admin JWT is submitted to the endpoint.

## **Response Body**

Location header: URI to new resource. For example:

{ "uri": "https://www.byallaccounts.net/api/v1/persons/12345"

### }

Where 12345 is the BAA Person Id for the new Person.

| HTTP Status Code | Reason                                                                                                    | Response Model       | Headers |
|------------------|----------------------------------------------------------------------------------------------------|----------------------|---------|
| 201              | Created                                                                                                    | {<br>"data": {}<br>} |         |
| 400              | Bad Request<br>Possible causes:<br>• The <field name=""> field is missing<br/>• Missing required value<br/>• The <field name=""> cannot exceed <max><br/>• Invalid Role value<br/>• Email addresses must be in the form x@x.x and<br/>cannot contain spaces<br/>• Firm <firm> not found<br/>• Advisor not found. [See <u>Cases where advisor is</u><br/><u>not found</u> below]<br/>• One of these is set on the Firm to be required but<br/>is not found<br/>• taxld<br/>• firmTag1<br/>• firmTag2<br/>• firmTag3</firm></max></field></field> |                      |         |
| 401              | Not Authorized<br>Possible causes:<br>• Investor self-signup not allowed.<br>• UIM JWT not valid.                                                                                                    |                      |         |
| 409              | Conflict<br>Possible causes:<br>• UIM Guid must be unique (from UIM JWT).<br>• firmTag1 must be unique.                                                                                                    |                      |         |
| 500              | Internal Server Error                                                                                                    |                      |         |
|                  |                                                                                                    |                      |         |

### Cases where advisor is not found

Case 1: Response when "Advisor advisorId does not exist at Firm firmCode"  $\{$ 

```
type": "invalid-advisorid",
"title": "Advisor not found",
"detail": "Person validation error",
"additionalInfo": {
    "firmCode": "ABC-12345",
    "advisorId": 65376
}
```

Case 2: Response when "advisorld does not exist." OR "advisorld is valid, but is not an advisor"

```
{
  "type": "invalid-advisorid",
  "title": "Advisor not found",
  "detail": "Person validation error",
  "additionalInfo": {
    "advisorId": 65376
  }
}
```

## **GET persons ID**

GET /api/v1/persons/{id}

### **Implementation Notes**

Use this endpoint to fetch the profile data of a Person specified by the *id* parameter.

#### **Parameters**

| Parameter | Required? | Default<br>Value | Description                 | Parameter T | ype Data Type |
|-----------|-----------|------------------|-----------------------------|-------------|---------------|
| id        | yes       |                  | ID of the Person requested. | path        | integer       |

### **Response Body**

{ "id": 778899, "firstName": "Rosalind", "middleName": "Elsie", "lastName": "Franklin", "emailAddress": "RosalindFranklin@email.com", "phoneNumber": 5085551212, "taxld": 101896403, "isSSOUser": true, "advisorId": true, "firmTag1": "xxx", "firmTag2": "yyy", "firmTag3": "ZZZ", "userAgreementAccepted": true, "uimGuid": "C5E883D3-8B92-438C-A43B-E70455FA1F06" }

### **Response Model**

| Label        | Req'd? | Туре    | Description                 |
|--------------|--------|---------|-----------------------------|
| {            |        |         |                             |
| id           | yes    | integer | ID of the Person            |
| firstName    | yes    | string  | First name of the Person    |
| middleName   |        | string  | Middle name of the Person   |
| lastName     | yes    | string  | Last name of the Person     |
| emailAddress |        | string  | Email address of the Person |
| phoneNumber  |        | string  | Phone number of the Person  |

| Label                 | Req'd? | Туре    | Description                                                   |
|-----------------------|--------|---------|---------------------------------------------------------------|
| taxID                 |        | string  | Social Security Number or Tax ID of the Person                |
| isSSOUser             |        | Boolean | True if Person is an SSO-enabled user                         |
| advisorID             |        | integer | ID of the Person's advisor                                    |
| firmTag1              |        | string  | Firm Tag 1                                                    |
| firmTag2              |        | string  | Firm Tag 2                                                    |
| firmTag3              |        | string  | Firm Tag 3                                                    |
| userAgreementAccepted | yes    | Boolean | Indicates whether or not the user agreement has been accepted |
| uimGuid               |        | string  | UIM Guid for the Person if one was assigned at creation       |
| }                     |        |         |                                                               |

| HTTP Status Code | Reason                                                                                             | Response Model | Headers |  |
|------------------|----------------------------------------------------------------------------------------------------|----------------|---------|--|
| 200              | Ok                                                                                                 |                |         |  |
| 401              | Not Authorized<br>Possible reasons:<br>Invalid JSESSIONID and/or<br>CSRF-TOKEN, expired UIM<br>JWT |                |         |  |
| 404              | Not Found                                                                                          |                |         |  |
| 500              | Internal Server Error                                                                              |                |         |  |

## **GET person networth**

GET /api/v1/persons/me/networth

### **Implementation Notes**

Use this endpoint to get a person's net worth, net and percentage change in net worth, and the net worth trend data for the specified period. These details are computed using the history of a user's accounts currently available in the system.

#### **Parameters**

| Parameter | Required? | Default<br>Value | Description                                                                                                    | Parameter<br>Type | Data Type                                                                                                    |       |        |
|-----------|-----------|------------------|----------------------------------------------------------------------------------------------------|-------------------|----------------------------------------------------------------------------------------------------|-------|--------|
| dateFrom  | *         |                  | Start date for the net worth data (inclusive).<br>Specify the date in yyyy-mm-dd format. When<br>set, <i>dateTo</i> must be set.                                                                                                    | query             | string                                                                                                    |       |        |
| dateTo    | *         |                  | Specify                                                                                                    |                   | End date for the net worth data (exclusive).<br>Specify the date in yyyy-mm-dd format. When<br>set, <i>dateFrom</i> must be set. | query | string |
| period    | *         |                  | <ul> <li>Period to specify the date range for the net worth data. Possible values are:</li> <li>1M - to get the details for a 1-month period</li> <li>3M - to get the details for a 3-month period</li> <li>YTD - to get the details for a year-to-date period</li> <li>1Y - to get the details for a 1-year period</li> <li>ALL - to get the details using all available data</li> <li>The latest data point is computed using the closing values from yesterday. The retrospective period date is based on the date for the day before yesterday.</li> </ul> | query             | string                                                                                                    |       |        |

\* Either the *period* parameter or the combination of the *dateFrom* and *dateTo* parameters must be used to define the time frame for which the net worth is requested. When used, parameters *dateFrom* and *dateTo* must be used in combination. If one is specified, the other is required. If values are given for all parameters, the *period* takes precedence.

### **Response Body**

```
{
  "netWorth": { "amount": 150000.00, "currencyCode": "USD" },
  "netChange": { "amount": 50000.00, "currencyCode": "USD" },
  "percentageChange": 50.0,
  "summary": {
    "startDate": "2022-01-15",
    "endDate": "2023-01-16"
  },
  "data": [
    {
      "date": "2022-01-15",
      "marketValue": { "amount": 100000.00, "currencyCode": "USD" }
    },
    {
      "date": "2022-01-16",
      "marketValue": { "amount": 100000.00,
                                               "currencyCode": "USD" }
    },
    .....
   {
      "date": "2023-01-14",
      "marketValue": { "amount": 100000.00, "currencyCode": "USD" }
    },
    {
      "date": "2023-01-16",
      "marketValue": { "amount": 150000.00, "currencyCode": "USD" }
    }
  ]
}
```

### **Response Model**

| abel         | Req'd? | Туре   | Description                                                               |
|--------------|--------|--------|---------------------------------------------------------------------------|
|              |        |        |                                                                           |
| netWorth {   |        |        |                                                                           |
| amount       |        | number | Net worth based on the closing position values from day before yesterday. |
| currencyCode |        | string | ISO 4217 currency code for the position, such as USD.                     |
| }            |        |        |                                                                           |
| netChange    |        |        |                                                                           |
| amount       |        | number | Net change in calculated net worth for the specified period.              |

| currencyCode          | string | ISO 4217 currency code for the position, such as USD.                                                                                                    |  |
|-----------------------|--------|----------------------------------------------------------------------------------------------------|--|
| percentageChange      | number | <ul> <li>Percentage change in Net Worth of the investor for the specified period.</li> </ul>                                                                                                    |  |
| Summary {             |        | · ·                                                                                                    |  |
| startDate             | string | Beginning of the time period for which the time series data is<br>provided. For predefined trailing periods such as 1M, the<br>startDate is calculated for you based on the requested time<br>period. For time periods requested using <i>dateFrom</i> and <i>dateT</i><br>the startDate will be <i>dateFrom</i> as long as <i>dateFrom</i> is in the<br>past.                                                                                                    |  |
| endDate               | string | End of the time period for which the time series data is<br>provided. Note that there may not be a time series data item<br>for every day in the period. For predefined trailing periods<br>such as 1M, the endDate will be yesterday. For time periods<br>requested using <i>dateFrom</i> and <i>dateTo</i> , the endDate will be one<br>day prior to <i>dateTo</i> if <i>dateTo</i> is in the past. If <i>dateTo</i> is in the<br>future, endDate will be yesterday. |  |
| }<br>data             |        | Not Worth trand of an invastor for the apositiod pariod                                                                                                    |  |
| data<br>PesonNetWorth |        | Net Worth trend of an investor for the specified period.                                                                                                    |  |
| date                  | string | Historical date to represent previous net worth details.                                                                                                    |  |
| marketValue           | ounig  |                                                                                                    |  |
| amount                | number | Net worth based on the closing position values for the specific date.                                                                                                    |  |
| currencyCode          | string | ISO 4217 currency code for the position, such as USD.                                                                                                    |  |

| HTTP Status Code | Reason         | Response Model                              | Headers |
|------------------|----------------|---------------------------------------------|---------|
| 200              | Ok             | See <u>Response Model</u>                   |         |
|                  |                | above.                                      |         |
| 400              | Bad Request    |                                             |         |
| 401              | Not Authorized |                                             |         |
| 404              | Not Found      | Response body:                              |         |
|                  |                | {                                           |         |
|                  |                | "type": "networth-data-not-found",          |         |
|                  |                | "title": "Net worth data not found",        |         |
|                  |                | "detail": "Net worth data not found for the |         |
|                  |                | specified period",                          |         |
|                  |                | "additionalInfo": {}                        |         |

| HTTP Status Code | Reason                | Response Model | Headers |
|------------------|-----------------------|----------------|---------|
|                  |                       | }              |         |
| 500              | Internal Server Error |                |         |

## **GET person summary**

GET /api/v1/persons/me/summary

### **Implementation Notes**

Use this endpoint to get the total market value of the investor's accounts.

### **Parameters**

None.

### **Response Body**

```
{
    "marketValue": {
        "amount": 2078.34,
        "currencyCode": "USD"
    },
    "hasFinancialData": true
}
```

### **Response Model**

| Req'd? | Туре    | Description                                                                |
|--------|---------|----------------------------------------------------------------------------|
|        |         |                                                                            |
|        |         | Currency value.                                                            |
|        | number  | Total market value of the investor's accounts.                             |
|        | string  | ISO 4217 currency code for the position, such as USD.                      |
|        |         |                                                                            |
|        | Boolean | True if the investor has at least one account credential, otherwise false. |
|        | Req'd?  | number<br>string                                                           |

| HTTP Status Code | Reason                | Response Model                    | Headers   |
|------------------|-----------------------|-----------------------------------|-----------|
| 200              | Ok                    | See <u>Response Mod</u><br>above. | <u>əl</u> |
| 401              | Not Authorized        |                                   |           |
| 500              | Internal Server Error |                                   |           |

## **Delete person**

DELETE /api/v1/persons

### **Implementation Notes**

Delete the data for the investor authenticated for this session. This endpoint enables the authenticated user to delete all of their own data from the ByAllAccounts system.

### **Parameters**

| Parameter    | Required? | Default<br>Value | Description                                                                                                    | Parameter<br>Type | Data Type |
|--------------|-----------|------------------|----------------------------------------------------------------------------------------------------|-------------------|-----------|
| notifyPerson |           | false            | Indicates if the deleted investor and associated<br>users, such as advisors and assistants, should be<br>notified of the delete operation. | query             | Boolean   |

| HTTP Status Code | Reason                | Response Model | Headers |
|------------------|-----------------------|----------------|---------|
| 200              | Ok                    |                |         |
| 204              | No contents           |                |         |
| 400              | Bad Request           |                |         |
| 401              | Not Authorized        |                |         |
| 403              | Bad Request           |                |         |
| 404              | Not Found             |                |         |
| 500              | Internal Server Error |                |         |
|                  |                       |                |         |

# **Position Operations**

## **GET positions**

GET /api/v1/positions

### **Implementation Notes**

Use this endpoint to get the collection of all positions.

You can specify the number of the page to return and the number of records per page.

### **Parameters**

| Parameter       | Required? | Default<br>Value | Description                                                                                                    | Parameter<br>Type | Data Type |
|-----------------|-----------|------------------|----------------------------------------------------------------------------------------------------|-------------------|-----------|
| page            |           | 0                | Page number                                                                                                    | query             | integer   |
| size            |           | 25               | Number of records per page                                                                                                    | query             | integer   |
| incExtraSecInfo |           | false            | If the firm is licensed for extra Morningstar<br>security data and this parameter is set to <i>true</i> ,<br>the response will append additional security<br>fields as applicable. | query             | Boolean   |

## **Response Body**

This section shows two response body examples. The first is the default example, and the second includes the licensed Morningstar security data.

### **Default Example**

```
{
    "pageSize": 25,
    "pageNumber": 0,
    "totalPages": 1,
    "totalElements": 1,
    "isFirst": true,
    "isLast": true,
    "data": [
    {
        "ticker": "SIEGY",
        "cusip": 826197501,
        "name": "Siemens AG",
        "morningstarSecId": "E0DEU00CVS",
        "morningstarPerfId": "0P000004XO",
        "units": 12,
    }
}
```

```
"unitPrice": {
   "amount": 2078.34,
   "currencyCode": "USD"
  },
  "marketValue": {
   "amount": 2078.34,
   "currencyCode": "USD"
  },
  "lastUpdated": "2021-08-19T09:08:10.000-04:00",
  "assetLiabilityIndicator": "Asset",
  "secType": "Bond",
  "costBasis": {
   "amount": 2078.34,
   "currencyCode": "USD"
  },
  "couponRate": 24,
  "maturityDate": "2021-08-19",
  "originalFace": 12484,
  "paydownFactor": 12484,
  "fiSuppliedSecType": 5566,
  "id": 778899,
  "accountId": 778899,
  "securityId": 778899
 }
]
```

### Example with licensed Morningstar security data fields

This example has one Mutual Fund and one Stock with the licensed Morningstar security data fields.

```
{
    "pageSize": 25,
    "pageNumber": 0,
    "totalPages": 1,
    "totalElements": 2,
    "isFirst": true,
    "isLast": true,
    "data": [
    {
        "ticker": "CBFAX",
        "name": "AMERICAN FUNDS GLOBAL BALANCED 529-A",
        "morningstarSecId": "F00000LIUD",
    }
}
```

}

```
"units": 2.0000,
"unitPrice": {
 "amount": 2,
 "currencyCode": "USD"
},
"marketValue": {
 "amount": 200.00,
 "currencyCode": "USD"
},
"lastUpdated": "2023-02-06T20:58:38.000-05:00",
"assetLiabilityIndicator": "Asset",
"secType": "Mutualfund",
"costBasis": {
 "amount": 400,
 "currencyCode": "USD"
},
"fiSuppliedSecType": "MUTUALFUND",
"id": 828887,
"accountId": 790641,
"securityId": 5,
"bondStyleBoxLong": 2,
"bondStyleBoxLongName": "Moderate Sensitivity High Quality",
"assetAllocationUSStock": 27.27,
"assetAllocationNonUSStock": 31.79,
"assetAllocationUSBond": 17.42,
"assetAllocationNonUSBond": 15.99,
"assetAllocationPreferred": 0.49,
"assetAllocationConvertible": 0,
"assetAllocationCash": 5.44,
"assetAllocationOther": 1.59,
"regionUnitedStates": 46.18,
"regionCanada": 5.23,
"regionLatinAmerica": 2.87,
"regionUnitedKingdom": 7.97,
"regionEurozone": 14.23,
"regionEuropeExEuro": 7.93,
"regionEuropeEmerging": 0,
"regionAfrica": 0,
"regionMiddleEast": 0,
"regionJapan": 2.19,
"regionAustralasia": 1.94,
"regionAsiaDeveloped": 4.27,
"regionAsiaEmerging": 7.19,
```

"stockSectorBasicMaterials": 7.47, "stockSectorConsumerCyclical": 3.87, "stockSectorFinancialServices": 18.09, "stockSectorRealEstate": 2.39, "stockSectorConsumerDefensive": 9.09, "stockSectorHealthcare": 13.25, "stockSectorUtilities": 8.33. "stockSectorCommunicationServices": 5.93, "stockSectorEnergy": 6.85, "stockSectorIndustrials": 13.72, "stockSectorTechnology": 11.02, "bondSuperSectorGovernment": 63.42, "bondSuperSectorMunicipal": 0.08, "bondSuperSectorCorporate": 14.77, "bondSuperSectorSecuritized": 6.5, "bondSuperSectorCashAndEquivalents": 15.24, "bondSuperSectorDerivative": 0, "styleBoxLargeValue": 26.09, "styleBoxLargeBlend": 47.05, "styleBoxLargeGrowth": 17.45, "styleBoxMidValue": 2.79, "styleBoxMidBlend": 5.3, "styleBoxMidGrowth": 1.06, "styleBoxSmallValue": 0, "styleBoxSmallBlend": 0.26, "styleBoxSmallGrowth": 0 },

## {

```
"ticker": "T",

"name": "AT&T INC",

"morningstarSecId": "E0USA00D7T",

"morningstarPerfId": "0P00000031",

"units": 333.9320,

"unitPrice": {

"amount": 35.1,

"currencyCode": "USD"

},

"marketValue": {

"amount": 11721.01,

"currencyCode": "USD"

},

"lastUpdated": "2023-02-03T01:10:38.000-05:00",
```

```
"assetLiabilityIndicator": "Asset",
"secType": "Stock",
"fiSuppliedSecType": "STOCK",
"id": 775066,
"accountId": 781076,
"securityId": 24,
"businessCountryId": "USA",
"styleBoxCode": 1,
"styleBoxCode": 1,
"styleBoxName": "Large Value",
"sectorCode": 308,
"sectorCode": 308,
"sectorCodeName": "Communication Services"
}
```

# **Response Model**

}

| Label             | Req'd? | Туре    | Description                                                                                                    |
|-------------------|--------|---------|----------------------------------------------------------------------------------------------------|
| pageSize          |        | integer | Number of records per page.                                                                                                    |
| pageNumber        |        | integer | Page number of this page.                                                                                                    |
| totalPages        |        | integer | Total number of pages in the result set.                                                                                                    |
| totalElements     |        | integer | Total number of elements in the result set.                                                                                                    |
| isFirst           |        | Boolean | True if and only if this is the first page of data in the result set.                                                                                                    |
| isLast            |        | Boolean | True if and only if this is the last page of data in the result set.                                                                                                    |
| data              |        | array   | Position.                                                                                                    |
| [{                |        |         |                                                                                                    |
| ticker            |        | string  | Ticker symbol of the position.                                                                                                    |
| cusip             |        | string  | Committee on Uniform Security Identification Procedures<br>(CUSIP) for this position. Will only be present if the firm is<br>licensed for CUSIP data and CUSIP delivery is enabled for<br>the firm. |
| name              | yes    | string  | Name of the position.                                                                                                    |
| morningstarSecId  |        | string  | Morningstar security identifier of the position.                                                                                                    |
| morningstarPerfld |        | string  | Morningstar performance identifier of the position.                                                                                                    |
| units             |        | number  | Units of the position.                                                                                                    |
| unitPrice {       |        |         | Currency value.                                                                                                    |
| amount            |        | number  | Numeric value for the position.                                                                                                    |
| currencyCode      |        | string  | ISO 4217 currency code for the position, such as USD.                                                                                                    |
| }                 |        |         |                                                                                                    |
| marketValue {     |        |         | Currency value.                                                                                                    |

| bel                     | Req'd? | Туре    | Description                                                                                                    |
|-------------------------|--------|---------|----------------------------------------------------------------------------------------------------|
| amount                  |        | number  | Total market value of this Position as retrieved from the Financial Institution.                                                                                                    |
| currencyCode            |        | string  | ISO 4217 currency code for the position, such as USD.                                                                                                    |
| }                       |        |         |                                                                                                    |
| lastUpdated             |        | string  | Last updated date of the position.                                                                                                    |
| assetLiabilityIndicator | yes    | string  | Valid values are: Asset or Liability.                                                                                                    |
| secType                 |        | string  | Security type of the position. Can be BOND, CASH,<br>MUTUALFUND, OPTION, OTHER, or STOCK.                                                                                                    |
| costBasis {             |        |         | Currency value.                                                                                                    |
| amount                  |        | number  | Financial Service-supplied cost basis for the Holding. If the<br>cost basis is not available, this field may be populated with<br>a calculated value, derived by multiplying the average<br>Financial Service-supplied per-share cost by the total unit<br>of the Holding. |
| currencyCode            |        | string  | ISO 4217 currency code for the position, such as USD.                                                                                                    |
| }                       |        |         |                                                                                                    |
| couponRate              |        | number  | The interest payment rate of a debt instrument.                                                                                                    |
| maturityDate            |        | string  | Maturity date of the position.                                                                                                    |
| originalFace            |        | number  | The original face or par value for a security that amortizes or accretes (e.g., a mortgage).                                                                                                    |
| paydownFactor           |        | number  | The paydown factor value for bond if provided by the financial institution.                                                                                                    |
| fiSuppliedSecType       |        | string  | The security type as supplied by the financial institution.                                                                                                    |
| id                      | yes    | integer | Unique identifier of the position.                                                                                                    |
| accountId               | yes    | integer | Identifier for the Account that contains this Position.                                                                                                    |
| securityId              |        | integer | Identifier for Security owned by this Position.                                                                                                    |
| businessCountryld       |        | string  | ISO code of the business country of the security. For<br>example: USA. Can only be present if the firm is licensed<br>for extra Morningstar security data and the <i>incExtraSecIn</i><br>parameter is set to true.                                                        |
| styleBoxCode            |        | integer | Number representation of Morningstar investment style of<br>stocks and portfolios. Can only be present if the firm is<br>licensed for extra Morningstar security data and the<br><i>incExtraSecInfo</i> parameter is set to true.                                          |
| styleBoxName            |        | string  | String representation of Morningstar investment style of<br>stocks and portfolios. Can only be present if the firm is<br>licensed for extra Morningstar security data and the<br><i>incExtraSecInfo</i> parameter is set to true.                                          |

| ibel Re              | q'd? Type | Description                                                                                                    |
|----------------------|-----------|----------------------------------------------------------------------------------------------------|
| sectorCode           | integer   | Number representation of Morningstar sector code.<br>(Industry groups are consolidated into 11 sectors.) Can<br>only be present if the firm is licensed for extra Morningsta<br>security data and the <i>incExtraSecInfo</i> parameter is set to<br>true.                                                                                                    |
| sectorCodeName       | string    | String representation of Morningstar Sector code. (Indust<br>groups are consolidated into 11 sectors.) Can only be<br>present if the firm is licensed for extra Morningstar<br>security data and the <i>incExtraSecInfo</i> parameter is set to<br>true.                                                                                                    |
| bondStyleBoxLong     | integer   | This model is based on the two pillars of fixed-income<br>performance: interest-rate sensitivity and credit quality.<br>The three duration groups are short, intermediate, and<br>long-term, and the three credit quality groups are high,<br>medium, and low quality. These groupings display a<br>portfolio's effective duration and credit quality to provide<br>an overall representation of the fund's risk, given the<br>length and quality of bonds in its portfolio. As with equity<br>funds, nine possible combinations exist, ranging from<br>short duration/high quality for the safest funds to long<br>duration/low quality for the riskiest. Can only be present i<br>the firm is licensed for extra Morningstar security data an<br>the <i>incExtraSecInfo</i> parameter is set to true.                                                    |
| bondStyleBoxLongName | string    | This model is based on the two pillars of fixed-income<br>performance: interest-rate sensitivity and credit quality.<br>The three duration groups are short, intermediate, and<br>long-term, and the three credit quality groups are high,<br>medium, and low quality. These groupings display a<br>portfolio's effective duration and credit quality to provide<br>an overall representation of the fund's risk, given the<br>length and quality of bonds in its portfolio. As with equity<br>funds, nine possible combinations exist, ranging from<br>short duration/high quality for the safest funds to long<br>duration/low quality for the riskiest. For example: Limited<br>Sensitivity Low Quality. Can only be present if the firm is<br>licensed for extra Morningstar security data and the<br><i>incExtraSecInfo</i> parameter is set to true. |

| abel                       | Req'd? | Туре   | Description                                                                                                    |
|----------------------------|--------|--------|----------------------------------------------------------------------------------------------------|
| assetAllocationUSStock     |        | number | The percentage of the fund's assets in US Stocks (net). This figure is calculated separately for the short and long positions of the portfolio, and the sum of the asset allocation of each will not necessarily equal 100%. The net value is derived by subtracting the short positions from the long. The long and short positions can be rescaled as well. Rescaling ensures that the sum of the asset allocation breakdown will sum to 100%. Can only be present if the firm is licensed for extra Morningstar security data and the <i>incExtraSecInfo</i> parameter is set to true. |
| assetAllocationNonUSStock  |        | number | The percentage of the fund's assets in Non US stocks (net).<br>Can only be present if the firm is licensed for extra<br>Morningstar security data and the <i>incExtraSecInfo</i><br>parameter is set to true.                                                                                                    |
| assetAllocationUSBond      |        | number | The percentage of the fund's assets in US bonds (net). Can<br>only be present if the firm is licensed for extra Morningstan<br>security data and the <i>incExtraSecInfo</i> parameter is set to<br>true.                                                                                                    |
| assetAllocationNonUSBond   |        | number | The percentage of the fund's assets in Non US Bonds (net).<br>Can only be present if the firm is licensed for extra<br>Morningstar security data and the <i>incExtraSecInfo</i><br>parameter is set to true.                                                                                                    |
| assetAllocationPreferred   |        | number | The percentage of the fund's assets in preferred stocks (net). Can only be present if the firm is licensed for extra Morningstar security data and the <i>incExtraSecInfo</i> parameter is set to true.                                                                                                    |
| assetAllocationConvertible |        | number | The percentage of the fund's assets in convertibles (net).<br>Can only be present if the firm is licensed for extra<br>Morningstar security data and the <i>incExtraSecInfo</i><br>parameter is set to true.                                                                                                    |
| assetAllocationCash        |        | number | The percentage of the fund's assets in cash (net). Can onl<br>be present if the firm is licensed for extra Morningsta<br>security data and the <i>incExtraSecInfo</i> parameter is set t<br>true.                                                                                                    |
| assetAllocationOther       |        | number | The percentage of the fund's assets in other instruments (net). Can only be present if the firm is licensed for extra Morningstar security data and the <i>incExtraSecInfo</i> parameter is set to true.                                                                                                    |

| abel                | Req'd? | Туре   | Description                                                                                                    |
|---------------------|--------|--------|----------------------------------------------------------------------------------------------------|
| regionUnitedStates  |        | number | This data set provides a broad breakdown of an<br>investment's geographical exposure in the United States.<br>Each region's exposure is presented as a percentage of<br>non-cash equity assets held by the fund. Regional<br>exposure information summarizes a portfolio's exposure t<br>geopolitical risk. Can only be present if the firm is licensed<br>for extra Morningstar security data and the <i>incExtraSecIni</i><br>parameter is set to true.    |
| regionCanada        |        | number | This data set provides a broad breakdown of an<br>investment's geographical exposure in Canada. Each<br>region's exposure is presented as a percentage of non-cas<br>equity assets held by the fund. Regional exposure<br>information summarizes a portfolio's exposure to<br>geopolitical risk. Can only be present if the firm is license<br>for extra Morningstar security data and the <i>incExtraSecIn</i><br>parameter is set to true.                 |
| regionLatinAmerica  |        | number | This data set provides a broad breakdown of an<br>investment's geographical exposure in Latin America. Eac<br>region's exposure is presented as a percentage of non-ca-<br>equity assets held by the fund. Regional exposure<br>information summarizes a portfolio's exposure to<br>geopolitical risk. Can only be present if the firm is license<br>for extra Morningstar security data and the <i>incExtraSecIn</i><br>parameter is set to true.           |
| regionUnitedKingdom |        | number | This data set provides a broad breakdown of an<br>investment's geographical exposure in the United<br>Kingdom. Each region's exposure is presented as a<br>percentage of non-cash equity assets held by the fund.<br>Regional exposure information summarizes a portfolio's<br>exposure to geopolitical risk. Can only be present if the<br>firm is licensed for extra Morningstar security data and th<br><i>incExtraSecInfo</i> parameter is set to true.  |
| regionEurozone      |        | number | This data set provides a broad breakdown of an<br>investment's geographical exposure in the Eurozone<br>region. Each region's exposure is presented as a<br>percentage of non-cash equity assets held by the fund.<br>Regional exposure information summarizes a portfolio's<br>exposure to geopolitical risk. Can only be present if the<br>firm is licensed for extra Morningstar security data and th<br><i>incExtraSecInfo</i> parameter is set to true. |

| ibel R               | eq'd? Type | Description                                                                                                    |
|----------------------|------------|----------------------------------------------------------------------------------------------------|
| regionEuropeExEuro   | numbe      | This data set provides a broad breakdown of an<br>investment's geographical exposure in the Europe Ex Eur<br>region. Each region's exposure is presented as a<br>percentage of non-cash equity assets held by the fund.<br>Regional exposure information summarizes a portfolio's<br>exposure to geopolitical risk. Can only be present if the<br>firm is licensed for extra Morningstar security data and th<br><i>incExtraSecInfo</i> parameter is set to true. |
| regionEuropeEmerging | numbe      | This data set provides a broad breakdown of an<br>investment's geographical exposure in the Europe<br>Emerging region. Each region's exposure is presented as<br>percentage of non-cash equity assets held by the fund.<br>Regional exposure information summarizes a portfolio's<br>exposure to geopolitical risk. Can only be present if the<br>firm is licensed for extra Morningstar security data and the<br>incExtraSecInfo parameter is set to true.       |
| regionAfrica         | numbe      |                                                                                                    |
| regionMiddleEast     | numbe      |                                                                                                    |
| regionJapan          | numbe      | This data set provides a broad breakdown of an<br>investment's geographical exposure in Japan. Each regio<br>exposure is presented as a percentage of non-cash equit<br>assets held by the fund. Regional exposure information<br>summarizes a portfolio's exposure to geopolitical risk. Ca<br>only be present if the firm is licensed for extra Morningst<br>security data and the <i>incExtraSecInfo</i> parameter is set to<br>true.                          |

| label Re                    | q'd? Type | Description                                                                                                    |
|-----------------------------|-----------|----------------------------------------------------------------------------------------------------|
| regionAustralasia           | number    | This data set provides a broad breakdown of an<br>investment's geographical exposure in the Australasia<br>region. Each region's exposure is presented as a<br>percentage of non-cash equity assets held by the fund.<br>Regional exposure information summarizes a portfolio's<br>exposure to geopolitical risk. Can only be present if the<br>firm is licensed for extra Morningstar security data and the<br><i>incExtraSecInfo</i> parameter is set to true.           |
| regionAsiaDeveloped         | number    | This data set provides a broad breakdown of an<br>investment's geographical exposure in the Asia Developed<br>region. Each region's exposure is presented as a<br>percentage of non-cash equity assets held by the fund.<br>Regional exposure information summarizes a portfolio's<br>exposure to geopolitical risk. Can only be present if the<br>firm is licensed for extra Morningstar security data and th<br><i>incExtraSecInfo</i> parameter is set to true.         |
| regionAsiaEmerging          | number    | This data set provides a broad breakdown of an<br>investment's geographical exposure in the Asia Emerging<br>region. Each region's exposure is presented as a<br>percentage of non-cash equity assets held by the fund.<br>Regional exposure information summarizes a portfolio's<br>exposure to geopolitical risk. Can only be present if the<br>firm is licensed for extra Morningstar security data and th<br><i>incExtraSecInfo</i> parameter is set to true.          |
| stockSectorBasicMaterials   | number    | The percentage of the fund's assets that are invested in<br>Basic Materials (rescaled long positions). The Basic<br>Materials sector includes companies that manufacture<br>chemicals, building materials, and paper products. This<br>sector also includes companies engaged in commodities<br>exploration and processing. Can only be present if the firm<br>is licensed for extra Morningstar security data and the<br><i>incExtraSecInfo</i> parameter is set to true. |
| stockSectorConsumerCyclical | number    | The percentage of the fund's assets that are invested in th<br>Consumer Cyclical sector (rescaled long positions). The<br>Consumer Cyclical sector includes retail stores, auto and<br>auto parts manufacturers, companies engaged in<br>residential construction, lodging facilities, restaurants, an<br>entertainment companies.                                                                                                    |

| Label                        | Req'd? | Туре   | Description                                                                                                    |
|------------------------------|--------|--------|----------------------------------------------------------------------------------------------------|
| stockSectorFinancialServices |        | number | The percentage of the fund's assets that are invested in the<br>Financial Services sector (rescaled long positions). The<br>Financial Services sector includes companies that provide<br>financial services (banks, savings and loans, asset<br>management companies, credit services, investment<br>brokerage firms, and insurance companies).                                                                                                    |
| stockSectorRealEstate        |        | number | The percentage of the fund's assets that are invested in the<br>Real Estate sector (rescaled long positions). The Real Estate<br>sector includes mortgage companies, property<br>management companies, and REITs. Can only be present if<br>the firm is licensed for extra Morningstar security data and<br>the <i>incExtraSecInfo</i> parameter is set to true.                                                                                                    |
| stockSectorConsumerDefensive |        | number | The percentage of the fund's assets that are invested in the<br>Consumer Defensive sector (rescaled long positions). The<br>Consumer Defensive sector includes companies engaged<br>in the manufacturing of food, beverages, household and<br>personal products, packaging, or tobacco. Also includes<br>companies that provide services such as education and<br>training services. Can only be present if the firm is licensed<br>for extra Morningstar security data and the <i>incExtraSecInfo</i><br>parameter is set to true. |
| stockSectorHealthcare        |        | number | The percentage of the fund's assets that are invested in the Healthcare sector (rescaled long positions). The Healthcare sector includes biotechnology, pharmaceuticals, research services, home healthcare, hospitals, long-term care facilities, and medical equipment and supplies. Can only be present if the firm is licensed for extra Morningstar security data and the <i>incExtraSecInfo</i> parameter is set to true.                                                                                                    |
| stockSectorUtilities         |        | number | The percentage of the fund's assets that are invested in the Utilities sector (rescaled long positions). The Utilities sector includes electric, gas, and water utilities. Can only be present if the firm is licensed for extra Morningstar security data and the <i>incExtraSecInfo</i> parameter is set to true.                                                                                                    |

| Label                                | Req'd? | Туре   | Description                                                                                                    |
|--------------------------------------|--------|--------|----------------------------------------------------------------------------------------------------|
| stockSectorCommunicationServi<br>ces |        | number | The percentage of the fund's assets that are invested in the<br>Communication Services sector (rescaled long positions).<br>The Communication Services sector includes companies<br>that provide communication services using fixed-line<br>networks or those that provide wireless access and<br>services. This sector also includes companies that provide<br>internet services such as access, navigation, and internet<br>related software and services. Can only be present if the<br>firm is licensed for extra Morningstar security data and the<br><i>incExtraSecInfo</i> parameter is set to true.                                                                    |
| stockSectorEnergy                    |        | number | The percentage of the fund's assets that are invested in the<br>Energy sector (rescaled long positions). The Energy sector<br>includes companies that produce or refine oil and gas, oil<br>field services and equipment companies, and pipeline<br>operators. This sector also includes companies engaged in<br>the mining of coal. Can only be present if the firm is<br>licensed for extra Morningstar security data and the<br><i>incExtraSecInfo</i> parameter is set to true.                                                                                                    |
| stockSectorIndustrials               |        | number | The percentage of the fund's assets that are invested in the<br>Industrials sector (rescaled long positions). The Industrials<br>sector includes companies that manufacture machinery,<br>hand-held tools, and industrial products. This sector also<br>includes aerospace and defense firms as well as<br>companied engaged in transportations and logistic<br>services. Can only be present if the firm is licensed for<br>extra Morningstar security data and the <i>incExtraSecInfo</i><br>parameter is set to true.                                                                                                    |
| stockSectorTechnology                |        | number | The percentage of the fund's assets that are invested in the<br>Technology sector (rescaled long positions). The<br>Technology sector includes companies engaged in the<br>design, development, and support of computer operating<br>systems and applications. This sector also includes<br>companies that provide computer technology consulting<br>services. Also includes companies engaged in the<br>manufacturing of computer equipment, data storage<br>products, networking products, semiconductors, and<br>components. Can only be present if the firm is licensed for<br>extra Morningstar security data and the <i>incExtraSecInfo</i><br>parameter is set to true. |

| Label                                 | Req'd? | Туре   | Description                                                                                                    |
|---------------------------------------|--------|--------|----------------------------------------------------------------------------------------------------|
| bondSuperSectorGovernment             |        | number | The government Super Sector includes all conventional debt issued by governments other than those which are included in the Municipal sector, including bonds issued by a Central Bank or Treasury, and bonds issued by local governments, cantons, regions, and provinces. Can only be present if the firm is licensed for extra Morningstar security data and the <i>incExtraSecInfo</i> parameter is set to true.                                                              |
| bondSuperSectorMunicipal              |        | number | The municipal Super Sector includes taxable and tax-<br>exempt debt obligations issued under the auspices of<br>states, cities, counties, provinces, and other nonfederal<br>government entities. This sector includes issues of private<br>entities which are considered to municipal issues from a<br>regulatory perspective. Can only be present if the firm is<br>licensed for extra Morningstar security data and the<br><i>incExtraSecInfo</i> parameter is set to true.    |
| bondSuperSectorCorporate              |        | number | The corporate Super Sector includes bank loans,<br>convertible bonds, conventional debt securities issued by<br>corporations, and preferred stock. Can only be present if<br>the firm is licensed for extra Morningstar security data and<br>the <i>incExtraSecInfo</i> parameter is set to true.                                                                                                    |
| bondSuperSectorSecuritized            |        | number | The securitized Super Sector includes all types of<br>mortgage-backed securities, covered bonds, and asset-<br>backed securities. Can only be present if the firm is<br>licensed for extra Morningstar security data and the<br><i>incExtraSecInfo</i> parameter is set to true.                                                                                                    |
| bondSuperSectorCashAndEquiva<br>lents |        | number | The cash and equivalents Super Sector includes cash in<br>the bank, certificates of deposit, currency, and money<br>market holdings. Cash can also be any fixed-income<br>securities that mature in fewer than 92 days. This Super<br>Sector also includes commercial paper, and any<br>repurchase agreements held by the fund. Can only be<br>present if the firm is licensed for extra Morningstar<br>security data and the <i>incExtraSecInfo</i> parameter is set to<br>true. |
| bondSuperSectorDerivative             |        | number | The derivative Super Sector includes the common types of fixed-income derivative contracts: futures and forwards, options, and swaps. For display purposes, products may elect to identify this sector as Other. Can only be present if the firm is licensed for extra Morningstar security data and the <i>incExtraSecInfo</i> parameter is set to true.                                                                                                    |

| Label              | Req'd? | Туре   | Description                                                                                                    |
|--------------------|--------|--------|----------------------------------------------------------------------------------------------------|
| styleBoxLargeValue |        | number | Top row, left corner quadrant of the Morningstar Style<br>Box™. The Morningstar Style Box™ is a nine-square grid –<br>three stock investment styles for each of three size<br>categories: small, mid, and large. Two of the three style<br>categories are "value" and "growth." However, the third,<br>central column definition differs: for funds, the central<br>column represents "blend" funds, which include value,<br>core, and growth stocks; for stocks, it represents "core"<br>stocks, those for which neither growth characteristics non<br>value characteristics are dominant. A stock is classified a<br>large, mid, or small based on its position in the cumulativ<br>market capitalization of its style zone. Large-cap stocks a<br>those that together account for the top 70% of the<br>capitalization of each style zone; mid-cap stocks represer<br>the next 20%; and small-cap stocks represent the balance<br>The market caps that correspond to these breakpoints are<br>flexible and may shift from month to month as the marke<br>changes. Can only be present if the firm is licensed for<br>extra Morningstar security data and the <i>incExtraSecInfo</i><br>parameter is set to true.       |
| styleBoxLargeBlend |        | number | Top row, middle column quadrant of the Morningstar Style<br>Box™. The Morningstar Style Box™ is a nine-square grid –<br>three stock investment styles for each of three size<br>categories: small, mid, and large. Two of the three style<br>categories are "value" and "growth." However, the third,<br>central column definition differs: for funds, the central<br>column represents "blend" funds, which include value,<br>core, and growth stocks; for stocks, it represents "core"<br>stocks, those for which neither growth characteristics nor<br>value characteristics are dominant. A stock is classified a<br>large, mid, or small based on its position in the cumulativ<br>market capitalization of its style zone. Large-cap stocks at<br>those that together account for the top 70% of the<br>capitalization of each style zone; mid-cap stocks represent<br>the next 20%; and small-cap stocks represent the balance.<br>The market caps that correspond to these breakpoints are<br>flexible and may shift from month to month as the market<br>changes. Can only be present if the firm is licensed for<br>extra Morningstar security data and the <i>incExtraSecInfo</i><br>parameter is set to true. |

| abel                | Req'd? | Туре   | Description                                                                                                    |
|---------------------|--------|--------|----------------------------------------------------------------------------------------------------|
| styleBoxLargeGrowth |        | number | Top row, right corner quadrant of the Morningstar Style<br>Box™. The Morningstar Style Box™ is a nine-square grid –<br>three stock investment styles for each of three size<br>categories: small, mid, and large. Two of the three style<br>categories are "value" and "growth." However, the third,<br>central column definition differs: for funds, the central<br>column represents "blend" funds, which include value,<br>core, and growth stocks; for stocks, it represents "core"<br>stocks, those for which neither growth characteristics nor<br>value characteristics are dominant. A stock is classified a<br>large, mid, or small based on its position in the cumulativ<br>market capitalization of its style zone. Large-cap stocks at<br>those that together account for the top 70% of the<br>capitalization of each style zone; mid-cap stocks represent<br>the next 20%; and small-cap stocks represent the balance.<br>The market caps that correspond to these breakpoints are<br>flexible and may shift from month to month as the market<br>changes. Can only be present if the firm is licensed for<br>extra Morningstar security data and the <i>incExtraSecInfo</i><br>parameter is set to true. |
| styleBoxMidValue    |        | number | Middle row, left column quadrant of the Morningstar Styl<br>Box™. The Morningstar Style Box™ is a nine-square grid -<br>three stock investment styles for each of three size<br>categories: small, mid, and large. Two of the three style<br>categories are "value" and "growth." However, the third,<br>central column definition differs: for funds, the central<br>column represents "blend" funds, which include value,<br>core, and growth stocks; for stocks, it represents "core"<br>stocks, those for which neither growth characteristics nor<br>value characteristics are dominant. A stock is classified a<br>large, mid, or small based on its position in the cumulativ<br>market capitalization of its style zone. Large-cap stocks a<br>those that together account for the top 70% of the<br>capitalization of each style zone; mid-cap stocks represent<br>the next 20%; and small-cap stocks represent the balance.<br>The market caps that correspond to these breakpoints are<br>flexible and may shift from month to month as the market<br>changes. Can only be present if the firm is licensed for<br>extra Morningstar security data and the <i>incExtraSecInfo</i><br>parameter is set to true. |

| abel              | Req'd? | Туре   | Description                                                                                                    |
|-------------------|--------|--------|----------------------------------------------------------------------------------------------------|
| styleBoxMidBlend  |        | number | Middle row, middle column quadrant of the Morningstar<br>Style Box <sup>™</sup> . The Morningstar Style Box <sup>™</sup> is a nine-square<br>grid – three stock investment styles for each of three size<br>categories: small, mid, and large. Two of the three style<br>categories are "value" and "growth." However, the third,<br>central column definition differs: for funds, the central<br>column represents "blend" funds, which include value,<br>core, and growth stocks; for stocks, it represents "core"<br>stocks, those for which neither growth characteristics nor<br>value characteristics are dominant. A stock is classified at<br>large, mid, or small based on its position in the cumulativ<br>market capitalization of its style zone. Large-cap stocks at<br>those that together account for the top 70% of the<br>capitalization of each style zone; mid-cap stocks represent<br>the next 20%; and small-cap stocks represent the balance<br>The market caps that correspond to these breakpoints are<br>flexible and may shift from month to month as the market<br>changes. Can only be present if the firm is licensed for<br>extra Morningstar security data and the <i>incExtraSecInfo</i><br>parameter is set to true. |
| styleBoxMidGrowth |        | number | Middle row, right column quadrant of the Morningstar<br>Style Box <sup>™</sup> . The Morningstar Style Box <sup>™</sup> is a nine-square<br>grid – three stock investment styles for each of three size<br>categories: small, mid, and large. Two of the three style<br>categories are "value" and "growth." However, the third,<br>central column definition differs: for funds, the central<br>column represents "blend" funds, which include value,<br>core, and growth stocks; for stocks, it represents "core"<br>stocks, those for which neither growth characteristics nor<br>value characteristics are dominant. A stock is classified at<br>large, mid, or small based on its position in the cumulativ<br>market capitalization of its style zone. Large-cap stocks at<br>those that together account for the top 70% of the<br>capitalization of each style zone; mid-cap stocks represent<br>the next 20%; and small-cap stocks represent the balance<br>The market caps that correspond to these breakpoints are<br>flexible and may shift from month to month as the market<br>changes. Can only be present if the firm is licensed for<br>extra Morningstar security data and the <i>incExtraSecInfo</i><br>parameter is set to true.  |

| _abel              | Req'd? | Туре   | Description                                                                                                    |
|--------------------|--------|--------|----------------------------------------------------------------------------------------------------|
| styleBoxSmallValue |        | number | Bottom row, left column quadrant of the Morningstar Styl<br>Box™. The Morningstar Style Box™ is a nine-square grid –<br>three stock investment styles for each of three size<br>categories: small, mid, and large. Two of the three style<br>categories are "value" and "growth." However, the third,<br>central column definition differs: for funds, the central<br>column represents "blend" funds, which include value,<br>core, and growth stocks; for stocks, it represents "core"<br>stocks, those for which neither growth characteristics nor<br>value characteristics are dominant. A stock is classified at<br>large, mid, or small based on its position in the cumulativ<br>market capitalization of its style zone. Large-cap stocks at<br>those that together account for the top 70% of the<br>capitalization of each style zone; mid-cap stocks represent<br>the next 20%; and small-cap stocks represent the balance<br>The market caps that correspond to these breakpoints are<br>flexible and may shift from month to month as the market<br>changes. Can only be present if the firm is licensed for<br>extra Morningstar security data and the <i>incExtraSecInfo</i><br>parameter is set to true.                             |
| styleBoxSmallBlend |        | number | Bottom row, middle column quadrant of the Morningstar<br>Style Box <sup>™</sup> . The Morningstar Style Box <sup>™</sup> is a nine-square<br>grid – three stock investment styles for each of three size<br>categories: small, mid, and large. Two of the three style<br>categories are "value" and "growth." However, the third,<br>central column definition differs: for funds, the central<br>column represents "blend" funds, which include value,<br>core, and growth stocks; for stocks, it represents "core"<br>stocks, those for which neither growth characteristics nor<br>value characteristics are dominant. A stock is classified a<br>large, mid, or small based on its position in the cumulativ<br>market capitalization of its style zone. Large-cap stocks at<br>those that together account for the top 70% of the<br>capitalization of each style zone; mid-cap stocks represent<br>the next 20%; and small-cap stocks represent the balance.<br>The market caps that correspond to these breakpoints are<br>flexible and may shift from month to month as the market<br>changes. Can only be present if the firm is licensed for<br>extra Morningstar security data and the <i>incExtraSecInfo</i><br>parameter is set to true. |

| styleBoxSmallGrowth numb | Style Box <sup>™</sup> . The Morningstar Style Box <sup>™</sup> is a nine-square<br>grid – three stock investment styles for each of three size<br>categories: small, mid, and large. Two of the three style<br>categories are "value" and "growth." However, the third,<br>central column definition differs: for funds, the central<br>column represents "blend" funds, which include value,<br>core, and growth stocks; for stocks, it represents "core"                                                                                                    |
|--------------------------|----------------------------------------------------------------------------------------------------|
|                          | stocks, those for which neither growth characteristics nor<br>value characteristics are dominant. A stock is classified as<br>large, mid, or small based on its position in the cumulativ<br>market capitalization of its style zone. Large-cap stocks an<br>those that together account for the top 70% of the<br>capitalization of each style zone; mid-cap stocks represen<br>the next 20%; and small-cap stocks represent the balance<br>The market caps that correspond to these breakpoints are<br>flexible and may shift from month to month as the market<br>changes. Can only be present if the firm is licensed for<br>extra Morningstar security data and the <i>incExtraSecInfo</i><br>parameter is set to true. |

| HTTP Status Code | Reason                | Response Model            | Headers |  |
|------------------|-----------------------|---------------------------|---------|--|
| 200              | Ok                    | See <u>Response Model</u> |         |  |
|                  |                       | above.                    |         |  |
| 400              | Bad Request           |                           |         |  |
| 401              | Not Authorized        |                           |         |  |
| 404              | Not Found             |                           |         |  |
| 500              | Internal Server Error |                           |         |  |
|                  |                       |                           |         |  |

# Security Question and Answer (SQA) Operations

# GET all SQA entries for a credential

GET /api/v1/sqas

## **Implementation Notes**

Use this endpoint to get the collection of all Security Question and Answer (SQA) entries for the credential specified by credentialld.

### **Parameters**

| Parameter     | Required? | Default Value | Description                                                                          | Parameter Type | Data Type |
|---------------|-----------|---------------|--------------------------------------------------------------------------------------|----------------|-----------|
| credentialld  | yes       |               | The unique identifier of the credential.                                             | query          | integer   |
| incorrectOnly |           | false         | Specify a value of true to only return incorrect security questions in the response. | query          | Boolean   |
| page          |           | 0             | Page number.                                                                         | query          | integer   |
| size          |           | 25            | Number of records per page.                                                          | query          | integer   |

## **Response Body**

```
{
 "pageSize": 25,
 "pageNumber": 0,
 "totalPages": 1,
 "totalElements": 1,
 "isFirst": true,
 "isLast": true,
 "summary": {},
 "data": [
  {
   "id": 778899,
   "question": "In what city did you meet your spouse for the first time?",
   "answerPresent": true
  }
 ]
}
```

## **Response Model**

The response structure is as follows.

| Label         | Req'd? | Туре    | Description                                                          |
|---------------|--------|---------|----------------------------------------------------------------------|
| {             |        |         |                                                                      |
| pageSize      |        | integer | A page of data records                                               |
| pageNumber    |        | integer | Number of records per page                                           |
| totalPages    |        | integer | Total number of pages in result set                                  |
| totalElements |        | integer | Total number of elements in result set                               |
| isFirst       |        | Boolean | True if and only if this is the first page of data in the result set |
| isLast        |        | Boolean | True if and only if this is the last page of data in the result set  |
| summary { }   |        |         |                                                                      |
| data [{       |        |         |                                                                      |
| id            | yes    | integer | ID of the Credential SQA                                             |
| question      | yes    | string  | The security question                                                |
| answerPresent |        | Boolean | Whether or not the security answer is present                        |
| }]            |        |         |                                                                      |
| }             |        |         |                                                                      |

| HTTP Status Code | Reason                | Response Model                          | Headers |  |  |
|------------------|-----------------------|-----------------------------------------|---------|--|--|
| 200              | ОК                    | See <u>Response Model</u> ,<br>page 119 |         |  |  |
| 400              | Bad Request           |                                         |         |  |  |
| 401              | Not Authorized        | Not Authorized                          |         |  |  |
| 404              | Not Found             |                                         |         |  |  |
| 500              | Internal Server Error |                                         |         |  |  |

# PATCH a Security Question and Answer (SQA)

PATCH /api/v1/sqas/{id}

## **Implementation Notes**

Use this endpoint to update the answer to an existing Security Question and Answer (SQA) specified by id.

### **Request Headers**

The PATCH body parameter listed in Parameters, page 121 is to be submitted in JSON format as shown in this example:

```
PATCH /api/v1/sqas/{id}
{
"answer": "Boston"
}
```

The body parameter forms the Security Question and Answer (SQA) definition for PATCH requests.

### **Parameters**

| Parameter | Required? | Default Value | Description                                                                                     | Parameter Type | Data Type |
|-----------|-----------|---------------|-------------------------------------------------------------------------------------------------|----------------|-----------|
| id        | yes       |               | ld of the Security Question and Answer (SQA).                                                   | path           | integer   |
| answer    |           |               | The answer to the security<br>question. minLength: 0<br>maxLength: 128. For example:<br>Boston. | body           | string    |

| HTTP Status Code | Reason         | Response Model | Headers |  |  |  |
|------------------|----------------|----------------|---------|--|--|--|
| 200              | ОК             |                |         |  |  |  |
| 400              | Bad Request    | Bad Request    |         |  |  |  |
| 401              | Not Authorized | Not Authorized |         |  |  |  |
| 403              | Forbidden      |                |         |  |  |  |

| HTTP Status Code | Reason                | Response Model | Headers |  |
|------------------|-----------------------|----------------|---------|--|
| 404              | Not Found             |                |         |  |
| 500              | Internal Server Error |                |         |  |

# **Transaction Operations**

# **GET transactions**

GET /api/v1/transactions

#### **Implementation Notes**

Use this endpoint to get a collection of all transactions.

## **Parameters**

| Parameter  | Required? Default<br>Value | Description                                                                                                    | Parameter<br>Type | Data<br>Type |
|------------|----------------------------|----------------------------------------------------------------------------------------------------|-------------------|--------------|
| accountlds |                            | Limits the result set to transactions associated with the given accountIds. When not specified, parameter is ignored. Specify using a comma-separated list of accountIds.                                                                                                    | query             | string       |
| sort       |                            | By default, results are sorted by <i>executionDate</i> in descending order,<br>and then by <i>totalAmount</i> in ascending order. Use the <i>sort</i> parameter<br>to change the sort order for <i>executionDate</i> . Valid values for this<br>parameter are <i>executionDate.asc</i> and <i>executionDate.desc</i> . The<br>following setting changes to sorting by <i>executionDate</i> in ascending<br>order:<br>GET /api/v1/transactions?sort=executionDate.asc | query             | string       |
| page       | 0                          | Page number                                                                                                    | query             | intege       |
| size       | 25                         | Number of records per page                                                                                                    | query             | intege       |

## **Response Body**

{
 "pageSize": 25,
 "pageNumber": 0,
 "totalPages": 1,
 "totalElements": 2,
 "isFirst": true,
 "isLast": true,
 "data": [{
 "id":12345,
 "accountId":34567,
 "txType":"Dividend",
 "ticker":"CADE",
 "cusip":"12740C103",
 "cusip":"12740C103",
 "

```
"name":"CADENCE BANK",
 "description":"DIVIDEND",
 "units":200,
 "executionDate":"2023-01-03",
 "totalAmount":{
   "amount":44,
   "currencyCode":"USD"
 },
 "fiSuppliedDescription":"CADENCE BANK 010323 200",
 "flowUnits":200.0000,
 "flowAmount":{
   "amount":44,
   "currencyCode":"USD"
 },
 "morningstarSecId":"E0USA003DE",
 "morningstarPerfld":"0P000000P5",
 "positionId":37890,
 "securityId":15793
},
{
     "id":8811223,
     "accountId":76234,
     "txType":"Sell",
     "ticker":"LFCR",
     "cusip":"514766104",
     "name":"LIFECORE BIOMEDICAL INC",
     "description":"ASSET SOLD",
     "units":-100,
     "price":{
      "amount":6.0214,
      "currencyCode":"USD"
     },
     "executionDate":"2023-01-05",
     "totalAmount":{
      "amount":557.12,
      "currencyCode":"USD"
    },
     "fiSuppliedDescription":"LIFECORE BIOMEDICAL INC",
     "flowUnits":-100.0000,
     "flowAmount":{
      "amount":557.12,
      "currencyCode":"USD"
    },
```

```
"morningstarSecId":"E0USA00NLZ",
"morningstarPerfId":"0P0000038H",
         "positionId":98765,
"securityId":65432
      }
}
```

# **Response Model**

]

| Label         | Req'd? | Туре    | Description                                                                                                    |
|---------------|--------|---------|----------------------------------------------------------------------------------------------------|
| pageSize      |        | integer | Number of records per page.                                                                                                    |
| pageNumber    |        | integer | Page number of this page.                                                                                                    |
| totalPages    |        | integer | Total number of pages in result set.                                                                                                    |
| totalElements |        | integer | Total number of elements in result set.                                                                                                    |
| isFirst       |        | Boolean | True or false. True if and only if this is the first page of data in the result set.                                                                                                    |
| isLast        |        | Boolean | True or false. True if and only if this is the last page of data in the result set.                                                                                                    |
| data [{       |        |         | Transaction data.                                                                                                    |
| id            | yes    | integer | Unique numeric identifier for the transaction.                                                                                                    |
| accountId     | yes    | integer | Identifier of the Account on which the transaction represents activity.                                                                                                    |
| txType        | yes    | string  | Type of the transaction. See the table of <u>Transaction Values for</u><br><u>txType and origTxType</u> on page 127.                                                                                                    |
| ticker        |        | string  | The ticker identifying the security the transaction executed against.                                                                                                    |
| cusip         |        | string  | Committee on Uniform Security Identification Procedures<br>(CUSIP) identifying the security the transaction executed<br>against. Will only be present if the firm is licensed for<br>CUSIP data and CUSIP delivery is enabled for the firm. |
| name          |        | string  | Either the name of the Security or a short description of the<br>Transaction. It will be the first valid value taken from related<br>objects in this order: 1) security name, 2) position name, and 3<br>transaction name.                  |
| description   |        | string  | Either the name of the Security and/or a longer description of the Transaction.                                                                                                    |
| units         |        | number  | Number of units (of security) involved in the Transaction.                                                                                                    |
| price {       |        |         | Currency value.                                                                                                    |
| amount        |        | number  | Numeric value for the price associated with the transaction.                                                                                                    |
| currencyCode  |        | string  | ISO 4217 currency code for the position, such as USD.                                                                                                    |

| abel                  | Req'd? | Туре   | Description                                                                                                    |
|-----------------------|--------|--------|----------------------------------------------------------------------------------------------------|
| }                     |        |        |                                                                                                    |
| executionDate         | yes    | string | Date on which this Transaction was executed. Also called Trad Date.                                                                                                    |
| totalAmount {         |        |        | Total currency amount.                                                                                                    |
| amount                |        | number | Numeric value for the total amount associated with the transaction.                                                                                                    |
| currencyCode          |        | string | ISO 4217 currency code for the position, such as USD.                                                                                                    |
| }                     |        |        |                                                                                                    |
| commissions {         |        |        | Commission amount.                                                                                                    |
| amount                |        | number | Numeric value for the commissions associated with the transactions.                                                                                                    |
| currencyCode          |        | string | ISO 4217 currency code for the position, such as USD.                                                                                                    |
| }                     |        |        |                                                                                                    |
| commissionsFees {     |        |        | Commission fees.                                                                                                    |
| amount                |        | number | Numeric value for the commission fees for the transactions.                                                                                                    |
| currencyCode          |        | string | ISO 4217 currency code for the position, such as USD.                                                                                                    |
| }                     |        |        |                                                                                                    |
| fees                  |        |        | Fees.                                                                                                    |
| {                     |        |        |                                                                                                    |
| amount                |        | number | Numeric value for the fees                                                                                                    |
| currencyCode          |        | string | ISO 4217 currency code for the position, such as USD                                                                                                    |
| }                     |        |        |                                                                                                    |
| fiSuppliedDescription |        | string | Description for the transaction as supplied by the financial institution.                                                                                                    |
| spendingCategory      |        | string | The consumer spending category attributed to the transaction                                                                                                    |
| spendingCategoryInfo  |        | string | For consumer spending transactions, specifies if the transaction was an outgoing payment (expense) or incoming receipt (income).                                                                                                    |
| flowUnits             |        | number | Normalized units for the transaction. Whereas the <i>units</i> field contains the value directly from the financial institution and may have variations in sign within a given transaction type, <i>flowUnits</i> contains this same units value but is normalized by transaction type (e.g. withdrawal will always have negative <i>flowUnits</i> ). For more details about sign, refer to <u>Sign used for flowAmount and flowUnits field in transactions</u> on page 129. |
| flowAmount            | yes    |        | Total amount of the cash flow for this transaction relative to the cash balance of the account. For more details about sign, refer to <u>Sign used for flowAmount and flowUnits field in</u> <u>transactions</u> on page 129.                                                                                                    |
| 1                     |        |        | <u></u>                                                                                                    |

| Label             | Req'd? | Туре    | Description                                                                                                    |
|-------------------|--------|---------|----------------------------------------------------------------------------------------------------|
| amount            |        | number  | Total amount of the cash flow for this transaction relative to the cash balance of the account.                                                                                                    |
| currencyCode      |        | string  | ISO 4217 currency code for the position, such as USD.                                                                                                    |
| }                 |        |         |                                                                                                    |
| origTxType        |        | string  | Transactions reported as a reversal or cancellation by the financial institution will have the original transaction type code in this field. See the table of <u>Transaction Values for txType and</u> origTxType on page 127. |
| morningstarSecId  |        | string  | Morningstar security identifier of the transaction.                                                                                                    |
| morningstarPerfld |        | string  | For equities, this field contains the Morningstar performance identifier. This field is empty for anything other than equities.                                                                                                |
| positionId        |        | integer | Unique internal identifier for the position associated with the transaction.                                                                                                    |
| securityId        |        | integer | ID for the Security for which the Transaction represents activity.                                                                                                    |
| }]                |        |         | -                                                                                                    |
| }                 |        |         |                                                                                                    |

## **Transaction Notes**

#### Transaction Values for txType and origTxType

This table lists the possible transaction values for txType and origTxType, which are described in the <u>Response Model</u> table that starts on page 125.

| Transaction Type Value | Description                                                                  |  |
|------------------------|------------------------------------------------------------------------------|--|
| ATM                    | ATM debit or credit (depends on signage of amount)                           |  |
| Buy                    | Buy a Security                                                               |  |
| Check                  | Check written                                                                |  |
| Closure                | Close a holding for an option                                                |  |
| Credit                 | Generic credit                                                               |  |
| Debit                  | Generic debit                                                                |  |
| Deposit                | Deposit                                                                      |  |
| Direct debit           | Merchant initiated debit                                                     |  |
| Direct deposit         | Direct deposit                                                               |  |
| Dividend               | Dividend paid                                                                |  |
| Fee                    | Financial Institution fee                                                    |  |
| Income                 | Investment income is realized as cash into the investment Account            |  |
| Interest               | Interest earned or paid (depends on signage of amount)                       |  |
| Expense                | Miscellaneous investment expense that is associated with a specific Security |  |

| Journal           | Journal cash or Securities between Sub-Accounts within the same investment Account |
|-------------------|------------------------------------------------------------------------------------|
| Margin interest   | Margin interest expense                                                            |
| Other             | Other                                                                              |
| Payment           | Electronic payment                                                                 |
| Point of sale     | Point of sale debit or credit (depends on signage of amount)                       |
| Reinvestment      | Reinvestment of income                                                             |
| Repeat payment    | Repeating payment/standing order                                                   |
| Return of capital | Return of capital                                                                  |
| Sell              | Sell a Security                                                                    |
| Service charge    | Service charge                                                                     |
| Split             | Stock or Mutual Fund split                                                         |
| Transfer          | Transfer cash or Holdings in or out (depends on signage of amount)                 |
| Withdrawal        | Withdraw funds from Account                                                        |

#### Sign used for flowAmount and flowUnits field in transactions

This table defines the sign used for the flowAmount and flowUnits fields which are described in the <u>Response Model</u> table that starts on page 125. The sign is based on the transaction type. Signs available are:

- Positive
- Negative
- Neutral used only by flowAmount; Neutral is a flow of 0
- As is the sign in the original data from the Financial Institution. Using the sign from the original data is usually done to preserve the full meaning of the transaction (e.g. transfer in vs. transfer out are not distinguished by type alone, but by type plus unit sign).

| Transaction Type  | flowAmount Sign | flowUnits Sign |
|-------------------|-----------------|----------------|
| ATM               | As is           | As is          |
| Buy               | Negative        | Positive       |
| Check             | Negative        | Negative       |
| Closure           | Neutral         | As is          |
| Credit            | Positive        | Positive       |
| Debit             | Negative        | Negative       |
| Deposit           | Positive        | Positive       |
| Direct debit      | Negative        | Negative       |
| Direct deposit    | Positive        | Positive       |
| Dividend          | Positive        | Positive       |
| Fee               | Negative        | Negative       |
| Income            | Positive        | Positive       |
| Interest          | As is           | As is          |
| Expense           | Negative        | Negative       |
| Journal           | As is           | As is          |
| Margin interest   | As is           | As is          |
| Other             | Neutral         | As is          |
| Payment           | Negative        | Negative       |
| Point of sale     | Negative        | Negative       |
| Reinvestment      | Neutral         | Positive       |
| Repeat payment    | Negative        | Negative       |
| Return of capital | Positive        | Positive       |
| Sell              | Positive        | Negative       |
| Service charge    | Negative        | Negative       |
| Split             | Neutral         | As is          |
| Transfer          | As is           | As is          |
| Withdrawal        | Negative        | Negative       |

| HTTP Status Code | Reason                | Response Model                     | Headers  |
|------------------|-----------------------|------------------------------------|----------|
| 200              | Ok                    | See <u>Response Mode</u><br>above. | <u> </u> |
| 400              | Bad Request           |                                    |          |
| 401              | Not Authorized        |                                    |          |
| 404              | Not Found             |                                    |          |
| 500              | Internal Server Error |                                    |          |

# Appendix A. Deprecated Endpoints

This appendix describes any endpoint(s) being deprecated from the REST API that are described in this guide.

 GET /api/v1/credentials/accounts is being replaced by GET /api/v1/credentials/accounts/summary which is described in <u>GET credentials and accounts</u> on page 37. This endpoint is still supported as of 3/2/2023.

# GET credentials including account info when available

GET /api/v1/credentials/accounts

#### **Implementation Notes**

This endpoint retrieves credentials and any associated accounts in a single list. Credentials that have no associated accounts will also be included. This response also includes information about asynchronous activities for the credentials and accounts. Use the *limitToProgressAfter* parameter to request that information for asynchronous activities in the response should be limited to those initiated after the specified point in time.

The applicable scope of this endpoint is always a single authenticated investor. This endpoint can provide information on asynchronous activity for the current session or for all activity in the system. Use the *scope* parameter with value *session* to request information about activity initiated during the current session. Use the *scope* parameter with value *global* to request information for all activity in the system. When *scope* is *global*, asynchronous activity progress will be available for terminated sessions up to 15 minutes after completion of that activity. If the *scope* parameter is not provided then the endpoint will report on activity for the current session if there is one. If there is no current session (Morningstar Authentication) then it will report on all activity for the authenticated investor.

You can specify the number of the page to return and the number of records per page.

# Parameters

| Parameter            | Required? | Default<br>Value | Description                                                                                                    | Parameter<br>Type | Data Type                                                                                                    |
|----------------------|-----------|------------------|----------------------------------------------------------------------------------------------------|-------------------|----------------------------------------------------------------------------------------------------|
| limitToProgressAfter | no        |                  | Show only<br>credentials/accounts<br>authenticated/aggregated<br>by the user after the<br>specified date. If not<br>specified will return the full<br>list of credentials/accounts.                                          | query             | date-time<br>ISO 8601 JSON format<br>yyyy-mm-<br>ddThh:mm:ss.nnnnnn+ -<br>hh:mm<br>Local time relative to<br>GMT.<br>For example:<br>2019-08-<br>22T15:16:33.045-04:00 |
| page                 | no        | 0                | Page number.                                                                                                    | query             | integer                                                                                                    |
| size                 | no        | 25               | Number of records per page.                                                                                                    | query             | integer                                                                                                    |
| scope                | no        |                  | Scope of activity for the<br>authenticated user. Values<br>can be <i>session</i> , to include<br>only session-specific<br>information, or <i>global</i> to also<br>include information from<br>other sessions for this user. | query             | String. Either <i>session</i> or <i>global.</i>                                                                                                    |

# **Response Body**

This example shows part of a response. Also see <u>Response Model</u> page A-4.

```
{
 "pageSize": 25,
 "pageNumber": 0,
 "totalPages": 1,
 "totalElements": 1,
 "isFirst": true.
 "isLast": true.
 "activitySummary": {
  "activityInProgress": false
},
 "summary": {},
 "data": [
 {
   "account": {
    "accountNumber": "ABCD12345678",
    "accountNumber2": "XYZ12345",
    "accountType": "CREDITCARD",
    "aggregationStatusErrorCode": 1005,
    "id": 11223344.
    "lastUpdated": "2022-05-21 2:52:23 AM",
    "marketValue": {
     "amount": 2078.34,
     "currencyCode": "USD"
    },
    "name": "BofA Checking Account"
   },
   "activityInProgressStatus": "In Progress",
   "alarm": false,
   "authenticationStatusErrorCode": 1006,
   "credentialComplete": true,
   "financialInstitution": {
    "accountNumber2Term": "Other Account Number",
    "accountNumberTerm": "Plan Number",
    "icon":
"https://www.byallaccounts.net/WebPortfolio/vendorResources/Default/assets/fi/icons/icon.svg",
    "id": 254367,
    "login2Term": "Other Login",
    "loginTerm": "Login",
    "name": "Bank of America - Banking",
```

A-3

```
"pw2Term": "Other Password",
"pwTerm": "Password",
"supportsAccountDiscovery": true,
"supportsOauth": true,
"supportsTestCredential": true,
"userLoginURL": "https://chaseonline.chase.com/Logon.aspx?LOB=COLLogin",
"websiteURL": "https://chaseonline.chase.com/Logon.aspx?LOB=COLLogin"
},
"id": 778899,
"unifiedStatusInfoMsg": "Authenticate to connect.",
"unifiedStatusInfoMsg": "CannotConnectMissingLoginPW"
}
```

#### **Response Model**

#### **Special Situations for Credentials and Accounts**

Credentials and accounts in the aggregation system are complex objects for which the following statements are true:

- Credentials or accounts can be incomplete, meaning they do not contain enough information to access data from the Financial Institution. This situation can occur if the user has not yet provided all necessary information (e.g. has not yet provided their password or completed OAUTH authorization).
- The aggregation system may encounter a variety of errors when attempting to use a credential or an
  account to access data from a Financial Institution. These errors can occur because the information in
  the object is incorrect (e.g. a wrong password), problems with the aggregation system's support (e.g.
  Financial Institution web site has changed and we need to update our support), or problems at the
  Financial Institution (e.g. site not available).

These conditions are not errors from an application perspective, instead they are "normal" things that can happen in the day-to-day of aggregation activities. It is important to properly represent these conditions to the end user and, whenever possible, help the user to understand when they must take action to resolve the condition or when the solution is not under their control. Due to the complexity of these error conditions, it is not always possible to make the condition clear to the user. ByAllAccounts continues to work to improve the clarity of these error conditions.

In addition to these situations, the system may be asynchronously performing activities that the user requested, directly or indirectly, on credentials and accounts. For example, if a request was made to obtain the latest data for an account then an asynchronous aggregation process is going on in the background and we want the end user to understand that it is in process and when that process completes. This endpoint includes information at the individual object level (credential or account) as well as the summary level (for the collection) to aid in the presentation of this information to the user. Note also that any asynchronous

activity can result in the clearing of an error condition or the encountering of a new condition, so that information should be queried and redisplayed upon completion of the asynchronous activity.

#### **Account and Credential Error Information**

Credentials and Accounts can be incomplete (missing required information like a login, or an account number), or they can be complete and have errors as reported by the custodian when the credentials are used to attempt to access a customer's data at the custodian. These errors could include wrong login/password, account number could not be found, etc.

The unifiedStatusInfoType field indicates an error condition that should be relayed to the user. If unifiedStatusInfoType is absent, then no error condition exists at the present time. When unifiedStatusInfoType is present there will always be a unifiedStatusInfoMsg that will contain a suggested text form of the message for presentation to the user.

For more information about unifiedStatusInfoType, refer to <u>Table of Authentication/Aggregation Status</u> <u>Messages</u> on page A-8. Note that some errors listed may not occur frequently, but they are included for completeness.

There are other fields in the response that contain a variety of information about status, but these fields should not be used. They are present for historical reasons and are superseded by unifiedStatusInfoType. These fields will likely be removed in a future version of the REST API. The following fields should NOT be used to determine whether a credential or account is incomplete or has another type of error:

- aggregationStatusErrorCode
- authenticationStatusErrorCode
- alarm
- credentialComplete

#### Activity in progress information

As described above, this endpoint can return information about server "activity in progress" for objects in the response collection. Activity in progress includes:

- testing that a credential authenticates at a custodian
- discovering accounts available for a credential at a custodian
- aggregating data for accounts from the custodian

These operations are initiated and running in the ByAllAccounts server while the UI or API caller is awaiting the results of those operations. This activity information can be provided for two different scopes: SESSION or GLOBAL. The default is SESSION if you have a session, and GLOBAL if you do not (some forms of authentication do not use a session). If you have a session you can request GLOBAL using the scope query parameter. For session scope, the progress information is reported for the above operations that were initiated during the current session. For global scope, the information will be reported for all activity initiated through the REST API for the target objects (regardless of who initiated that activity).

The activityInProgress field at the top of the response will have a value of "true" if there is activity in progress for any object in the collection, otherwise "false".

For each object, the activityInProgressStatus field:

• is absent if no activity occurred for the scope of the request (as determined by the query parameters: *scope* and *limitToProgressAfter*).

- if present and value is:
  - "In Progress" then authentication or aggregation activity is currently occurring for this object within the ByAllAccounts Server for the scope of the request (as determined by the query parameters: *scope and limitToProgressAfter*).
  - "Complete" then authentication or aggregation activity has completed for this object within the ByAllAccounts Server for the scope of the request (as determined by the query parameters: *scope and limitToProgressAfter*).

While asynchronous activity is occurring for objects in the response, the error status on objects can change multiple times and additional objects can be added to the response. For example, if a new credential was added and account discovery was initiated (e.g. by the BAA ConsumerUI), then as accounts are discovered they will appear in the response, and subsequently data for those accounts will be aggregated and their market value will appear.

| Label              | Req'd? | Туре    | Description                                                                                                    |
|--------------------|--------|---------|----------------------------------------------------------------------------------------------------|
| {                  |        |         | -                                                                                                    |
| pageSize           |        | integer | Number of records per page.                                                                                                    |
| pageNumber         |        | integer | Page number of this page.                                                                                                    |
| totalPages         |        | integer | Total number of pages in result set.                                                                                                    |
| totalElements      |        | integer | Total number of elements in result set.                                                                                                    |
| isFirst            |        | Boolean | True or false. True if and only if this is the first page of data in the result set.                                                                                                    |
| isLast             |        | Boolean | True or false. True if and only if this is the last page of data in the result set.                                                                                                    |
| activitySummary {  |        |         |                                                                                                    |
| activityInProgress |        | Boolean | If scope= <i>session</i> (or not set), then true indicates aggregation<br>or authentication is in-progress for at least one credential in<br>the session. If scope= <i>global</i> , then true indicates aggregation or<br>authentication is in-progress for at least one credential in the<br>session or authentication or discover/add/aggregate is in<br>progress for at least one credential outside the current<br>session. |
| }                  |        |         |                                                                                                    |
| summary {}         |        |         |                                                                                                    |
| data               |        | array   | Credential-account pair. Either an account and its related                                                                                                    |
| [{                 |        |         | credential or a credential that has no accounts associated with it .                                                                                                    |
| account{           |        |         |                                                                                                    |
| accountNumber      |        | string  | The account number at this financial institution.                                                                                                    |
| accountNumber2     |        | string  | The optional account number at this financial institution.                                                                                                    |
| accountType        |        | string  | Type of account. See                                                                                                    |

#### **Table of Response Model Contents**

| abel                        | Req'd? | Туре    | Description                                                             |
|-----------------------------|--------|---------|-------------------------------------------------------------------------|
|                             |        |         | Table of Account Types page A-9.                                        |
|                             |        | integer | Error code from the latest aggregation attempt.                         |
| aggregationStatusErrorCode  |        |         | This field can be ignored. Instead refer to                             |
|                             |        |         | unifiedStatusInfoType and see <u>Account and Credential Error</u>       |
|                             |        |         | Information page A-5 regarding best practices on                        |
|                             |        |         | understanding the state of the accounts and credentials.                |
| id                          | yes    | integer | An account identifier assigned by the service.                          |
| lastUpdated                 |        | string  | Date and time stamp of last update. For example: 2018-05-21 2:52:23 AM. |
| marketValue {               |        |         | Total market value of the account.                                      |
| amount                      |        | number  | A read-only value .                                                     |
| currencyCode                |        | string  | ISO 4217 currency code for the position, such as USD.                   |
| }                           |        |         | · ·                                                                     |
| name                        |        | string  | Name of the account.                                                    |
| }                           |        | J       |                                                                         |
| activityInProgressStatus    |        | string  | Status of authentication or aggregation. "In Progress" or               |
| , ,                         |        | Ū       | "Complete".                                                             |
| alarm                       | yes    | Boolean | True or false. If true, credential requires attention from user.        |
|                             | 5      |         | This field can be ignored. Instead refer to                             |
|                             |        |         | unifiedStatusInfoType and see <u>Account and Credential Error</u>       |
|                             |        |         | Information page A-5 regarding best practices on                        |
|                             |        |         | understanding the state of the accounts and credentials.                |
| authenticationStatusErrorCo |        | integer | Error code from the latest authentication attempt.                      |
| de                          |        | -       | This field can be ignored. Instead refer to                             |
|                             |        |         | unifiedStatusInfoType and see <u>Account and Credential Error</u>       |
|                             |        |         | Information page A-5 regarding best practices on                        |
|                             |        |         | understanding the state of the accounts and credentials.                |
| credentialComplete          | yes    | Boolean | True or false. Indicates whether the credential contains                |
|                             | -      |         | enough information to perform authentication.                           |
|                             |        |         | This field can be ignored. Instead refer to                             |
|                             |        |         | unifiedStatusInfoType and see <u>Account and Credential Error</u>       |
|                             |        |         | Information page A-5 regarding best practices on                        |
|                             |        |         | understanding the state of the accounts and credentials.                |
| financialInstitution {      |        |         |                                                                         |
| accountNumber2Term          |        | string  | Term used for the optional account number at this FI.                   |
| accountNumberTerm           |        | string  | Term used for the account number at this financial institution          |
| icon                        |        | string  | The path to the icon for the financial institution. If the financia     |
|                             |        | 5       | institution is requested (not supported) it is the path to a            |
|                             |        |         | default icon.                                                           |
| id                          | yes    | integer | The ID of the financial institution.                                    |
| login2Term                  |        | string  | Term used for the account number at this FI.                            |

| Label                    | Req'd? | Туре    | Description                                                                                               |
|--------------------------|--------|---------|----------------------------------------------------------------------------------------------------|
| loginTerm                |        | string  | Term used for the login at this financial institution.                                                    |
| name                     |        | string  | Name of the financial institution.                                                                        |
| pw2Term                  |        | string  | Term used for the optional second password at this FI.                                                    |
| pwTerm                   |        | string  | Term used for the password at this financial institution.                                                 |
| supportsAccountDiscovery | yes    | Boolean | True or false. Indicates whether the FI supports account discovery.                                       |
| supportsOauth            | yes    | Boolean | True or false. Indicates whether the FI supports OAuth authorization.                                     |
| supportsTestCredential   | yes    | Boolean | True or false. Indicates whether the FI supports test credential (testing authentication).                |
| userLoginURL             | yes    | string  | User login URL of the financial institution.                                                              |
| websiteURL               |        | string  | Website URL of the financial institution.                                                                 |
| }                        |        |         |                                                                                                    |
| id                       | yes    | integer | ID of the account credential.                                                                             |
| unifiedStatusInfoType    |        | string  | Type of status information from the combination of the latest authentication and aggregation attempt. See |
|                          |        |         | Table of Authentication/Aggregation Status Messages page A 8.                                             |
| unifiedStatusInfoMsg     |        | string  | Status information from the combination of the latest authentication and aggregation attempt. See         |
|                          |        |         | Table of Authentication/Aggregation Status Messages           8.                                          |

# Table of Authentication/Aggregation Status Messages

These status types and messages are provided in the response of GET /api/v1/credentials/accounts.

| unifiedStatusInfoType          | unifiedStatusInfoMsg                                                                                                    |
|--------------------------------|----------------------------------------------------------------------------------------------------|
| accountClosed                  | This account is closed.                                                                                                    |
| aggCannotLoadDataCheckLater    | We are having trouble accessing this institution. Please check back later.                                                                                 |
| badAccountCheckLater           | We are having trouble accessing this institution. Check back later.                                                                                        |
| badAccountVerifyAccountNum     | We are having trouble accessing this institution. Check back later.                                                                                        |
| cannotConnectBadLoginPw        | We cannot connect to this institution. The {{loginTerm}} or {{passwordTerm}} is incorrect. Re-authenticate.                                                |
| cannotConnectBadLoginPwlsac    | We cannot connect to this institution. The {{loginTerm}}, {{passwordTerm}}, or activation code is incorrect. Re-authenticate.                              |
| cannotConnectBadLoginPwSqa     | We cannot connect to this institution. The {{loginTerm}}, {{passwordTerm}}, or answer to a security question is incorrect. Re-authenticate.                |
| cannotConnectBadLoginPwSqalsac | We cannot connect to this institution. The {{loginTerm}}, {{passwordTerm}}, answer to a security question, or security code is incorrect. Re-authenticate. |
| cannotConnectMissingAcctNum    | We are having trouble accessing this institution. Check back later.                                                                                        |
|                                |                                                                                                    |

| unifiedStatusInfoType               | unifiedStatusInfoMsg                                                                                                    |
|-------------------------------------|----------------------------------------------------------------------------------------------------|
| cannotConnectMissingLoginPW         | Authenticate to connect.                                                                                                    |
| cannotConnectNotAuthorized          | We cannot connect to this institution. Authorize access to connect.                                                                                                    |
| cannotConnectOauthAcctNotAuthorized | Cannot connect. Account is not authorized.                                                                                                    |
| cannotConnectOauthNotConfigured     | Further configuration is required to connect to this institution. Contact your aggregation provider for assistance.                                                             |
| cannotConnectUserActionOnetimeCode  | To allow the aggregation service to access your accounts, please login on your institution website and turn off the setting that requires identity verification at every login. |
| cannotConnectUserActionPersonalInfo | This institution requires you to update or verify personal information or preferences on their website and then re-authenticate.                                                |
| cannotConnectUserActionSecurity     | This institution requires you to set up additional security features on their website and then re-authenticate.                                                                 |
| cannotConnectUserActionUserAgreemer | nt This institution requires you to accept a user agreement on their website and then re-authenticate.                                                                          |
| cannotLoadDataCheckLater            | We are having trouble accessing this institution. Check back later.                                                                                                    |
| cannotVerifyFiLimitation            | We cannot verify your credentials due to institution limitation. Check back later.                                                                                              |
| credHasNoAccounts                   | No accounts have been connected. Connect accounts.                                                                                                    |
| filoginCannotConnectBadLoginPw      | Cannot connect. The {{loginTerm}} or {{passwordTerm}} is incorrect.                                                                                                    |
| fiNotYetSupported                   | This institution is not yet supported.                                                                                                    |
| fiRequestMissingElements            | Additional inputs are required before this institution request can be processed.                                                                                                |
| isacCannotConnectBadIsac            | Cannot connect. The information you provided is incorrect.                                                                                                    |
| noAccountsFound                     | No accounts found at this institution.                                                                                                    |
| noConnectAttemptYet                 | Authenticate to connect.                                                                                                    |
| noNewAccountsFound                  | All accounts are already set up.                                                                                                    |
| oauthCannotConnectBadAuthorization  | Cannot connect. Authorization failed.                                                                                                    |
| sqaCannotConnectBadSqa              | Cannot connect. The answer to a security question is incorrect.                                                                                                    |
|                                     |                                                                                                    |

# **Table of Account Types**

| Туре                      | Туре                    | Туре                    |
|---------------------------|-------------------------|-------------------------|
| UNKNOWN                   | INSURANCE_LIFEINSURANCE | INVESTMENT_SARSEP       |
| OTHER                     | INSURANCE_OTHER         | INVESTMENT_SAVINGSBOND  |
| INVESTMENT_CASHMANAGEMENT | INVESTMENT_401A         | INVESTMENT_SEPIRA       |
| BANKING_CD                | INVESTMENT_401K         | INVESTMENT_TREASURYBOND |
| BANKING_CHECKING          | INVESTMENT_403B         | INVESTMENT_TRUST        |
| INVESTMENT_COVERDELL      | INVESTMENT_457B         | INVESTMENT_UGMA         |
| BANKING_CREDITLINE        | INVESTMENT_529          | INVESTMENT_UTMA         |
| BANKING_DEPOSIT           | INVESTMENT_BROKERAGE    | LOAN_AUTO               |

| Туре                | Туре                      | Туре            |
|---------------------|---------------------------|-----------------|
| BANKING_MONEYMARKET | INVESTMENT_IRA            | LOAN_BANK       |
| BANKING_OTHER       | INVESTMENT_KEOGH          | LOAN_BOAT       |
| BANKING_SAVINGS     | INVESTMENT_MUTUALFUND     | LOAN_HOMEEQUITY |
| CREDITCARD          | INVESTMENT_OTHER          | LOAN_MORTGAGE   |
| HEALTHACCOUNT_FSA   | INVESTMENT_PENSION        | LOAN_OTHER      |
| HEALTHACCOUNT_HRA   | INVESTMENT_PREPAIDTUITION | LOAN_PERSONAL   |
| HEALTHACCOUNT_HSA   | INVESTMENT_PROFITSHARE    | LOAN_STUDENT    |
| HEALTHACCOUNT_OTHER | INVESTMENT_RETIREMENT     |                 |
| INSURANCE_ANNUITY   | INVESTMENT_ROTHIRA        |                 |

| HTTP Status Code | Reason                | Response Model | Headers |  |
|------------------|-----------------------|----------------|---------|--|
| 200              | Ok                    |                |         |  |
| 400              | Bad Request           |                |         |  |
| 401              | Not Authorized        |                |         |  |
| 500              | Internal Server Error |                |         |  |

# Appendix B. Cumulative Changes

| Date                 | Summary of Changes                                                                                                    |  |
|----------------------|----------------------------------------------------------------------------------------------------|--|
| October 18, 2023     | New document.                                                                                                    |  |
| October 23, 2023     | Document update to add a section that describes available test financial institutions.                                                                                                    |  |
| November 9, 2023     | The response for the GET Financial Institution operation (GET /api/v1/fis) now has a <i>licensed</i> field to indicate whether the financial institution is licensed for the user's firm.                                                                                                    |  |
| December 21,<br>2023 | Added GET /api/v1/persons/me/networth endpoint.                                                                                                    |  |
| January 18, 2024     | Added <i>dateFrom</i> and <i>dateTo</i> parameters to the GET /api/v1/persons/me/networth endpoint.                                                                                                    |  |
| February 29, 2024    | <ul> <li>Added DELETE /api/v1/persons endpoint.</li> <li>Updated GET /api/v1/persons/me/networth endpoint<br/>New summary block was added to the response of the endpoint. It includes a startDate<br/>and endDate that define the time period for which data was requested. Also, the<br/>description for the period parameter has been updated for clarity.</li> <li>Updated POST /api/v1/credentials/{credentialld}/authenticate endpoint to add body<br/>parameters oauthRedirectURL and oauthRedirectType.</li> </ul> |  |
| April 11, 2024       | <ul> <li>Changes in this release were for maintenance purposes.</li> </ul>                                                                                                    |  |
| May 23, 2024         | <ul> <li>Description for costBasis amount has been updated.</li> </ul>                                                                                                    |  |

This appendix is a running list of changes to this guide, beginning with changes made on October 13, 2023.